# ФГБОУ ВО «БРЯНСКИЙ ГОСУДАРСТВЕННЫЙ АГРАРНЫЙ УНИВЕРСИТЕТ»

Кафедра коммерции и экономического анализа

А.В. Раевская

# **СТАТИСТИКА**

Методические указания по выполнению и задания к курсовой работе для бакалавров по направлениям подготовки 38.03.01 Экономика и 09.03.03 Прикладная информатика

> Брянская область 2015

УДК 311(075.8) ББК 60.6я73

**Раевская А.В. Статистика:** Методические указания по выполнению и задания к курсовой работе для бакалавров по направлениям подготовки 38.03.01 Экономика и 09.03.03 Прикладная информатика. – Брянск: БГАУ, 2015. – 96 с.

# **Рецензент:** к.э.н., доцент кафедры коммерции и экономического анализа **Иванюга Т.В.**

Учебное пособие предназначено для оказания помощи студентам при выполнении курсовой работы по статистике.

Рекомендовано к изданию учебно-методическим советом экономического факультета (протокол № 1 от 3 сентября 2015 г.).

> © Раевская А.В., 2015 © Брянский ГАУ, 2015

#### **ВВЕДЕНИЕ**

Курсовая работа по дисциплине «Статистика» является составной частью учебного плана подготовки бакалавров по направлениям 38.03.01 Экономика и 09.03.03 Прикладная информатика и представляет собой наиболее эффективную форму углубленного изучения важнейших разделов курса.

В ходе выполнения курсовой работы студент должен проявить умение самостоятельно работать с учебной и научной экономической литературой, применять статистическую методологию в анализе конкретных данных, рассчитывать статистические показатели, делать на их основе аргументированные выводы.

В результате подготовки курсовой работы у обучающегося по направлению 38.03.01 Экономика формируются следующие компетенции:

- владеет культурой мышления, способен к обобщению, анализу, восприятию информации, постановке цели и выбору путей ее достижения (ОК-1);

**-** способен анализировать социально-значимые проблемы и процессы, происходящие в обществе, и прогнозировать возможное их развитие в будущем (ОК-4);

- способен собрать и проанализировать исходные данные, необходимые для расчета экономических и социально-экономических показателей, характеризующих деятельность хозяйствующих субъектов (ПК-1);

- аналитическая, научно-исследовательская деятельность: способен осуществлять сбор, анализ и обработку данных, необходимых для решения поставленных экономических задач (ПК-4);

- способен выбрать инструментальные средства для обработки экономических данных в соответствии с поставленной задачей, проанализировать результаты расчетов и обосновать полученные выводы (ПК-5);

- способен на основе описания экономических процессов и явлений строить стандартные теоретические и эконометрические модели, анализировать и содержательно интерпретировать полученные результаты (ПК-6);

- способен анализировать и интерпретировать данные отечественной и зарубежной статистики о социально-экономических процессах и явлениях, выявлять тенденции изменения социальноэкономических показателей (ПК-8);

- способен, используя отечественные и зарубежные источники информации, собрать необходимые данные проанализировать их и подготовить информационный обзор и/или аналитический отчет (ПК-9);

- способен использовать для решения аналитических и исследовательских задач современные технические средства и информационные технологии (ПК-10).

В результате подготовки курсовой работы у обучающегося по направлению 09.03.03 Прикладная информатика формируются следующие компетенции:

- способностью использовать основы экономических знаний в различных сферах деятельности (ОК-3);

- способностью к коммуникации в устной и письменной формах на русском и иностранном языках для решения задач межличностного и межкультурного взаимодействия (ОК-5);

- способностью проектировать ИС в соответствии с профилем подготовки по видам обеспечения (ПК-3).

Содержание курсовой работы по статистике основывается на использовании массового фактического материала, отражающего современный уровень экономических и социально-экономических показателей, характеризующих деятельность хозяйствующих субъектов. Поэтому добросовестно выполненная работа, несомненно, содержит элементы научных исследований.

В ходе самостоятельного выполнения курсовой работы обучающийся овладевает:

- методами сбора, систематизации, обработки, обобщения и анализа статистической информации;

- методами прогнозирования развития социальноэкономических явлений;

- современными техническими средствами и информационными технологиями для решения статистико-аналитических и прикладных задач;

- навыками построения, анализа и интерпретации практических моделей, характеризующих социально-экономические процессы и явления на микроуровне.

Каждый студент получает от руководителя индивидуальное задание, включающее тему и исходные цифровые материалы.

Курсовые работы, выполненные студентами, сдаются на проверку преподавателю с бланком рецензии в установленные учебным графиком сроки.

Рецензент оценивает качество работы, степень самостоятельности ее выполнения, уровень полноты и грамотности изложения материала, отмечает положительные стороны и недостатки работы и делает отметку на титульном листе о допуске работы к защите.

По всем замечаниям рецензента студентом должны быть сделаны

необходимые исправления и дополнения до защиты курсовой работы.

Защита курсовой работы состоит в устном сообщении о результатах работы и ответах на вопросы.

В процессе защиты курсовой работы выявляется уровень знаний студента по теме работы, степень его самостоятельности при выполнении работы. По результатам защиты выставляется окончательная оценка курсовой работы.

Студенты, не сдавшие курсовую работу в установленные сроки, считаются не выполнившими учебный план и к экзамену не допускаются.

# **СТРУКТУРА КУРСОВОЙ РАБОТЫ**

Курсовая работа включает следующие составные части: титульный лист, содержание, введение, основная (расчетная) часть, заключение, список использованных источников, приложения.

Титульный лист является первой страницей курсовой работы. Образец его оформления приведен в прил. 1.

В **содержании** (1 стр.) даются все заголовки разделов работы с указанием страниц, с которых эти разделы начинаются.

Во **введении** (1-2 стр.) обосновывается актуальность темы. Исходя из актуальности темы, формулируются цель и задачи курсовой работы, а далее указываются объекты исследования (районы области), статистические методы, источники информации.

**Основная часть** (15-20 стр.) курсовой работы состоит из 4 разделов. Расчетная (основная) часть базируется на использовании статистических методов и является аналитической. В основной части студент должен проанализировать исходные данные; выбрать инструментальные средства для обработки исходных данных в соответствии с поставленной задачей; проанализировать результаты расчетов и обосновать полученные выводы.

В **заключение** (2-3 стр.) делаются краткие выводы по всем разделам курсовой работы и формулируются предложения. Предложения формулируются на основании результатов курсовой работы. Например, в предложениях можно рассмотреть пути снижения себестоимости или трудоемкости производства продукции, повышения урожайности сельскохозяйственных культур или продуктивности сельскохозяйственных животных.

**Список использованных источников** (1 стр.) должен включать все использованные источники (учебники, учебные пособия, методические указания, журнальные статьи, электронные ресурсы).

В **приложениях** помещают вспомогательные материалы, например, вспомогательные таблицы для построения группировок.

# **ОФОРМЛЕНИЕ КУРСОВОЙ РАБОТЫ**

*Общие требования.* Курсовая работа может быть выполнена на компьютере или в рукописном виде на одной стороне листа формата А4 (210х297) с соблюдением полей: слева – 30 мм, справа – 10 мм, сверху и снизу  $-20$  мм.

Работа выполняется в машинописном виде (шрифт 14 Times New Roman с полуторным интервалом между строк).

Каждая структурная часть работы начинается с новой страницы. Страницы нумеруют арабскими цифрами. Номера страниц указываются по центру или в правом верхнем углу. Титульный лист считается первой страницей, содержание – второй и далее следует сквозная нумерация станиц. На титульном листе, на оглавлении номер не ставится, но страницы при нумерации учитываются. Первой нумерованной страницей является второй лист введения. Последней страницей работы считается лист, разделяющий список литературы и приложения. В центре его пишется слово «Приложения» и в обычном порядке ставится номер станицы.

*Оформление разделов.* Разделы имеют порядковую нумерацию в пределах всей работы и обозначаются арабскими цифрами. Введение, заключение и список использованных источников не нумеруют. В заголовках разделов не допускаются переносы слов, точка в конце не ставится. Заголовки разделов отделяются от текста двумя интервалами.

*Оформление таблиц.* Каждая таблица должна иметь номер и название (заголовок). Сокращения в заголовках не допускаются. В правом верхнем углу таблицы над заголовком помещают надпись «Таблица» и проставляют ее порядковый номер арабскими цифрами без точки и указания знака № (например, Таблица 1, Таблица 2 и т.д.). Нумерация таблиц сквозная по всей работе. Ниже по центру стоки размещают тематический заголовок таблицы с заглавной буквы. В конце заголовка точка не ставится. Подчеркивать и раскрашивать заголовки нельзя.

При переносе таблицы на следующую страницу нумеруют графы и их повторение на следующей странице и в правом верхнем углу указывают «Продолжение таблицы 1».

Заголовок в этом случае на новой странице не повторяют. На все таблицы в тексте должны быть ссылки. Слово «таблица» в тексте пишут сокращенно (табл. 1, табл. 2 и т.д.).

*Оформление заголовков иллюстративного материала.* Все иллюстрации – графики, диаграммы, рисунки, схемы – нумеруются аналогично таблицам. Однако заголовок иллюстраций располагают под рисунками в центре строки без точки в конце заголовка. Заголовок начинается с сокращенного слова «рисунок» с порядковым номером: Рис. 1, Рис. 2 и т.д.

*Представление формул.* Нумерация формул сквозная. Формулы располагают в центре строки и их номера ставят в круглых скобках на правом краю страницы. Например:

$$
h = \frac{(x_{\text{max}} - x_{\text{min}})}{n}
$$
 (1),

где *h* величина интервала;

 $x_{\text{max}}$ ,  $x_{\text{min}}$  – наибольшее и наименьшее значения признака;

 $n-$  число групп.

*Оформление списка использованных источников*. При использовании книги, монографии пишется фамилия и инициалы автора (авторов), название (без кавычек), место издания, издательство, год издания. Например: Гусаров, В.И. Теория статистики / В.И. Гусаров. – М.: Аудит, НИТИ, 2012. – 164 с.

При использовании журнальной статьи указывается фамилия и инициалы автора (авторов), название статьи, две наклонные черты (//), название журнала, номер журнала, страницы начала и окончания статьи. Например: Пушкарева, Т.И. О прогнозировании молочной продуктивности коров / Т.И. Пушкарева // Вопросы статистики. – 2014. – № 3. – С. 12-16

Названия источников литературы размещают в алфавитном порядке по фамилиям авторов. Номер источника при ссылке на него в тексте работы должен соответствовать его номеру в списке литературы.

*Оформление приложений*. Приложения располагают в порядке появления ссылок на них в тексте. Приложения имеют самостоятельную нумерацию. Номер приложения проставляется в правом верхнем углу арабскими цифрами (без знака №). Например: Приложение 1, Приложение 2 и т.д. Страницы, содержащие приложения, не нумеруются.

# **2. МЕТОДИЧЕСКИЕ УКАЗАНИЯ ПО ВЫПОЛНЕНИЮ КУРСОВОЙ РАБОТЫ**

#### **2.1. Методика написания 1 раздела курсовой работы**

**В первом разделе** курсовой работы анализируются и группируются районы области по уровню основного показателя. В результате анализа делаются выводы.

# *Рассмотрим пример выполнения первого раздела курсовой работы.*

Таблица 1

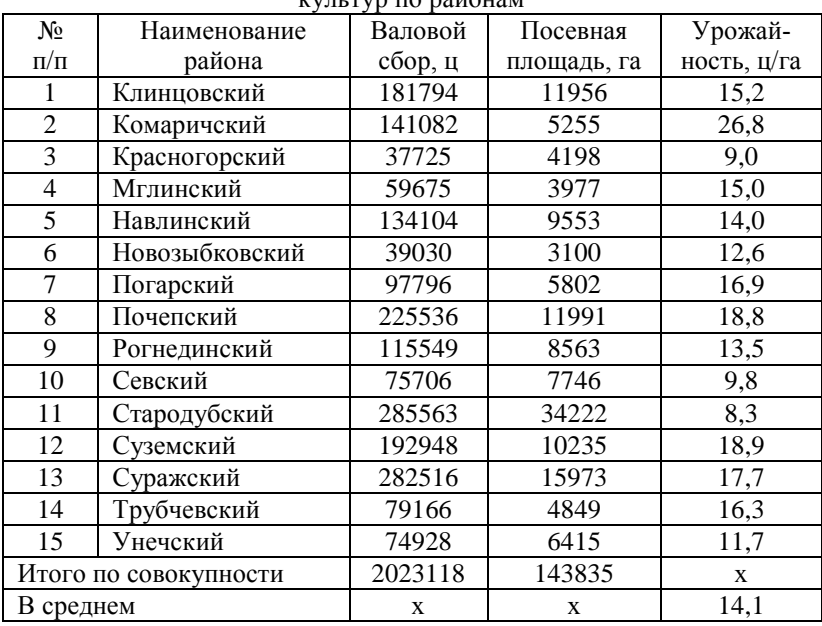

Валовой сбор, посевная площадь и урожайность зерновых  $k$ 

*По совокупности районов валовой сбор зерна составил 2023118 ц с посевной площади 143835 га. В среднем с 1 га было получено 14,1 ц зерна. В 7 районах урожайность зерновых культур ниже, а в 8 районах выше средней урожайности по всей совокупности. Наименьшая урожайность зерновых отмечается в Стародубском, Красногорском и Севском районах. В целом по районам урожайность колеблется значительно. Наивысшая урожайность приходится на Комаричский район. Самая высокая урожайность зерновых превышает в 1,9 раза сред-* *нерайонный показатель и в 3,2 раза наименьшую урожайность.*

**Первый и второй разделы** курсовой работы выполняются с применением метода группировки статистических данных, целью которой является деление совокупности районов области на однородные типичные группы по существующим для них количественным признакам и характеристика их взаимодействия.

# **2.2. Построение статических группировок**

Для составления группировок на основе количественных признаков определяют количество групп и интервалы.

Интервал очерчивает количественные границы каждой группы. Интервалы бывают равные и неравные, открытые и закрытые.

Равные интервалы устанавливаются в случаях, когда распределение единиц совокупности по величие группировочного признака носит более или менее равномерный характер. В этом случае величина интервала определяется по формуле:

$$
i=\frac{x_{\max}-x_{\min}}{n},
$$

где  $x_{\text{max}}$  – максимальное значение группировочного признака;

 $x_{\text{min}}$  – минимальное значение группировочного признака;

*n* число групп. *В курсовой работе совокупность районов следует разбить на три группы ( n* 3 *).*

Если колеблемость группировочного признака носит неравномерный характер и осуществляется в больших пределах, то для того, чтобы разграничить качественно неоднородные группы совокупности, применяются неравные интервалы.

*Примечание.* При распределении районов по группам следует обращать внимание на то, чтобы в одну группу не попало бы свыше половины всех единиц совокупности.

1. Построение группировки с равными интервалами.

*Пример***.** Построить группировку районов по продуктивности коров и оценить ее влияние на себестоимость 1 ц молока.

Построение группировки выполняется в несколько этапов.

По каждому району рассчитывается группировочный признак, который кладется в основу группировки. В соответствии с условием примера группировочным признаком является продуктивность коров.

*Примечание.* Макет таблицы для расчета группировочного признака соответствует табл. 1.

#### Таблица 2

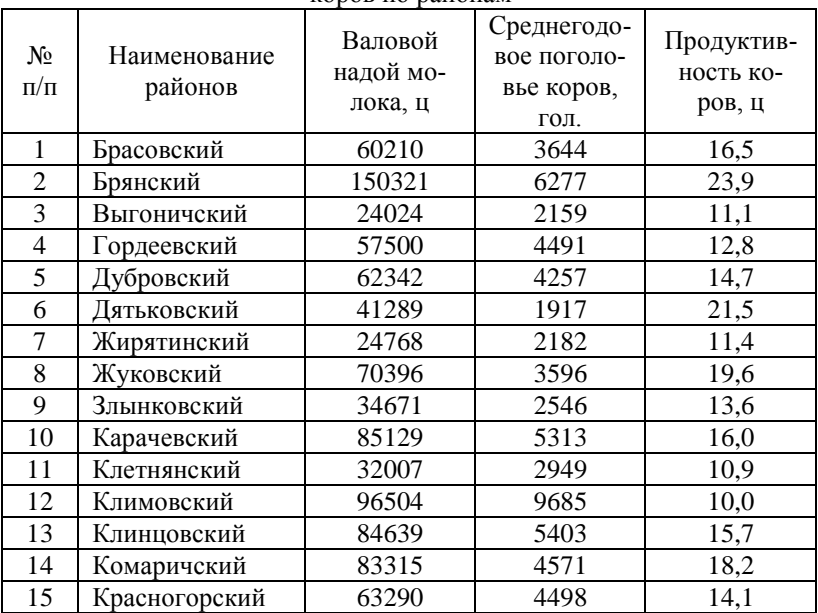

Валовой надой, среднегодовое поголовье и продуктивность коров по районам

*Примечание.* Вывод по таблице делается аналогично выводу к табл. 1.

Далее составляют ранжированный ряд районов по группировочному признаку, т.е. районы располагают в порядке возрастания продуктивности коров.

Таблица 3

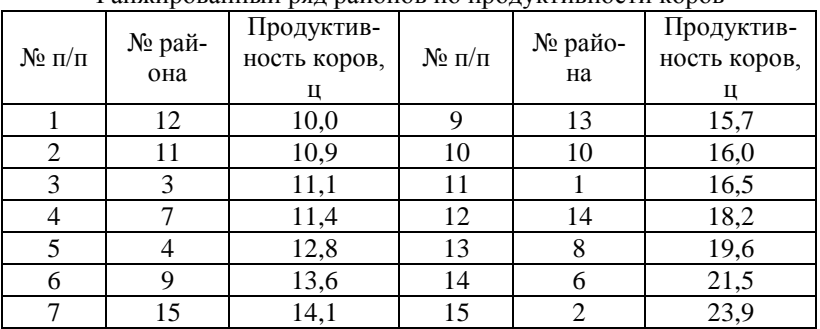

Ранжированный ряд районов по продуктивности коров

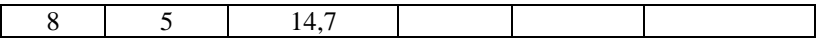

Для наглядности данные представляют графически: на оси ординат отражают значение признака, а на оси абсцисс – номер района по ранжированному ряду.

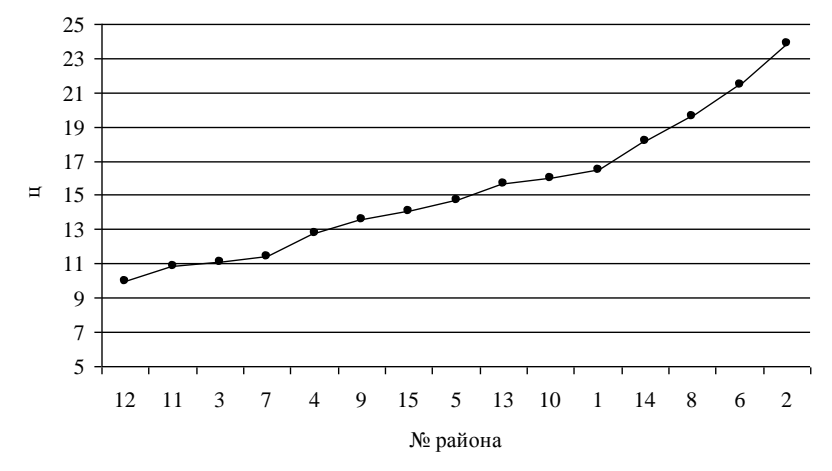

Рис. 1. Ранжированный ряд районов по продуктивности коров

*Из ранжированного ряда видно, что продуктивность коров по группам изменяется плавно, равномерно, без резких скачков. Это дает нам право строить группировку с равными интервалами.* 

<u>Расчет величины интервала</u>  $i = \frac{23,9-10,0}{3} = 4,7$  ц.

*Примечание.* Интервалы составляют так, чтобы все анализируемые объекты попали в группировку, поэтому величина *i* округляется в большую сторону (В нашем примере  $i = 4,633$ . В результате округления берем *i* равное 4,7).

Определение границ интервалов.

I группа: интервал  $10,0 - 14,7$  ц (от  $x_{\min}$  до  $x_{\min} + i$ );

II группа: интервал 14,7 – 19,4 ц (от  $x_{\text{min}} + i$  до  $x_{\text{min}} + 2i$ );

III группа: интервал 19,4 – 24,1 ц (от  $x_{\text{min}} + 2i$  до  $x_{\text{min}} + 3i$ ).

*Примечание.* Интервал очерчивается нижней и верхней границей. Интервалы записывают таким образом, чтобы верхняя граница одного интервала являлась одновременно нижней границей следующего интервала. Верхняя граница третьего интервала должна быть либо равной, либо превышать максимальное значение группировочного

признака (x<sub>max</sub>).

Распределение районов по группам.

При распределении районов по группам может возникнуть ситуация, когда значение признака попадает на границу какого-либо интервала. В таком случае следует руководствоваться правилом: данная единица совокупности (район) включается в тот интервал, для которого ее значение признака является верхней границей.

В нашем примере границы интервалов и значение признака в Дубровском районе совпадают. Верхняя граница первого интервала 14,7 служит также нижней границей второго интервала, а верхняя граница второго интервала 19,4 соответственно служит нижней границей третьего интервала. Поэтому этот район включаем в ту группу, где продуктивность коров 14,7 ц является верхней границей.

Следовательно, Дубровский район войдет в I группу.

Построение итоговой группировочной таблицы.

Каждая выделенная группа должна быть охарактеризована средними уровнями признаков, для расчета которых составляется вспомогательная таблица. В эту таблицу выносятся показатели из базы данных, необходимые для расчета факторного и результативного признаков.

В нашем примере факторный признак – это продуктивность коров. Для ее расчета во вспомогательную таблицу необходимо вынести валовой надой и среднегодовое поголовье коров. Результативным признаком является себестоимость 1 ц молока, которая рассчитывается с использованием данных о затратах на производство и валовом надое молока.

*Приложение*

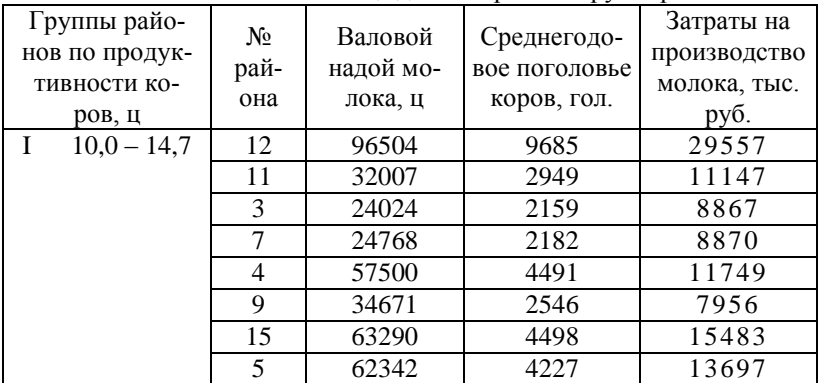

# Вспомогательная таблица для построения группировки

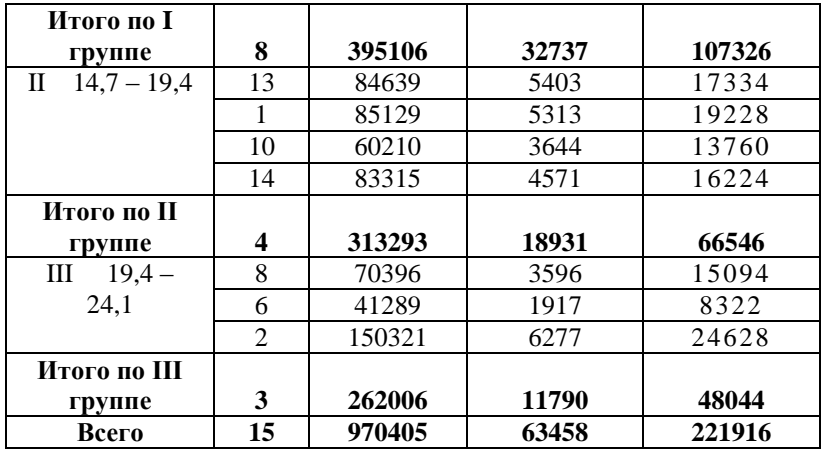

*Примечание.* Средние уровни признаков по группам и в целом по совокупности районов рассчитываются на основании данных итоговых строк групп и строки «всего» вспомогательной таблицы.

Все вспомогательные таблицы в курсовой работе выносятся в приложения.

Таблица 4

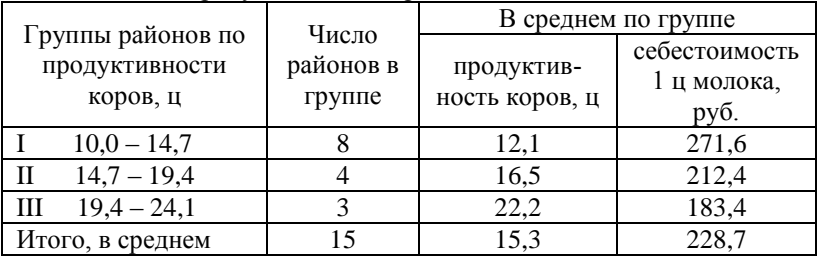

Влияние продуктивности коров на себестоимость молока

*Районы по группам распределились неравномерно. Большая часть районов (53,3% совокупности) вошла в I группу. Эти районы характеризуются наименьшей продуктивностью коров и наибольшей себестоимостью молока. В районах II группы продуктивность коров* 

на 4,4 ц (16,5–12,1) или на 36,4%  $\left(\frac{16,5}{12,1}\cdot100\% - 100\% \right)$  $\left(\frac{16,5}{12,1}\cdot 100\% - 100\% \right)$  выше, чем в

*районах, входящих I группу. В районах, входящих в III группу, продук*тивность повышается по сравнению с I группой на 10,1 ц  $\left( 22,2\!-\!12,1\right)$ 

*или в 1,8 раза*  22, 2  $\left(\frac{22,2}{12,1}\right)$ . На фоне роста продуктивности коров себе*стоимость 1 ц молока по группам снижается. Так по сравнению с районами I группы в районах II группы себестоимость молока ниже*  на 59,2 руб. (212,4–271,6) или на 2*1,8%*  $\left(\frac{212,4}{271,6}\cdot100\% - 100\% \right)$  $\left(\frac{212,4}{271,6}\cdot 100\% - 100\% \right)$ , *a в районах III группы – на 88,2 руб.*  183, 4 271,6 *или на 32,5%*   $\frac{183,4}{271,6}$  · 100% - 100% *. Следовательно, с ростом продуктивности* 

*коров снижается себестоимость 1 ц молока, т.е. между признаками наблюдается обратная зависимость. По среднему уровню продуктивности коров и себестоимости 1 ц молока наиболее типичными для анализируемой совокупности являются районы I группы.*

*Примечание.* При анализе результатов группировки вначале оценивается распределение районов по группам. Далее по группам сопоставляются значения признаков (сначала факторного, а затем результативного) и устанавливаются различия в их величине в абсолютном и относительном выражении.

#### 2. Построение группировки с неравными интервалами.

*Пример***.** Построить группировку районов по себестоимости 1 ц прироста свиней и оценить ее влияние на окупаемость затрат.

В данном примере факторным признаком является себестоимость 1 ц прироста свиней, а результативным – окупаемость затрат.

#### Таблица 5

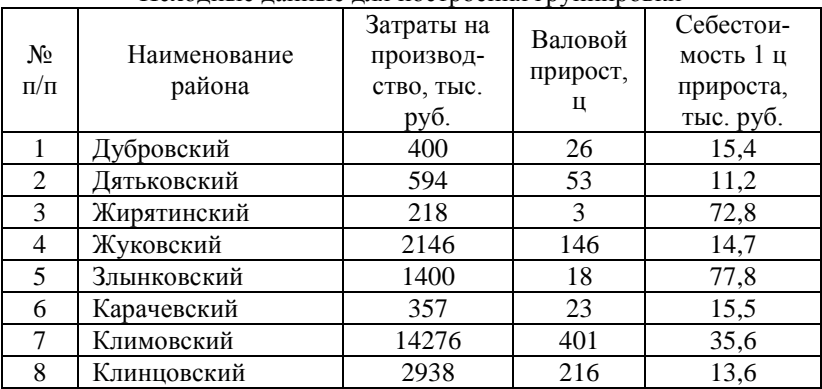

Исходные данные для построения группировки

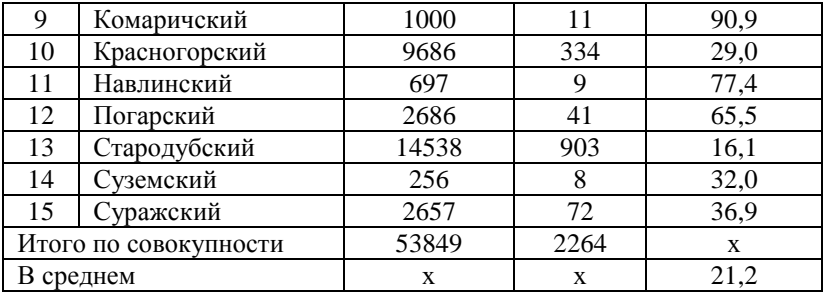

*Примечание.* Вывод по таблице делается аналогично выводу к табл. 1.

Строим ранжированный ряд районов по себестоимости 1 ц прироста свиней и для наглядности изобразим его графически.

Таблица 6

Ранжированный ряд районов по себестоимости 1 ц прироста свиней

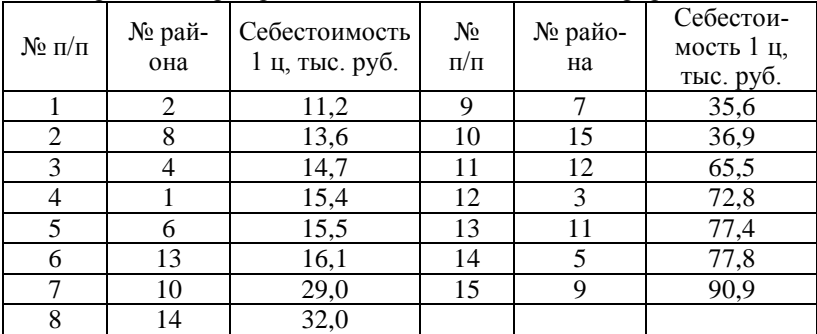

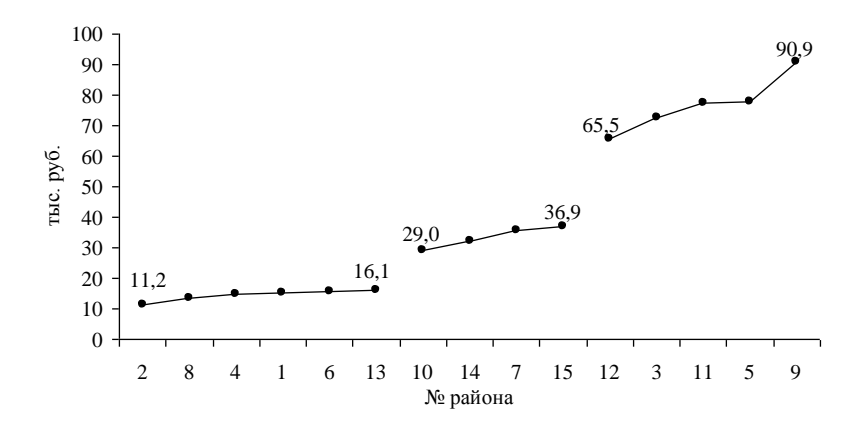

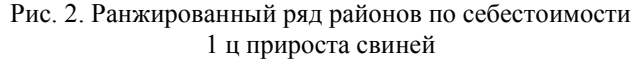

*Примечание.* На графике ранжированного ряда в местах скачков признака оставляют разрывы.

*График ранжированного ряда показывает, что данную совокупность районов можно разбить на 3 группы следующим образом: I группа – 6 районов, II группа – 4 района и III группа – 5 районов.*

Определение границ интервалов. Если группы выделяются по графику ранжированного ряда, то интервалы получаются неравные. Границы интервалов будут соответствовать фактическим значениям признака тех единиц совокупности, которые открывают и закрывают группу:

**I группа: интервал 11,2 – 16,1; II группа: интервал 29,0 – 36,9; III группа: интервал 65,5 – 90,9.**

*Примечание.* После определения интервалов и распределения районов по группам составляется вспомогательная таблица, а далее на ее основании строится итоговая группировочная таблица.

# 3. Построение группировки с открытыми интервалами.

Часто при построении группировки можно столкнуться с проблемой, когда часть районов по группировочному признаку значительно отличается от всей совокупности районов. В таком случае осуществляется один из следующих подходов к построению группировки.

*Пример 1***.** Сгруппировать районы по фондообеспеченности.

Таблица 7

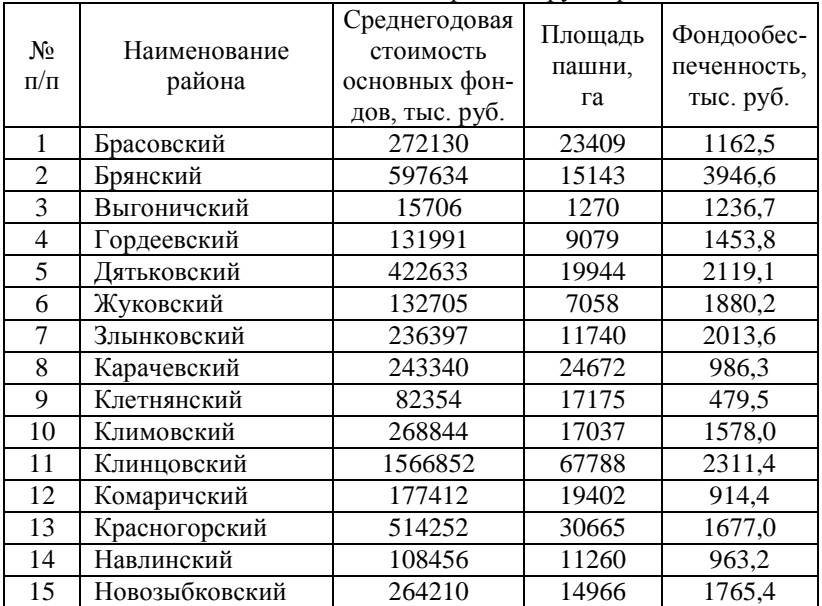

Исходные данные для построения группировки

*Примечание.* Вывод по таблице делается аналогично выводу к табл. 1.

Таблица 8

Ранжированный ряд районов по фондообеспеченности

| $N$ оп $/\Pi$  | № рай-<br>она | Фондообес-<br>печенность.<br>тыс. руб. | N <sub>2</sub><br>$\Pi/\Pi$ | № райо-<br>на | Фондообеспе-<br>ченность, тыс.<br>руб. |
|----------------|---------------|----------------------------------------|-----------------------------|---------------|----------------------------------------|
|                | 9             | 479,5                                  | 9                           | 13            | 1677,0                                 |
| $\overline{2}$ | 12            | 914,4                                  | 10                          | 15            | 1765,4                                 |
| 3              | 14            | 963,2                                  | 11                          | 6             | 1880,2                                 |
| $\overline{4}$ | 8             | 986,3                                  | 12                          |               | 2013,6                                 |
| 5              |               | 1162,5                                 | 13                          | 5             | 2119,1                                 |
| 6              | 3             | 1236,7                                 | 14                          | 11            | 2311,4                                 |
|                |               | 1453,8                                 | 15                          | 2             | 3946,6                                 |
| 8              | 10            | 1578,0                                 |                             |               |                                        |

*Ранжированный ряд показывает, что Клетнянский и Брянский районы значительно отличаются по значению фондообеспеченности* 

*от остальных районов совокупности, в которых фондообеспеченность изменяется постепенно, и резких отклонений в отдельных ее*  значениях нет. Поэтому при определении величины интервала за  $x_{\min}$ *возьмем значение фондообеспеченности в Комаричском районе (914,4*  тыс. руб.), а за  $x_{\text{max}}$  значение признака в Клинцовском районе (2311,4

тыс. руб.). *Величина интервала:*  $i = \frac{2311,4-914,4}{3} = 465,7$  тыс. руб.

Определение границ интервалов*.* 

**I группа: интервал: до 1380,1 тыс. руб.** ( $x_{\min} + i$ ).

**II группа: интервал: 1380,1 – 1845,8 тыс. руб.**  $(x_{\min} + 2i)$ ;

**III группа: интервал: свыше 1845,8 тыс. руб.** 

*Клетнянский район включаем в I группу, а Брянский район – в III группу. Таким образом, строим группировку, в которой интервалы для I и III групп открытые.*

*Примечание.* При таком подходе к построению группировки следует помнить правило: исключать из расчета величины интервала можно не более двух значений группировочного признака (по одному с левого и с правого краев ранжированного ряда; либо два значения с левого края, либо два значения с правого края ранжированного ряда).

*Пример 2***.** Сгруппировать районы по цене реализации молока. Таблица 9

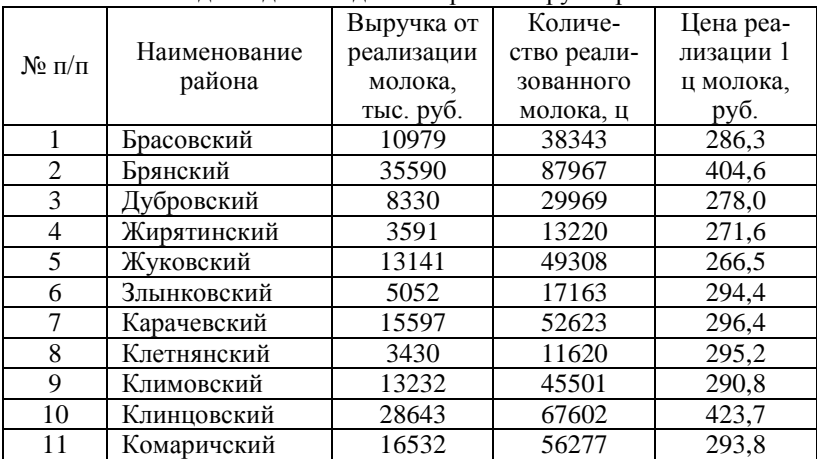

Исходные данные для построения группировки

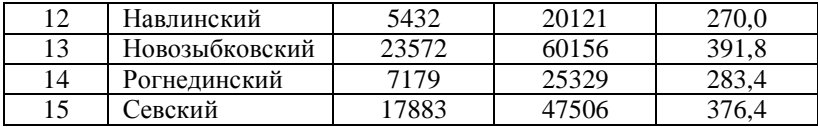

*Примечание.* Вывод по таблице делается аналогично выводу к табл. 1.

Таблица 10

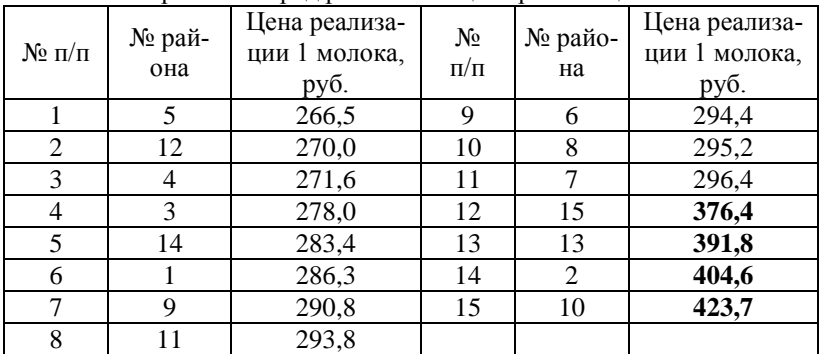

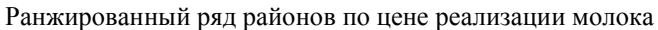

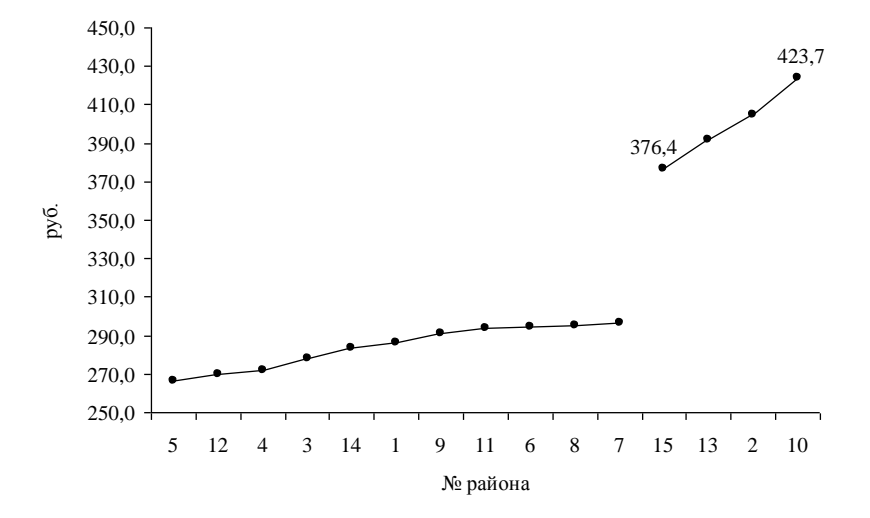

Рис. 3. Ранжированный ряд районов по цене реализации молока

*Из ранжированного ряда видно, что Клинцовский, Новозыбковский, Брянский и Севский районы выделяются из общей совокупности по значению группировочного признака. Поэтому выделяем их в отдельную группу. Для оставшихся районов рассчитываем величину интервала, исходя из того, что одна группа уже есть.* 

*Для определения величины интервала в качестве*  min *х берем значение цены реализации в Жуковском районе 296,4 руб., а в качестве*  max *x значение признака в Карачевском районе 296,4 руб. Оставшиеся 11 районов распределяем на две группы.* 

Величина интервала:  $i = \frac{296, 4 - 266, 5}{2} = 15, 0$  ц Определение границ интервалов. **I группа: интервал 246,5 – 281,5 II группа: интервал 281,5 – 296,5 III группа: интервал 376,4 – 423,7**

*Примечание.* После определения интервалов и распределения районов по группам составляется вспомогательная таблица, а далее на ее основании строится итоговая группировочная таблица.

Макет вспомогательной таблицы представлен в прил. 2. Макет итоговой группировочной таблицы представлен в прил. 3.

#### **2.3. Корреляционно-регрессионный анализ**

**Третий раздел** курсовой работы основывается на применении корреляционно-регрессионного анализа.

В этом разделе необходимо провести анализ с помощью программы STRAZ и интерпретировать полученные результаты.

*Пример***.** Установить зависимость трудоемкости производства картофеля от двух факторов.

Для построения уравнения регрессии трудоемкости используем следующие показатели:

*у* трудоемкость на производство картофеля, чел.-час.;

 $x_1$  – электровооруженность на производство картофеля, л.с.;

 $x_2$  — урожайность картофеля, ц/га.

Общий вид уравнения регрессии:  $\tilde{y} = a + b_1 x_1 + b_2 x_2$ .

Уравнение регрессии имеет вид:

 $\tilde{y} = 13,832 - 0,007x_1 - 0,041x_2$ .

Из уравнения видно, что при повышении электровооруженности на 1 л. с. трудоемкость снижается на 0,007 чел.-час. при фиксированном значении второго фактора.

При повышении урожайности на 1 ц/га трудоемкость сокращается на 0,041 чел.-час. при фиксированном значении первого фактора.

Таким образом, оба фактора оказывают обратное влияние на изменение трудоемкости производства картофеля.

Множественный коэффициент корреляции  $R = 0,552$  показывает, что между трудоемкостью картофеля и факторами наблюдается средняя связь, а это говорит о том, что в анализ включены достаточно существенные факторы.

Коэффициент множественной детерминации  $R^2 = 0,305$ , говорит о том, что вариация трудоемкости картофеля в данной совокупности районов на 30,5% зависит от влияния электровооруженности и урожайности, а на 69,5% под влиянием факторов, не включенных в анализ.

Коэффициент множественной детерминации подразделяется на составляющие части, которые получили название коэффициенты отдельного определения. В нашем случае коэффициенты отдельного определения показывают долю влияния каждого фактора на трудоемкость продукции.

#### Исходная матрица:

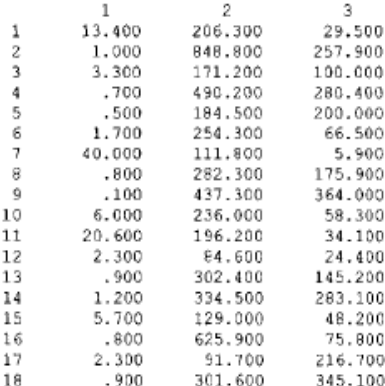

Корреляционная матрица:

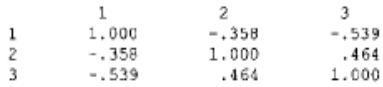

#### Множественная регрессия и одномерные статистики

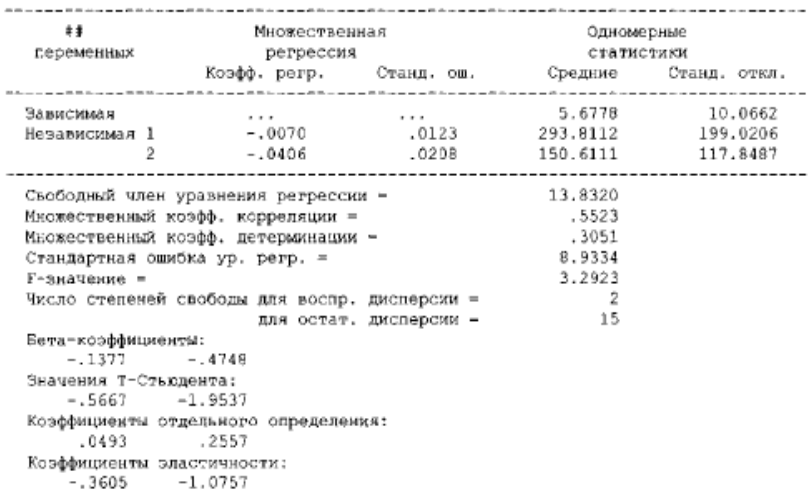

 $O_{x_1} = 0.049$ ;  $O_{x_2} = 0.256$ .

Из 30,5% общего объема вариации трудоемкости картофеля на долю электровооруженности приходится 4,9% и на долю урожайности картофеля 25,6%.

Оценку статистической значимости параметров регрессии проводим с помощью *t-*критерия Стьюдента. При уровне значимости  $\alpha=0.05$  (с вероятностью 95%) и числе степеней свободы  $k = n-m$ , где *m* число параметров уравнения регрессии, *n* число единиц совокупности.

В нашем случае  $k = n - m = 18 - 3 = 15$ .

По таблицам критических значений *t-*критерия необходим значение  $t_{\text{ma\&01}(15;0,05)} = 2,13$ .

Затем сравниваем  $t_{\phi a\kappa m}$  с  $t_{\phi a\kappa n}$ .

Для параметра  $b_1 | t_{\phi a \kappa m}| = 0.57$  .

Для параметра  $b_2 |t_{\text{param}}| = 1,95$  .

Так как *факт t* < *табл t* , то параметры уравнения признаются статистически незначимыми и ненадежными.

Статистическая значимость уравнения регрессии и показателя тесноты связи (коэффициента корреляции) проверяем с помощью *F*критерия Фишера.

По таблицам значений *F-*критерия Фишера при *α*=0,05 и двух степенях свободы:  $k_1 = m$  и  $k_2 = n - m - 1$  определяем  $F_{\text{ma6n}(2:15:0.05)} = 3,68$ .

Сравниваем значение  $F_{\text{pacy}} = 3,29$  со значением  $F_{\text{mafa}}$ .

По расчетам  $F_{\text{pacv}} = 3,29 < F_{\text{mafon}}$ . Следовательно, полученное уравнение регрессии и коэффициент корреляции с вероятностью 95% являются статистически незначимыми и ненадежными.

Для оценки резервов снижения трудоемкости продукции используют  $\beta$  – коэффициенты:

 $\beta_{x_1} = -0.138$ ;  $\beta_{x_2} = -0.475$ .

Оба фактора оказывают обратное влияние на изменение трудоемкости производства. Но так как  $\beta_{x_1} < \beta_{x_2}$  можно сделать вывод, что наибольшие резервы снижения трудоемкости производства заложены в увеличении урожайности картофеля.

Коэффициент эластичности показывает, насколько процентов из-

меняется трудоемкость производства при увеличении фактора на 1%.

 $\mathfrak{D}_{x_1} = -0.36$ ;  $\mathfrak{D}_{x_2} = -1.08$ .

Следовательно, при повышении электровооруженности на 1% трудоемкость понижается на 0,36% при фиксированном значении второго фактора.

При росте урожайности на 1% трудоемкость производства картофеля снижается на 1,08%, при фиксированном значении электровооруженности.

# **2.4. Анализ ряда динамики**

**В четвертом разделе** курсовой работы решаются задачи построения и анализа ряда динамики, выявления его тенденции и прогнозирования.

*Пример***.** Провести анализ ряда динамики себестоимости 1 ц зерна, используя программу STRAZ. Составить прогноз себестоимости на два года. Фактический и выровненный ряды динамики изобразить графически. По полученным результатам сделать выводы.

При анализе рядов динамики используются показатели:

*Абсолютный прирост* – это разница между двумя уровнями ряда. При сравнении каждого уровня ряда с начальным (базисным) уровнем определяют базисный абсолютный прирост  $\Delta_y = y_i - y_0$ , при сравнении последующего уровня с предыдущим определяют цепной абсолютный прирост  $\Delta_{y} = y_{i} - y_{i-1}$ .

*Темп роста* – это отношение двух сравниваемых уровней ряда. Базисный темп роста рассчитывается по формуле:  $T_p = \frac{y_p}{x_p}$  $\boldsymbol{0}$  $T_p = \frac{y}{y_q}$  $=\frac{y_i}{x}$ , цепной

темп роста рассчитывается по формуле: 1  $\frac{y_i}{y_i} = \frac{y_i}{y_i}$  $T_p = \frac{y_i}{y_i}$  $=\frac{y_i}{x}$ .

*Темп прироста* (базисный и цепной) определяется по формуле:  $T_{np} = T_p - 100\%$ .

Таблица 11

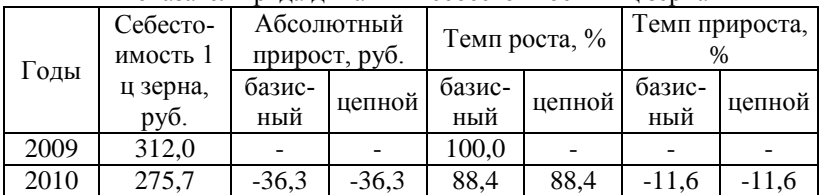

Показатели ряда динамики себестоимости 1 ц зерна

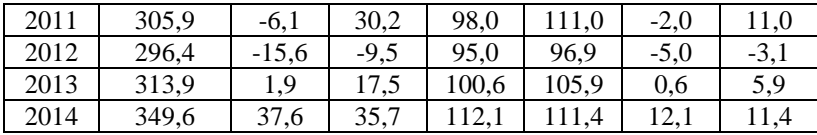

В целом за анализируемый период себестоимость 1 ц зерна повысилась на 37,6 руб. (12,1%). Наибольшее повышение себестоимости 1 ц зерна в 2014 г. по сравнению с 2013 г., которое составило 35,7 руб. или 11,4%. Наибольшее снижение себестоимости 1 ц зерна произошло в 2010 г. по сравнению с 2009 г. на 36,3 руб. или 11,6%.

Исходя из анализа ряда, можно сделать вывод о тенденции роста (с внутренними колебаниями) себестоимости 1 ц зерна.

Среднегодовая себестоимость 1 ц зерна за период составила 308,92 руб. Ежегодно в среднем себестоимость 1 ц зерна увеличивалась на 7,52 руб. или 1,9%.

Метод аналитического выравнивания основан на вычислении значений выровненного ряда по соответствующим математическим формулам. Целью аналитического выравнивания является замена фактических уровней ряда динамики теоретическими уровнями ряда. Аналитическое выравнивание позволяет не только определить общую тенденцию изменения явления в изучаемый период времени, но и произвести расчеты недостающих уровней рядов динамики, т.е. определить прогнозные значения изучаемого признака.

Подбор наиболее подходящей выравнивающей линии в программе STRAZ проводится по значению остаточного среднеквадратического отклонения. Линия, имеющая наименьшее значение σ, и является лучшим трендом для анализируемого динамического ряда.

Из анализа полученных результатов видно, что наименьшее значение σ =16,780 принадлежит параболе второго порядка. Эта линия и является наилучшим трендом для динамического ряда себестоимости зерна.

Общий вид уравнения тренда:  $\tilde{y}_t = a + bt + ct^2$ .

Тренд динамического ряда себестоимости 1 ц зерна имеет вид:  $\tilde{y}_t = 358,88 - 47,96t + 8,47t^2$ .

В среднем ежегодно себестоимость 1 ц зерна уменьшается на 47,96 руб. с ежегодным ускорением роста на 8,47 руб.

Для наглядности показатели уровней фактического ряда динамики и выровненных рядов нанесем на график.

```
SOPMN TPEHROB
1. ЛИНЕЙНАЯ:
  Y = A0 + A1 + T2. ПАРАБОЛИЧЕСКАЯ:
  Y = A0 + A1 + T + A2 + T + 23. ПОКАЗАТЕЛЬНАЯ С ЛИНЕЙНЫМ ПОКАЗАТЕЛЕМ СТЕПЕНИ :
  Y = 10 ** (AD + A1 * T)4. ЛОГАРИФМИЧЕСКАЯ (LN) :
  Y = AO + AI * LN (T)5. ГИПЕРВОЛИЧЕСКАЯ:
  Y = A0 + A1 / TPan # 1
Cреднее значение = 308.917
Средний абсолютный прирост = 7.520<br>Средний коэффициент роста = 1.019
                наблю- : значение : Прямой : Параболы : Показат. : Логарифм. : Гиперболы:
1: 312.00: 280.57: 319.39: 288.39: 290.32: 297.01:t.
    2 : 275.70 : 291.91 : 296.85 : 296.13 : 302.08 : 307.07 :
÷
     3: 305.90: 303.25: 291.25: 304.08: 308.95: 310.43:
                                                310.43 :<br>312.10 :<br>313.11 :
\mathbf{r}4: 296.40: 314.59: 302.59:<br>5: 313.50: 325.93: 330.87:<br>6: 349.60: 337.27: 376.09:
                                 312.24 : 313.83 :<br>320.51 : 317.51 :
\epsilon320.61 : 317.61 :<br>329.22 : 320.70 :
\cdot313.78:-----
                                                 ----------
            Характеристики результатов выравнивания
\ddot{\phantom{1}}-----------------
           21.446::коэф. :
                       \mathbf{r}стренда :
: A0 :<br>: A1 :<br>: A2 :
              : 269.227 : 358.880 : 2.448 : 230.324 : 317.136 :
\mathbb{Z}^{\times}: 11.340: -47.958: .011: 16.955: -20.129:\sim8.471:COL
                                              A
Откломения расчетных значений от фактических
\mathbf{r}1 : : 31.43 ; -7.39 ; 23.61 ; 21.68 ; 14.99 ;
\ddot{\phantom{a}}\frac{1}{2} :<br>\frac{3}{4} :
             -16.21: -21.15: -20.43: -26.38:<br>
-2.65: 14.65: 1.82: -3.05:<br>
-18.19: -6.19: -15.84: -17.43:-31.37:\ddot{\phantom{a}}-4.53:\mathbf{t}-15.70 :
     4:\cdot-12.03 : -16.97 : -6.71 : -3.71 :5:.79 :
÷
    6: : 12,33: -26,49: 20,38: 28,90: 35,82:
                         --------
      ............................
                     Прогноз
  \epsilon
```
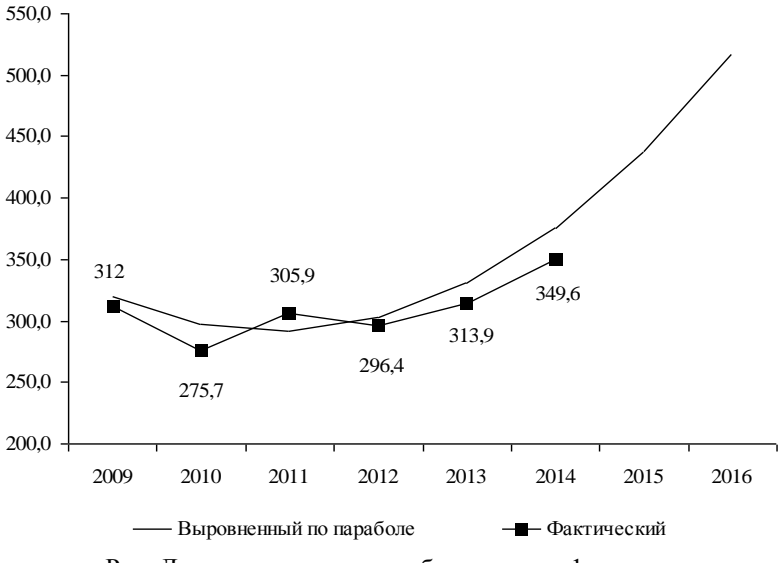

Рис. Динамические ряды себестоимости 1 ц зерна

При экстраполяции ряда динамики исходим из предположения, что выявленная тенденция будет сохраняться и в дальнейшем за пределами исследуемого ряда динамики.

По прогнозу в 2015 г. себестоимость 1 ц зерна составит 438,26 руб., а в 2015 г. 517,37 руб. Таким образом, тенденция роста у анализируемого динамического ряда сохраняется.

# **МЕТОДИЧЕСКИЕ УКАЗАНИЯ И МАКЕТЫ ТАБЛИЦ ПО ТЕМАМ КУРСОВЫХ РАБОТ**

# **Тема 1**. **Статистический анализ производства зерна**

**Тема 2. Статистический анализ производства картофеля**

#### **Тема 3. Статистический анализ производства овощей**

#### Содержание

Введение

1. Урожайность зерна (картофеля, овощей) по районам Брянской области

2. Влияние урожайности зерна (картофеля, овощей) на эффективность производства зерна

3. Корреляционно-регрессионный анализ

4. Динамика урожайности зерна (картофеля, овощей)

Заключение

Список использованных источников

Приложения

# Таблицы и пояснения к разделам курсовой работы

# **1. Урожайность зерна (картофеля, овощей) по районам Брянской области**

Таблица 1

Урожайность зерна (картофеля, овощей) по районам Брянской области

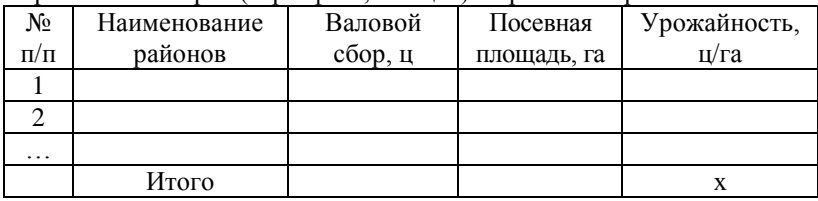

Урожайность, ц/га =  $\frac{\text{Валовой собор, и}}{}$ Посевная площадь, га

Таблица 2

Ранжированный ряд районов по урожайности зерна

 $(xan\theta)$ 

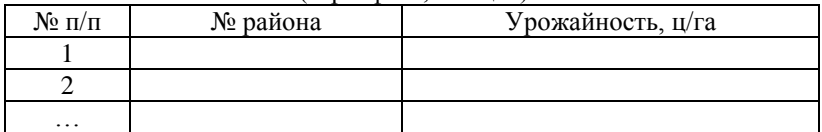

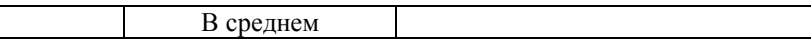

*Далее представить график ранжированного ряда.*

Рис. 1. Ранжированный ряд районов по урожайности зерна (картофеля, овощей)

Таблица 3

Интервальный ряд распределения районов по урожайности зерна (картофеля, овощей)

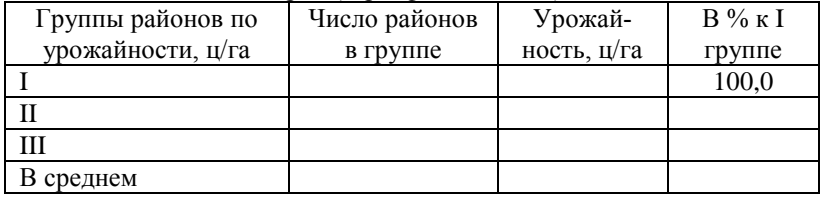

*При построении группировки предварительно составляется вспомогательная таблица, которая выносится в приложение.*

*Приложение 2*

Вспомогательная таблица для построения группировки (таблица 3 и таблица 7)

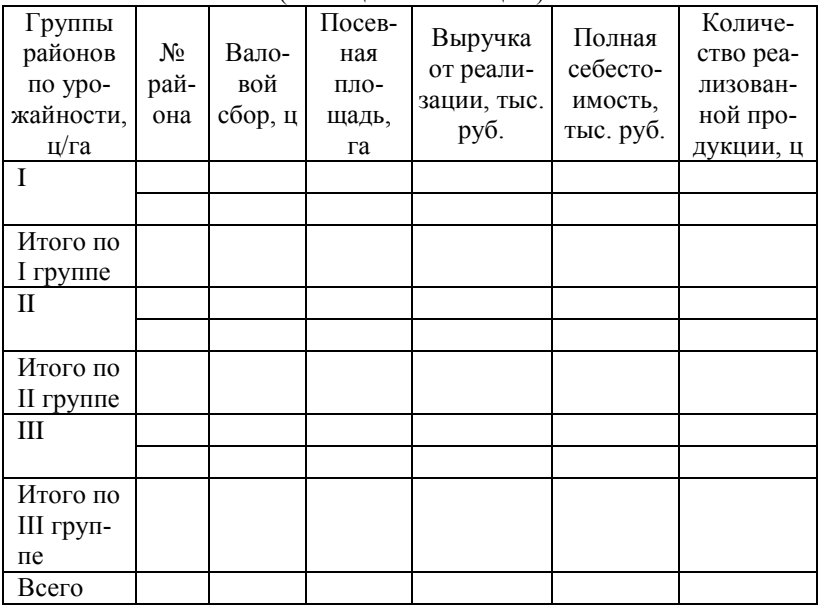

#### Таблица 4

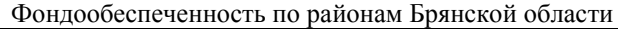

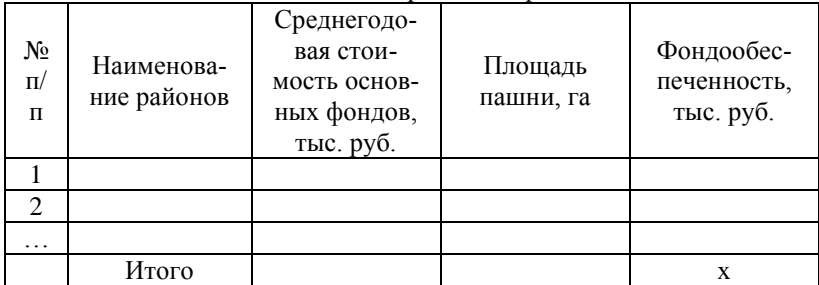

Фондообеспеченность, тыс. руб. =

Фондообеспеченность, тыс. руб. =<br>= Среднегодовая стоимость основных фондов, тыс. руб. 100 га<br>Площадь пашни, га

Площадь пашни, га

Таблица 5

Ранжированный ряд районов по фондообеспеченности

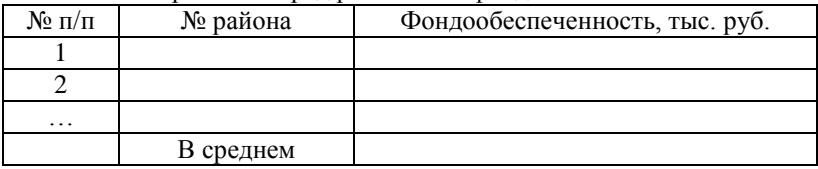

Рис. 2. Ранжированный ряд районов по фондообеспеченности

Таблица 6

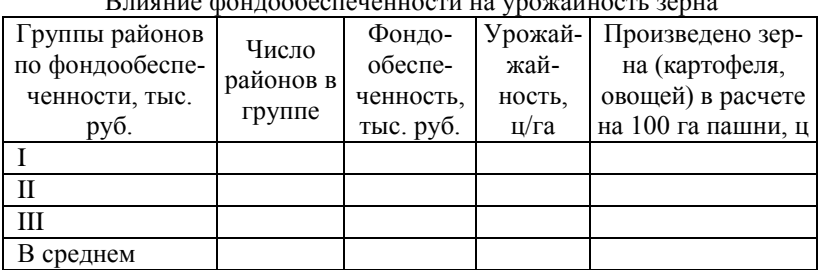

# $D_{\text{up}}$

Произведено зерна (картофеля, овощей) в расчете

Произведено зерна (картофеля, овощей) в расчете<br>на 100 га пашни, ц=  $\frac{\text{Bаловой собор, и}}{\text{Площадь пашни, ra}} \cdot 100$ 

*Приложение 3*

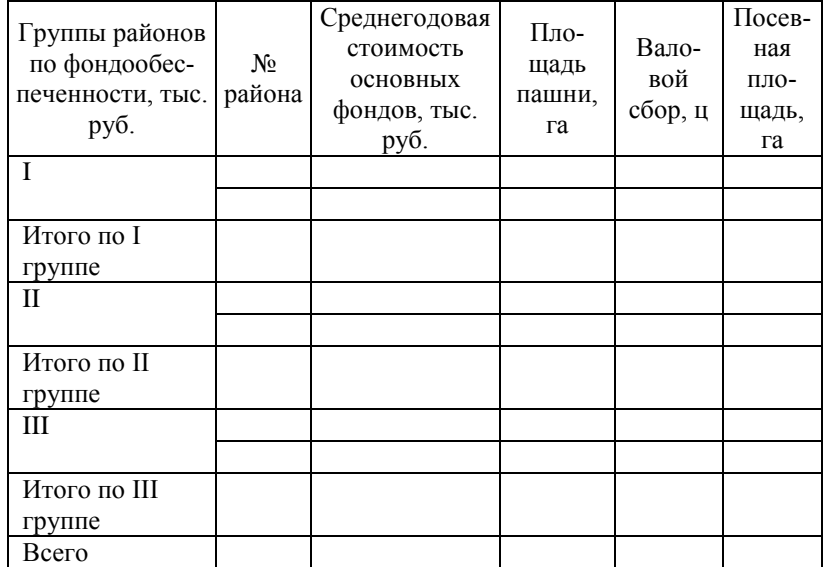

Вспомогательная таблица для построения группировки

# **2. Влияние урожайности зерна на эффективность производства зерна (картофеля, овощей)**

*При построении таблицы использовать прил. 2.*

Таблица 7

Влияние трудоемкости на эффективность производства зерна

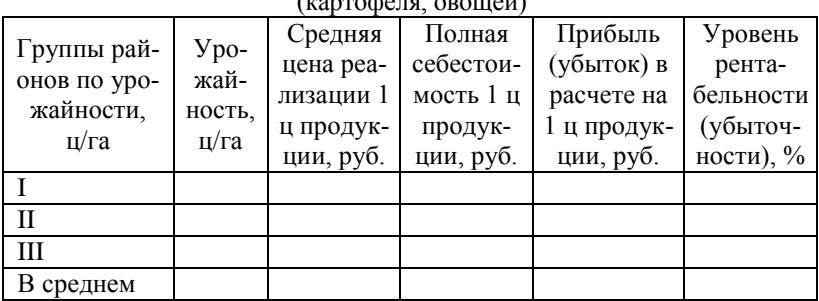

 $\overrightarrow{K}$ 

**3. Корреляционно-регрессионный анализ.** В программе STRAZ провести корреляционно-регрессионный анализ зависимости урожайности зерна (картофеля, овощей) от фондообеспеченности.

*Исходные данные для анализа представить в приложении в виде таблицы.*

*Приложение 4*

Исходные данные для корреляционно-регрессионного анализа

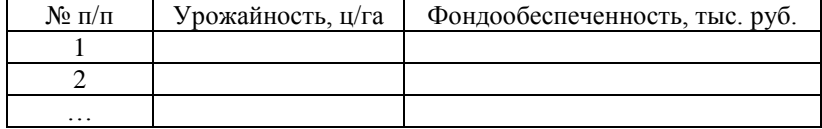

# **4. Динамика урожайности зерна (картофеля, овощей)**

Таблица 8

Показатели ряда динамики урожайности зерна (картофеля, овощей)

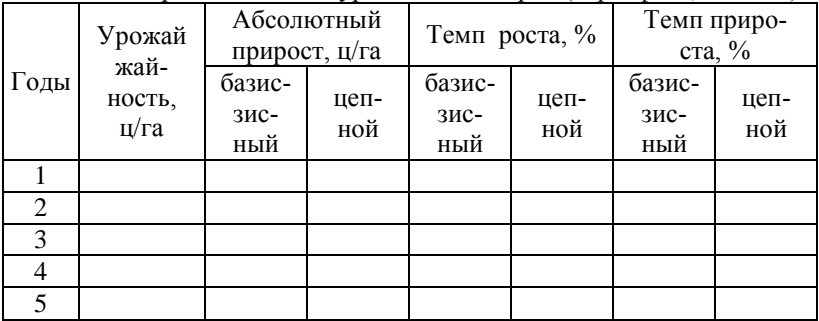

Провести выравнивание ряда динамики, составить прогноз на два года. Подобрать лучший тренд. Построить график фактического и выровненного рядов динамики.

**В заключение** делаются краткие выводы по всем разделам курсовой работы и формулируются предложения по повышению урожайности сельскохозяйственных культур.

# **Тема 4. Статистический анализ продуктивности коров**

Содержание

Введение

1. Продуктивность коров по районам Брянской области

2. Влияние продуктивности коров на эффективность производства молока

3. Корреляционно-регрессионный анализ 4. Динамика продуктивности коров Заключение Список использованных источников Приложения

# Таблицы и пояснения к разделам курсовой работы

# **1. Продуктивность коров по районам Брянской области**

Таблица 1

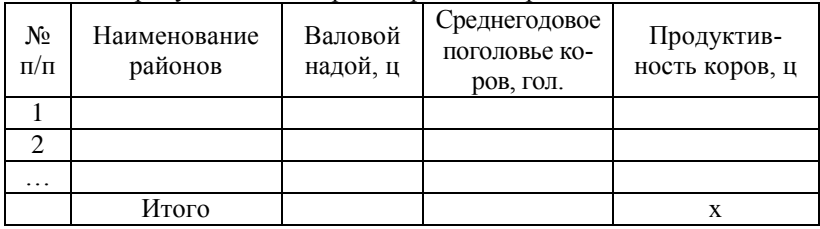

Продуктивность коров по районам Брянской области

Продуктивность коров, ц = <mark>Валовой надой, ц</mark><br>Среднегодовое поголовье коров, гол.

Таблица 2

#### Ранжированный ряд районов по продуктивности коров

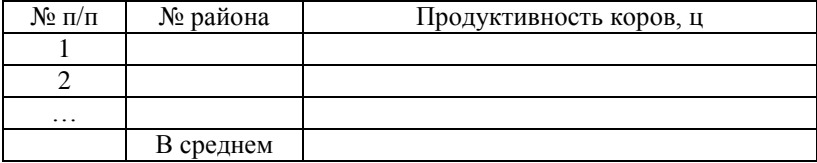

*Далее представить график ранжированного ряда.* Рис. 1. Ранжированный ряд районов по продуктивности коров

Таблица 3

# Интервальный ряд распределения районов по продуктивности коров

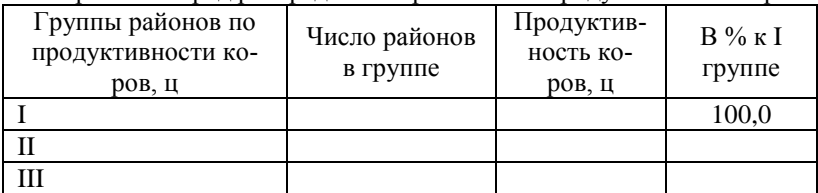

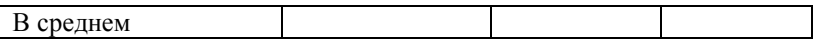

*При построении группировки предварительно составляется вспомогательная таблица, которая выносится в приложение.*

*Приложение 2*

Вспомогательная таблица для построения группировки (таблица 3 и  $\frac{1}{2}$ таблица 7)

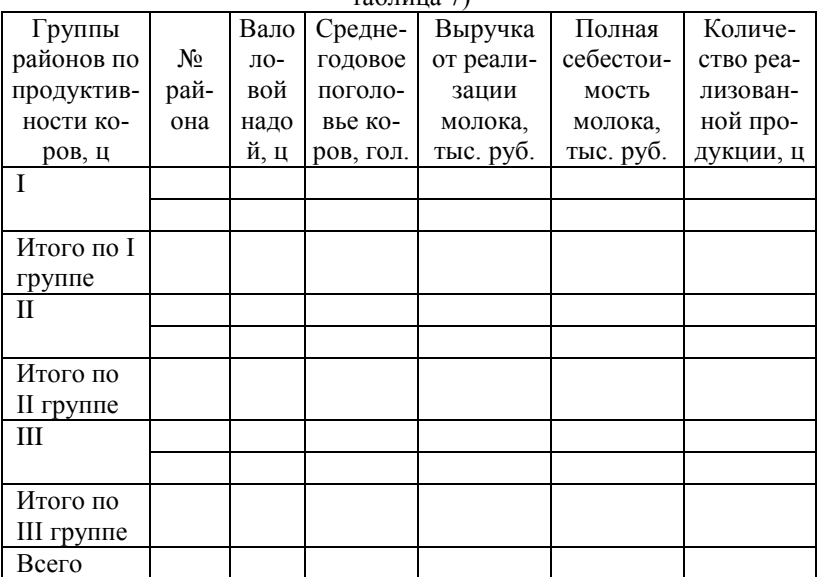

Таблица 4

Расход кормов на 1 корову в год по районам

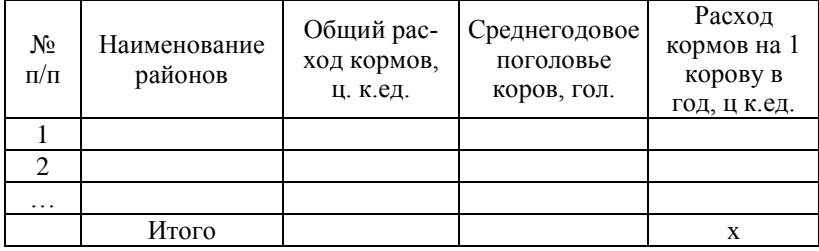
Расход кормов на 1 корову в год, ц к. ед. = 06щий расход кормов, ц к. ед. = 06щий расход кормов, ц к. ед. = 0<br>— 06щий расход кормов, ц к. ед. = 0<br>— 0 среднегодовое поголовье коров, гол.<br>— 37 Общий расход кормов, ц к. ед. = Среднегодовое поголовье коров, гол.

Таблица 5

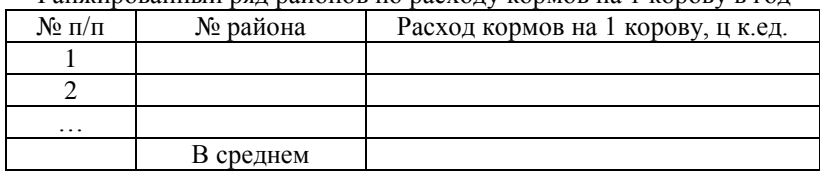

# Ранжированный ряд районов по расходу кормов на 1 корову в год

Рис. 2. Ранжированный ряд районов по расходу кормов на 1 корову

Таблица 6

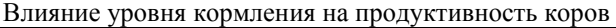

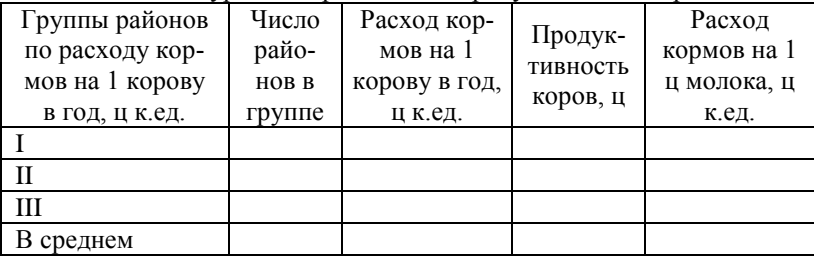

# *Приложение 3*

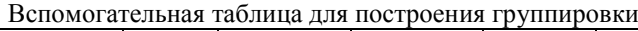

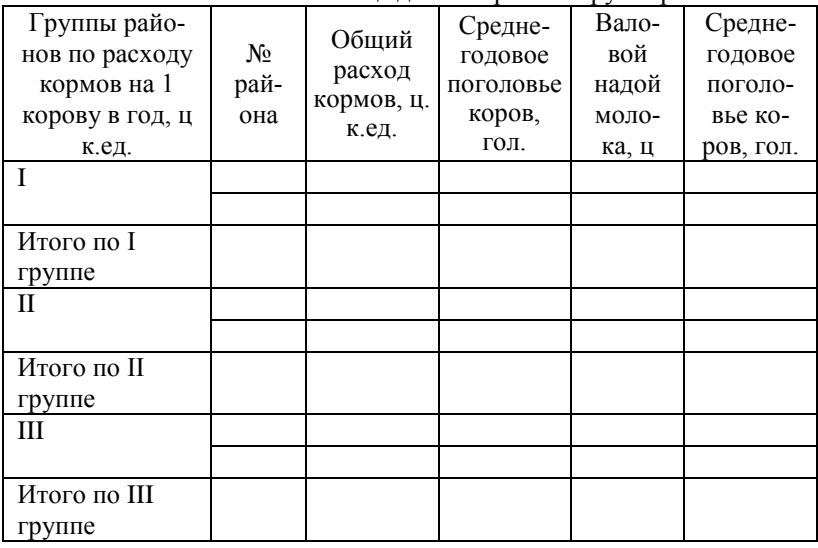

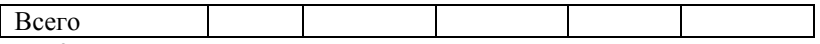

#### **2. Влияние продуктивности коров на эффективность производства молока**

*При построении таблицы использовать прил. 2.*

Таблица 7

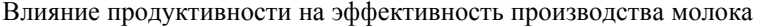

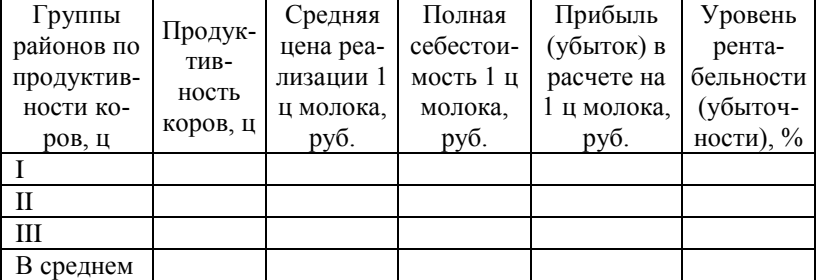

**3. Корреляционно-регрессионный анализ.** В программе STRAZ провести корреляционно-регрессионный анализ зависимости продуктивности коров от уровня кормления.

*Исходные данные для анализа представить в приложении в виде таблицы.*

*Приложение 4*

Исходные данные для корреляционно-регрессионного анализа

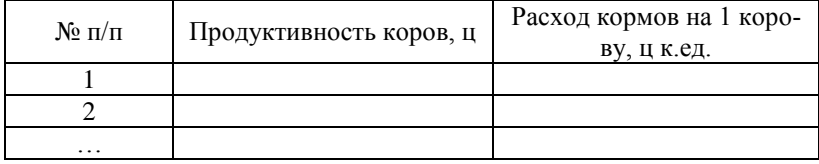

# **4. Динамика продуктивности коров**

Таблица 8

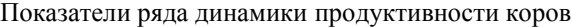

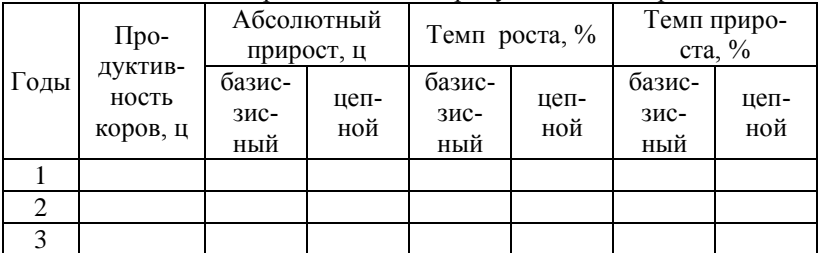

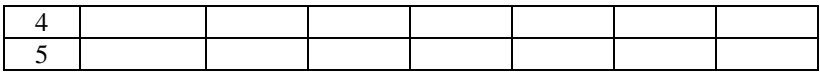

Провести выравнивание ряда динамики, составить прогноз на два года. Подобрать лучший тренд. Построить график фактического и выровненного рядов динамики.

**В заключении** делаются краткие выводы по всем разделам курсовой работы и формулируются предложения по повышению продуктивности коров.

#### **Тема 5. Статистический анализ продуктивности свиней Тема 6. Статистический анализ продуктивности КРС**

#### Содержание

Введение

1. Продуктивность свиней (КРС) по районам Брянской области

2. Влияние продуктивности скота на эффективность производства продукции

3. Корреляционно-регрессионный анализ

4. Динамика продуктивности свиней (КРС)

Заключение

Список использованных источников

Приложения

## Таблицы и пояснения к разделам курсовой работы

## **1. Продуктивность свиней (КРС) по районам Брянской области**

Таблица 1

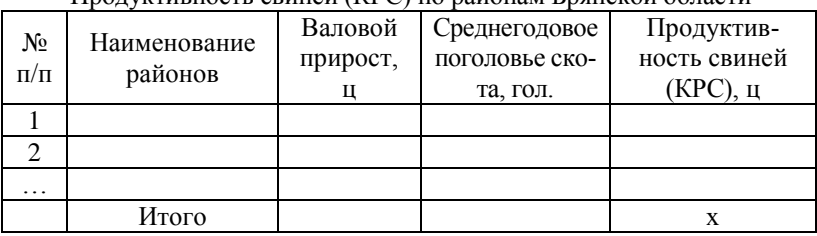

Продуктивность свиней (КРС) по районам Брянской области

Продуктивность скота,  $\mathbf{q} = \frac{\mathbf{p}_0}{\mathbf{p}_0 + \mathbf{p}_1 + \mathbf{p}_2 + \mathbf{p}_3}$  поголовье скота, гол.

Таблица 2

Ранжированный ряд районов по продуктивности свиней (КРС)

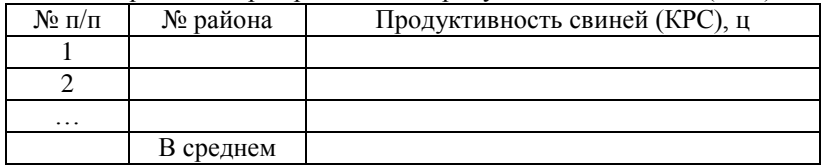

*Далее представить график ранжированного ряда.*

Рис. 1. Ранжированный ряд районов по продуктивности скота

Таблица 3

Интервальный ряд распределения районов по продуктивности скота

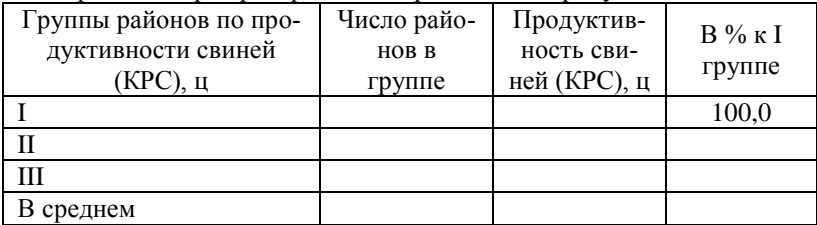

*При построении группировки предварительно составляется вспомогательная таблица, которая выносится в приложение.*

*Приложение 2*

Вспомогательная таблица для построения группировки (таблица 3 и

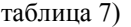

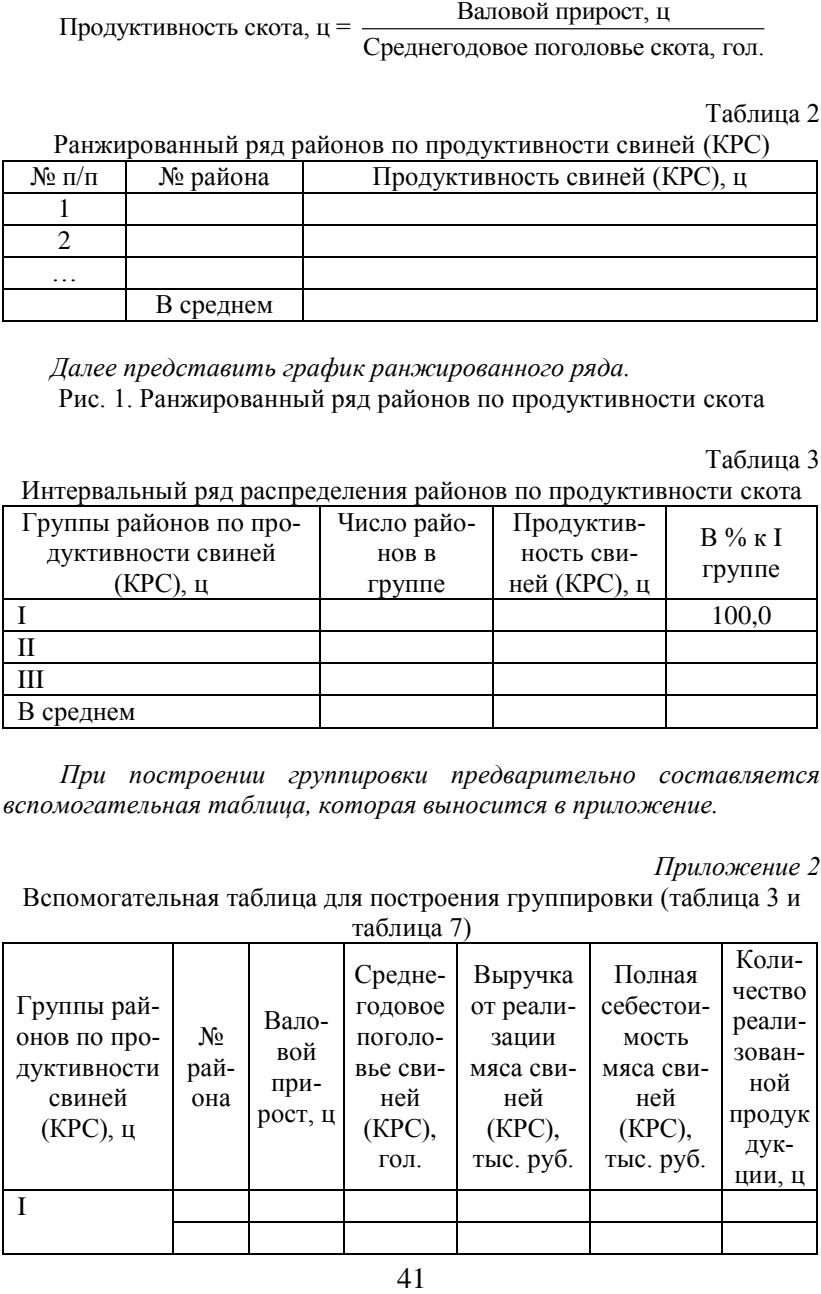

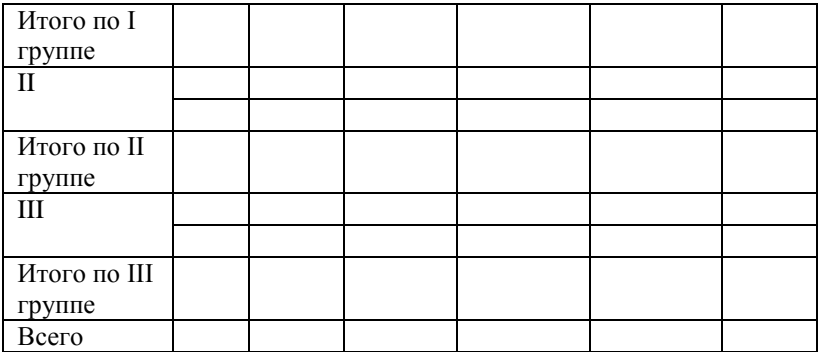

Таблица 4

# Расход кормов на 1 голову скота в год по районам

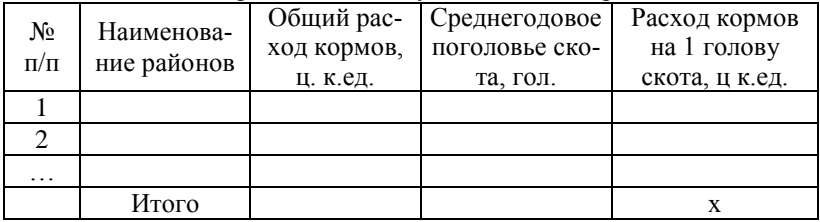

Расход кормов на 1 голову скота в год, ц к.ед. =

= Общий расход кормов, ц к.ед.

Среднегодовое поголовье скота, гол.

Таблица 5

Ранжированный ряд районов по расходу кормов на 1 голову скота

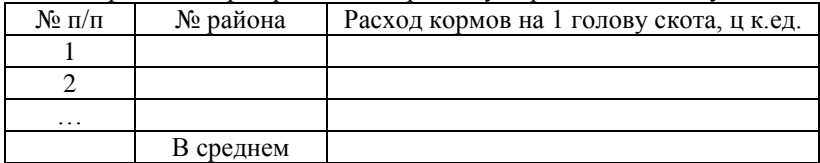

Рис. 2. Ранжированный ряд районов по расходу кормов на 1 голову скота

Таблица 6

Влияние уровня кормления на продуктивность свиней

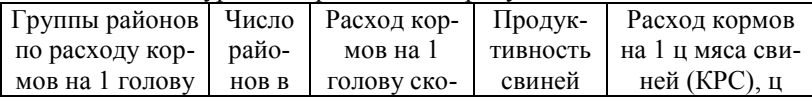

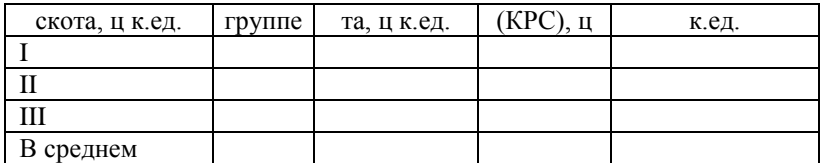

*Приложение 3*

# Вспомогательная таблица для построения группировки

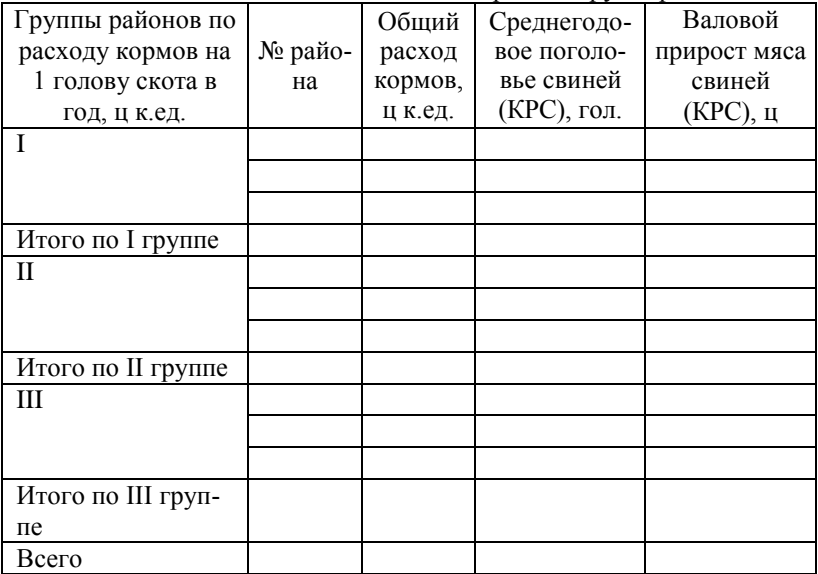

# **2. Влияние продуктивности свиней на эффективность производства свиней (КРС)**

*При построении таблицы использовать прил. 2.*

Таблица 7

Влияние трудоемкости на эффективность производства свиней

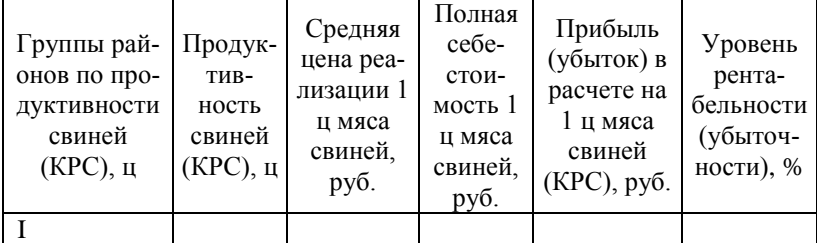

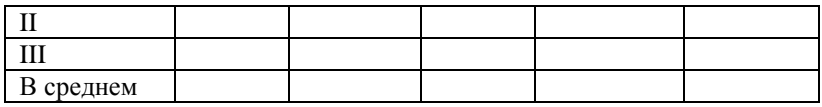

**3. Корреляционно-регрессионный анализ.** В программе STRAZ провести корреляционно-регрессионный анализ зависимости продуктивности свиней (КРС) от уровня кормления.

*Исходные данные для анализа представить в приложении в виде таблицы.*

*Приложение 4*

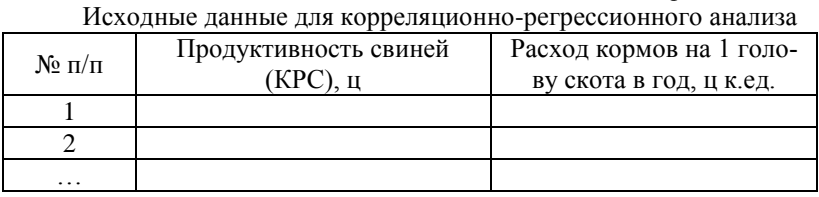

#### **4. Динамика продуктивности свиней**

Таблица 8

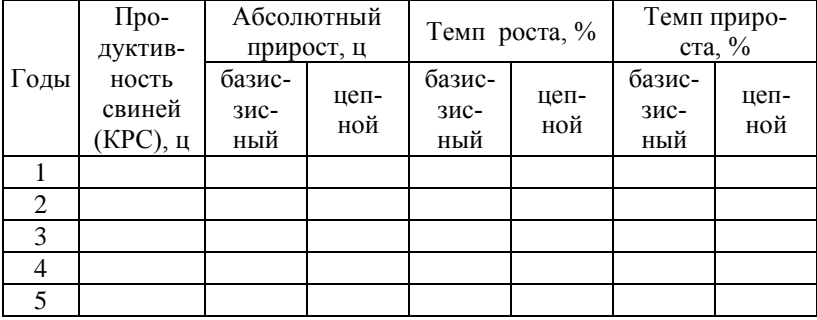

Провести выравнивание ряда динамики, составить прогноз на два года. Подобрать лучший тренд. Построить график фактического и выровненного рядов динамики.

**В заключении** делаются краткие выводы по всем разделам курсовой работы и формулируются предложения по повышению продуктивности свиней (КРС).

**Тема 7. Статистический анализ трудоемкости производства зерна Тема 8. Статистический анализ трудоемкости производства картофеля**

**Тема 9. Статистический анализ трудоемкости производства овощей**

#### Содержание

Введение

1. Трудоемкость производства зерна (картофеля, овощей) по районам Брянской области

2. Влияние трудоемкости на эффективность производства зерна (картофеля, овощей)

3. Корреляционно-регрессионный анализ

4. Динамика трудоемкости производства зерна (картофеля, овощей) Заключение

Список использованных источников

Приложения

Таблицы и пояснения к разделам курсовой работы

# **1. Трудоемкость производства зерна (картофеля, овощей) по районам Брянской области**

Таблица 1

Трудоемкость производства зерна (картофеля, овощей) по районам Брянской области

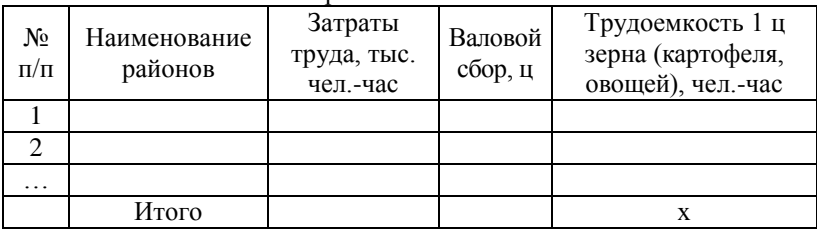

Затраты труда, тыс. чел-час 1000 Трудоемкость 1 ц, чел.-час = Валовой сбор, ц .

Таблица 2

Ранжированный ряд районов по трудоемкости производства зерна (картофеля, овощей)

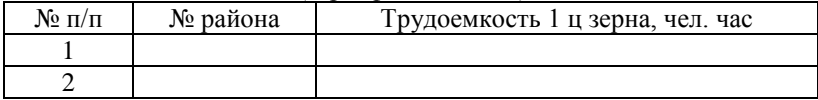

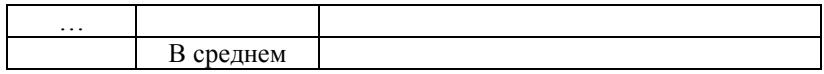

# *Далее представить график ранжированного ряда.* Рис. 1. Ранжированный ряд районов по трудоемкости производства зерна (картофеля, овощей)

Таблица 3

Интервальный ряд распределения районов по трудоемкости производства зерна (картофеля, овощей)

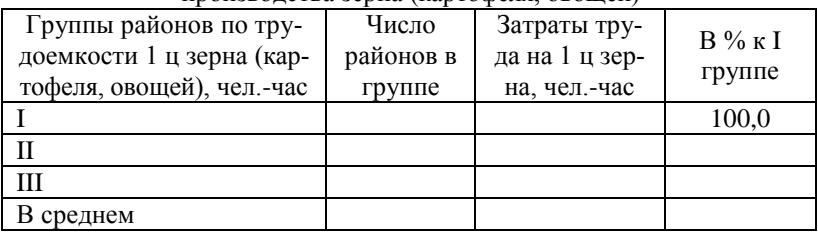

*При построении группировки предварительно составляется вспомогательная таблица, которая выносится в приложение.*

*Приложение 2*

Вспомогательная таблица для построения группировки (таблица 3 и таблица 7)

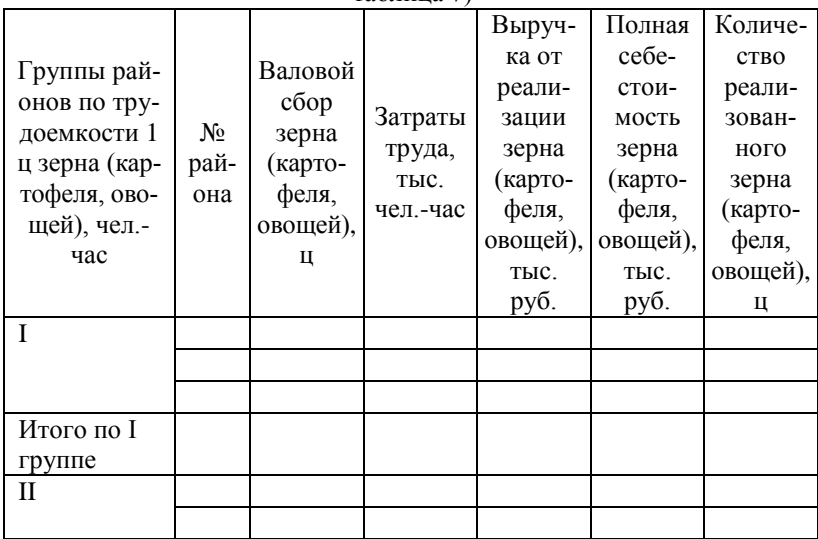

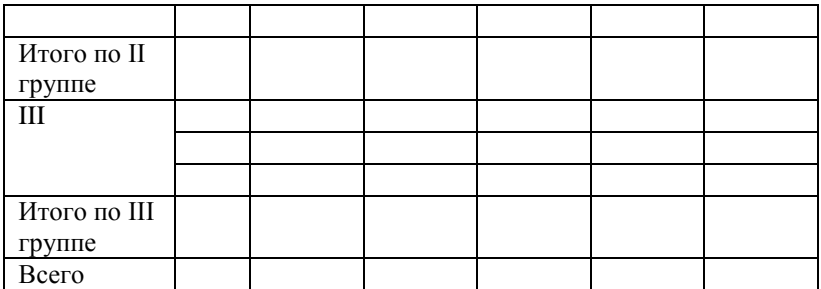

Таблица 4

Урожайность зерна (картофеля, овощей) по районам Брянской области

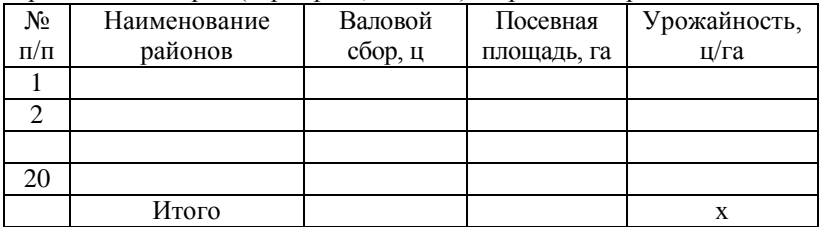

Валовой сбор, ц Урожайность, ц/га = Посевная площадь, га

Таблица 5

## Ранжированный ряд районов по продуктивности коров

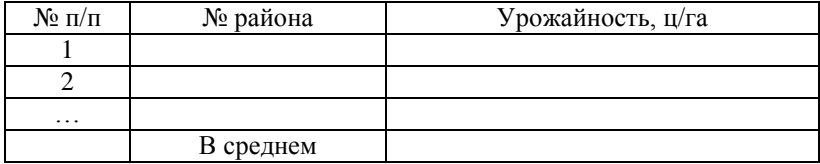

# Рис. 2. Ранжированный ряд районов по урожайности зерна (картофеля, овощей)

Таблица 6 Влияние урожайности на трудоемкость производства зерна (картофеля,

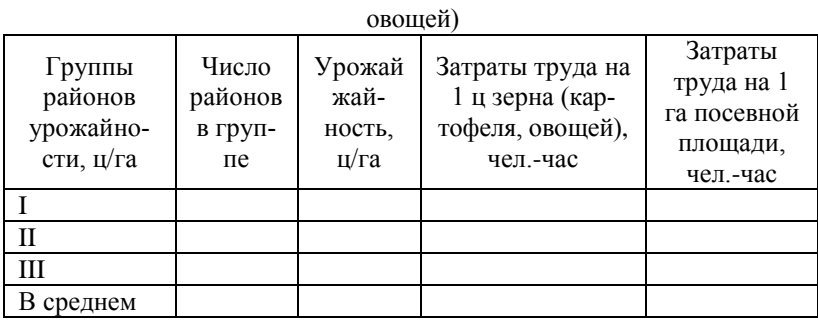

*Приложение 3*

Вспомогательная таблица для построения группировки

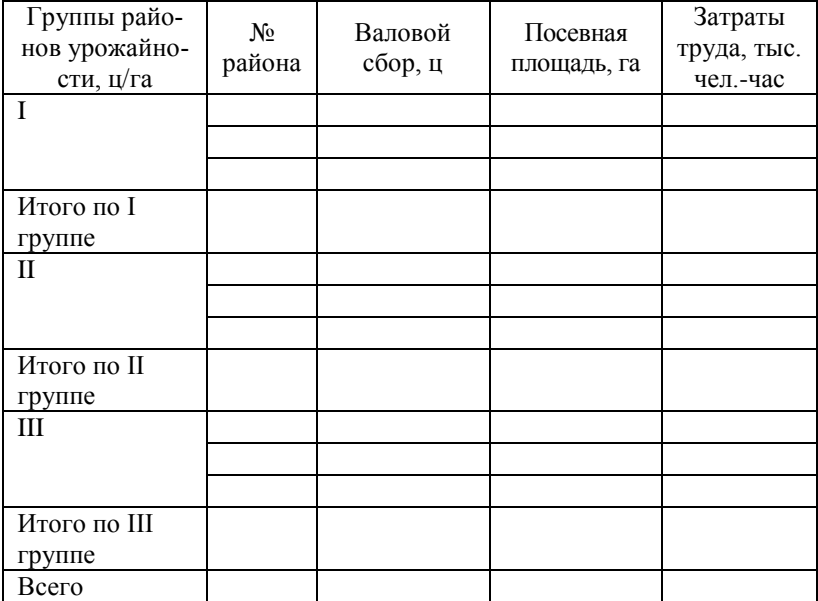

# **2. Влияние трудоемкости на эффективность производства зерна (картофеля, овощей)**

*При построении таблицы использовать прил. 2.*

Таблица 7

Влияние трудоемкости на эффективность производства зерна (картофеля, овощей)

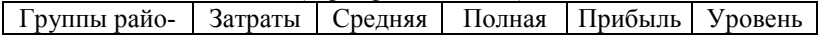

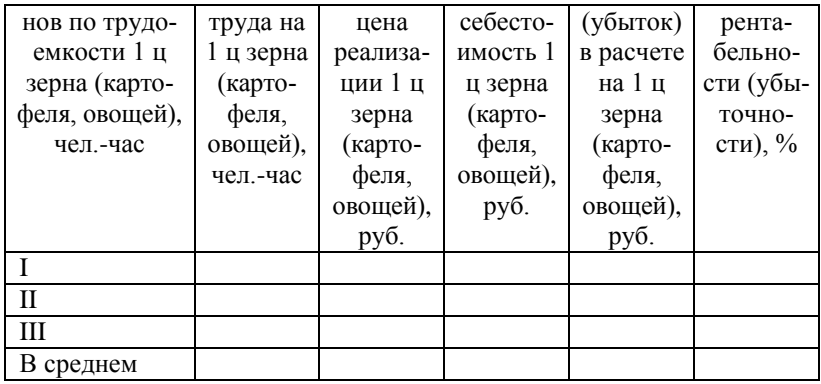

**3. Корреляционно-регрессионный анализ.** В программе STRAZ провести корреляционно-регрессионный анализ зависимости трудоемкости производства зерна (картофеля, овощей) от урожайности.

*Исходные данные для анализа представить в приложении в виде таблицы.*

*Приложение 4*

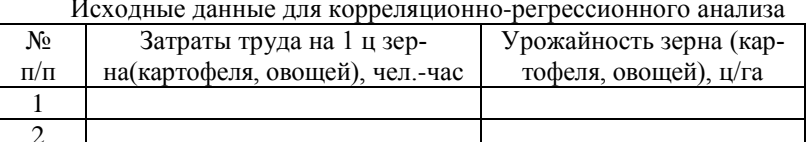

Исходные данные для корреляционно-регрессионного анализа

**4. Динамика трудоемкости производства зерна (картофеля, овощей)**

…

Таблица 8

Показатели ряда динамики трудоемкости производства зерна (картофеля, овощей)

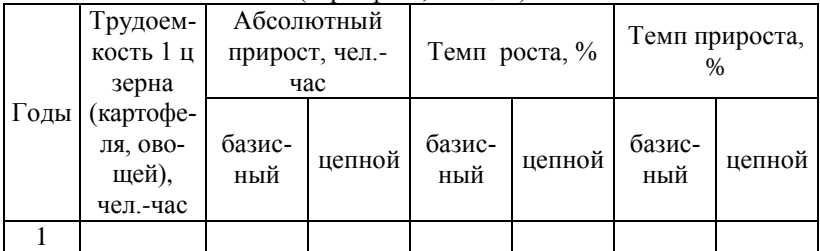

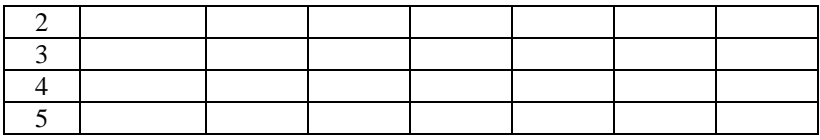

Провести выравнивание ряда динамики, составить прогноз на два года. Подобрать лучший тренд. Построить график фактического и выровненного рядов динамики.

**В заключении** делаются краткие выводы по всем разделам курсовой работы и формулируются предложения по снижению трудоемкости производства зерна (картофеля, овощей).

#### **Тема 10. Статистический анализ трудоемкости производства молока**

Содержание

Введение

1. Трудоемкость производства молока по районам Брянской области

2. Влияние трудоемкости на эффективность производства молока

3. Корреляционно-регрессионный анализ

4. Динамика трудоемкости производства молока

Заключение

Список использованных источников

Приложения

## Таблицы и пояснения к разделам курсовой работы

#### **1. Трудоемкость производства молока по районам Брянской области**

Таблица 1

Трудоемкость производства молока по районам Брянской области

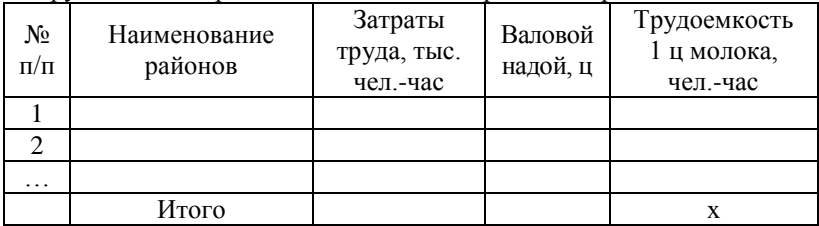

# Трудоемкость 1 ц, чел.-час = Затраты труда, тыс. чел-час · 1000

Валовой надой, ц

#### Таблица 2

Ранжированный ряд районов по трудоемкости производства молока

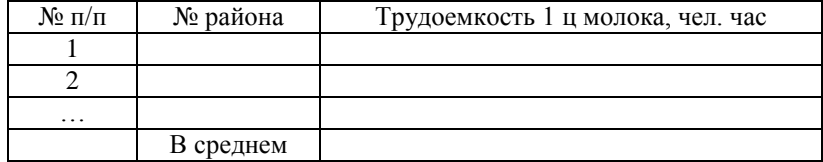

*Далее представить график ранжированного ряда.*

Рис. 1. Ранжированный ряд районов по трудоемкости производства молока

Таблица 3

Интервальный ряд распределения районов по трудоемкости производства молока

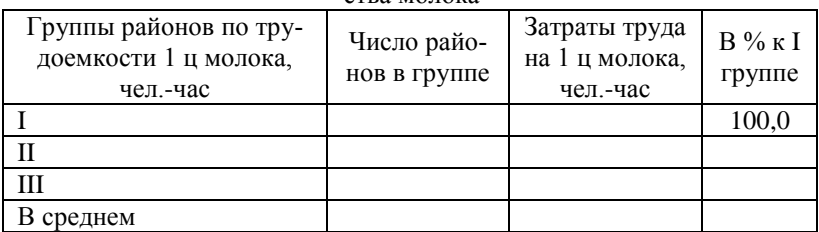

*При построении группировки предварительно составляется вспомогательная таблица, которая выносится в приложение.*

*Приложение 2*

Вспомогательная таблица для построения группировки (таблица 3 и таблица 7)

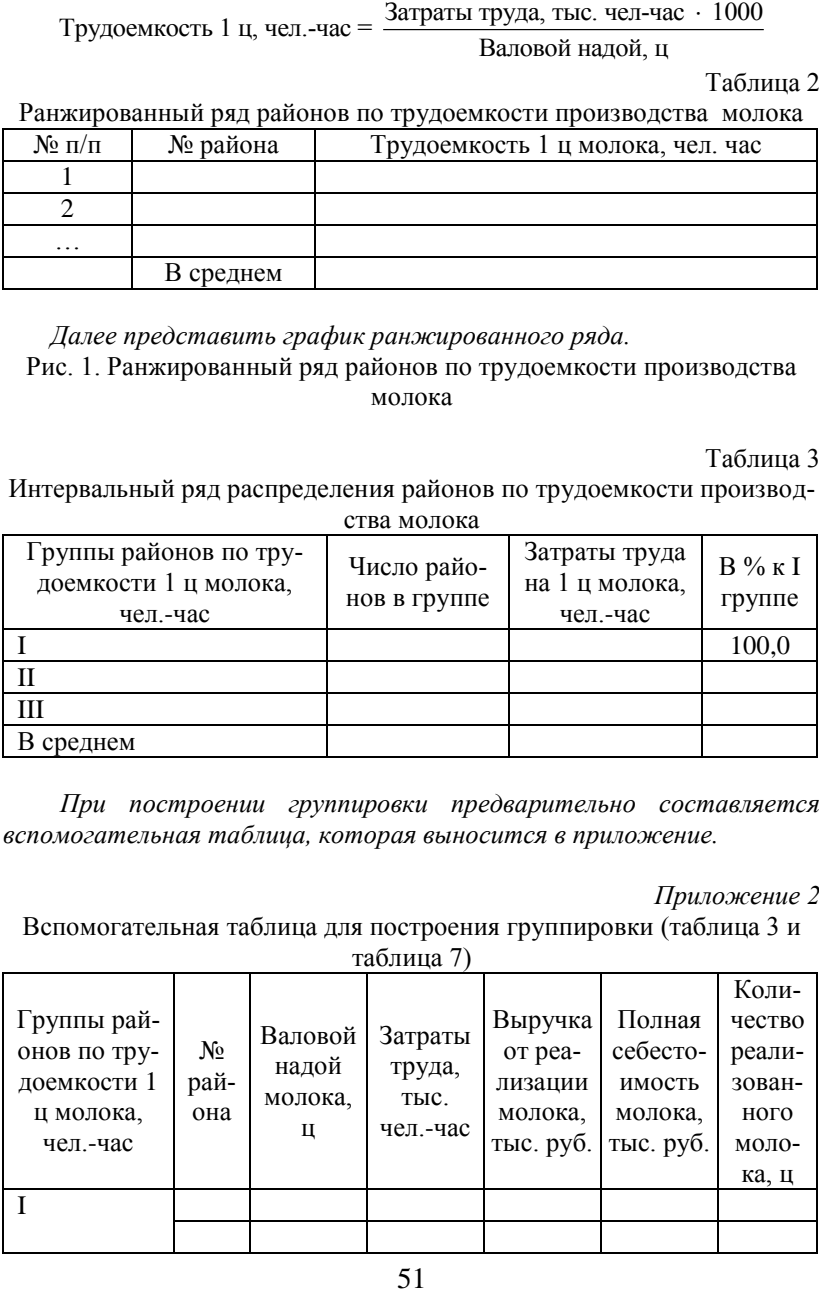

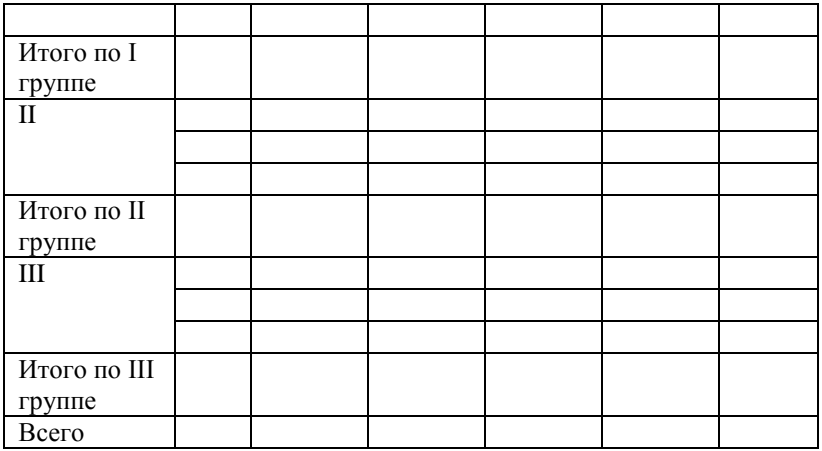

Таблица 4

# Продуктивность коров по районам Брянской области

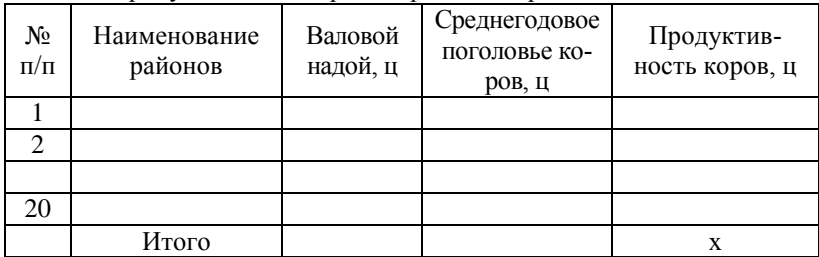

Продуктивность коров, ц = <mark>Валовой надой, ц</mark><br>Среднегодовое поголовье коров, гол.

Таблица 5

# Ранжированный ряд районов по продуктивности коров

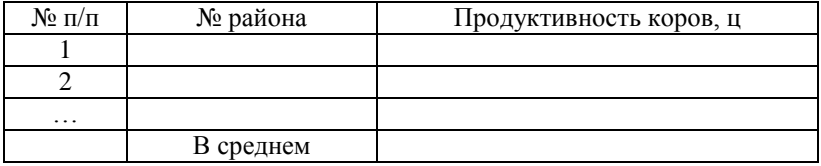

Рис. 2. Ранжированный ряд районов по продуктивности коров

Таблица 6

| Группы райо-    | Число   | Надой    | Затраты тру-  | Затраты    |
|-----------------|---------|----------|---------------|------------|
| нов по продук-  | районов | молока   | да на 1 ц     | труда на 1 |
| тивности коров, | в груп- | на 1 ко- | молока, чел.- | корову,    |
|                 | пе      | рову, ц  | час           | чел.-час   |
|                 |         |          |               |            |
| П               |         |          |               |            |
| Ш               |         |          |               |            |
| В среднем       |         |          |               |            |

Влияние продуктивности коров на трудоемкость производства молока

*Приложение 3*

Вспомогательная таблица для построения группировки

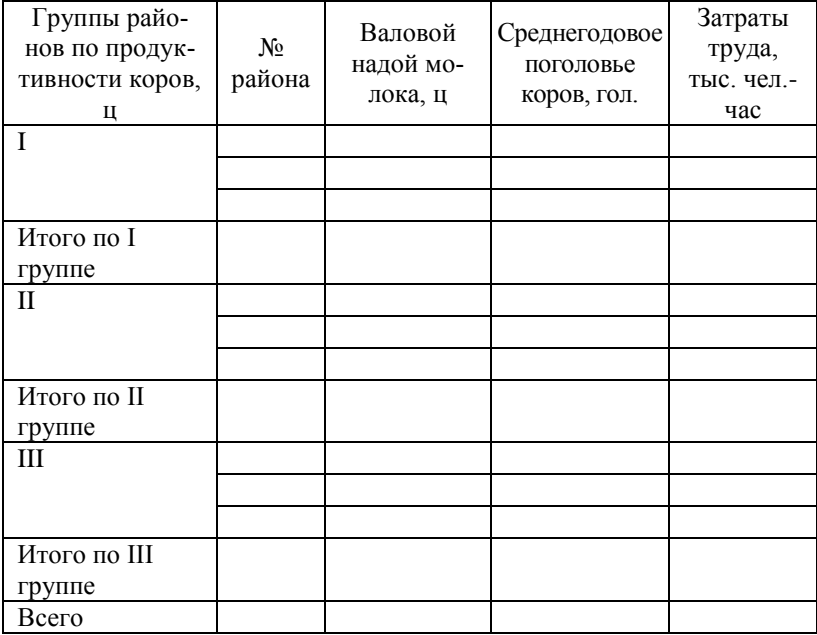

# **2. Влияние трудоемкости на эффективность производства мо-**

**лока**

*При построении таблицы использовать прил. 2.*

Таблица 7

Влияние трудоемкости на эффективность производства молока

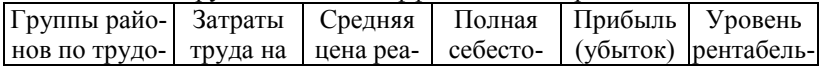

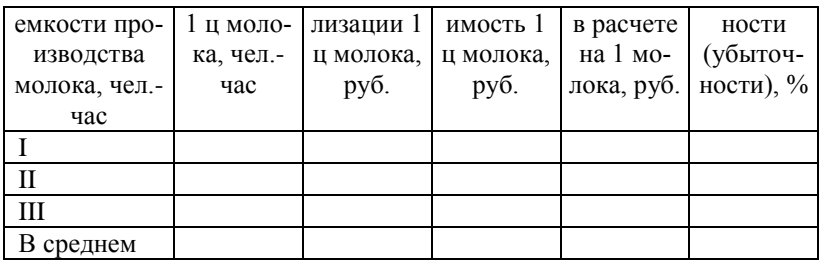

**3. Корреляционно-регрессионный анализ.** В программе STRAZ провести корреляционно-регрессионный анализ зависимости трудоемкости производства молока от продуктивности коров.

*Исходные данные для анализа представить в приложении в виде таблицы.*

*Приложение 4*

| гіслодные данные для корреляционно-регрессионного анализа |                                      |                         |  |  |  |
|-----------------------------------------------------------|--------------------------------------|-------------------------|--|--|--|
| $\mathcal{N}$ о п/п                                       | Трудоемкость 1 ц молока,<br>чел.-час | Продуктивность коров, ц |  |  |  |
|                                                           |                                      |                         |  |  |  |
|                                                           |                                      |                         |  |  |  |
| $\ddotsc$                                                 |                                      |                         |  |  |  |
|                                                           |                                      |                         |  |  |  |

Исходные данные для корреляционно-регрессионного анализа

## **4. Динамика трудоемкости производства молока**

Таблица 8

Показатели ряда динамики трудоемкости производства молока

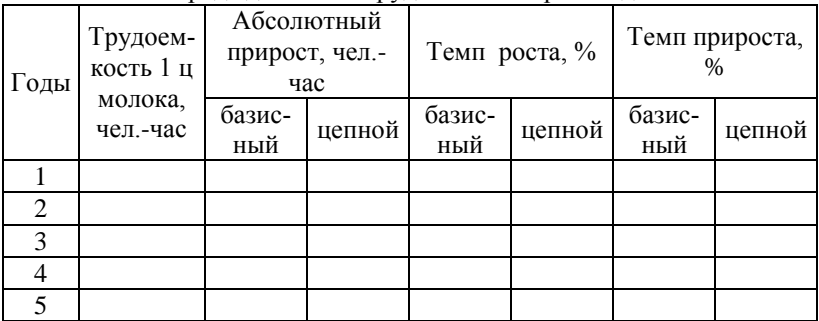

Провести выравнивание ряда динамики, составить прогноз на два года. Подобрать лучший тренд. Построить график фактического и выровненного рядов динамики.

**В заключении** делаются краткие выводы по всем разделам курсовой работы и формулируются предложения по снижению трудоемкости производства молока.

#### **Тема 11. Статистический анализ трудоемкости производства мяса свиней**

#### **Тема 12. Статистический анализ трудоемкости производства мяса КРС**

Содержание

Введение

1. Трудоемкость производства мяса свиней (КРС) по районам Брянской области

2. Влияние трудоемкости на эффективность производства мяса свиней (КРС)

3. Корреляционно-регрессионный анализ

4. Динамика трудоемкости производства мяса свиней (КРС)

Заключение

Список использованных источников

Приложения

#### Таблицы и пояснения к разделам курсовой работы

## **1. Трудоемкость производства мяса свиней (КРС) по районам Брянской области**

Таблица 1

Трудоемкость производства мяса свиней (КРС) по районам Брянской

области

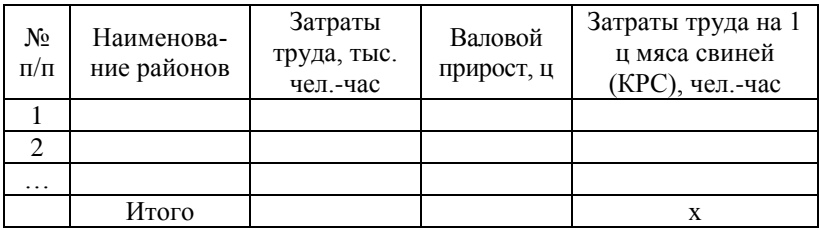

Трудоемкость (затраты труда на 1 ц), чел.-час =

 $=\frac{3a \pi a \pi b \pi b \pi a}{B a \pi b \pi b}$  тыс. чел.-час  $\cdot 1000$ .

Таблица 2

Ранжированный ряд районов по трудоемкости производства мяса свиней (КРС)

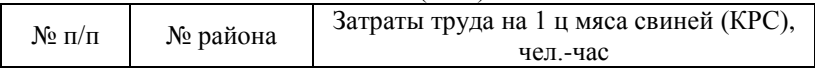

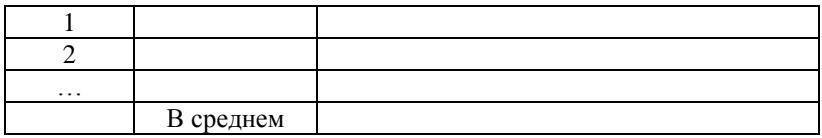

## *Далее представить график ранжированного ряда.* Рис. 1. Ранжированный ряд районов по трудоемкости производства мяса свиней (КРС)

Таблица 3

Интервальный ряд распределения районов по трудоемкости производства мяса свиней (КРС)

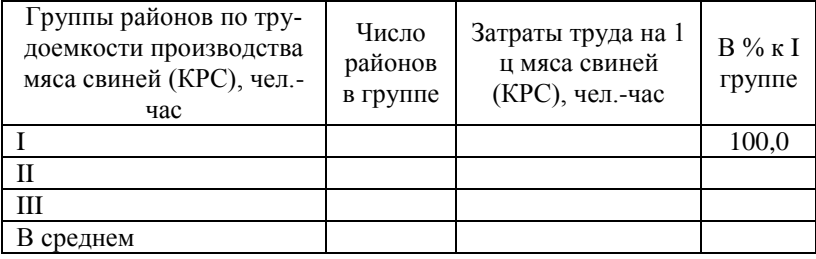

*При построении группировки предварительно составляется вспомогательная таблица, которая выносится в приложение.*

*Приложение 2*

Вспомогательная таблица для построения группировки (таблица 3 и таблица 7)

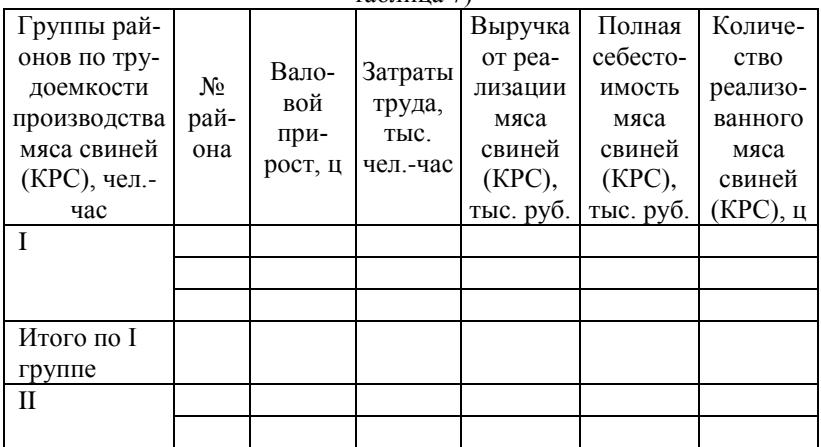

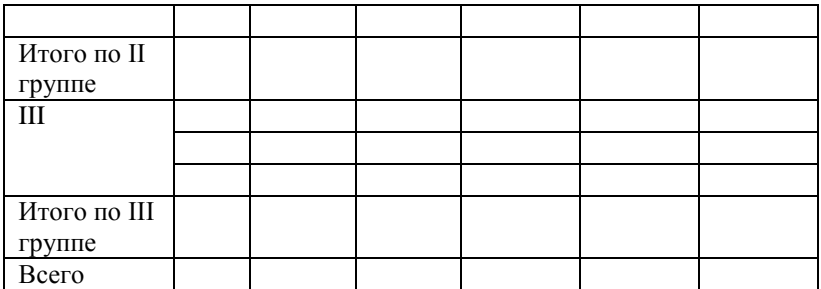

Таблица 4

Энергообеспеченность по районам Брянской области

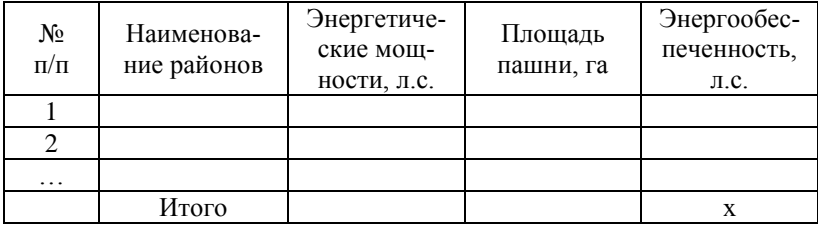

# Энергообеспеченность, л.с. =  $\frac{\text{Энергетического мощности, л.c.}}{\text{Площадь пашни, га}} \cdot 100$

Таблица 5

## Ранжированный ряд районов по энергообеспеченности

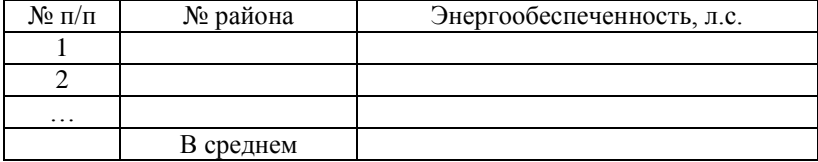

## Рис. 2. Ранжированный ряд районов по энергообеспеченности

Таблица 6

Влияние продуктивности свиней на трудоемкость производства мяса свиней (КРС)

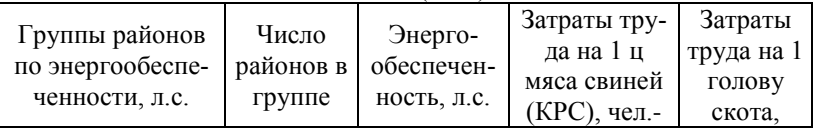

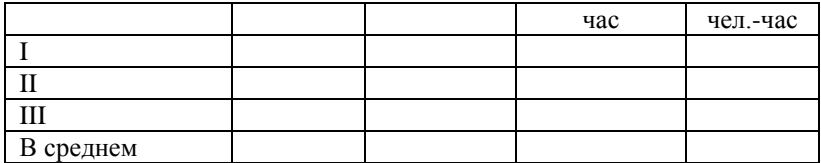

*Приложение 3*

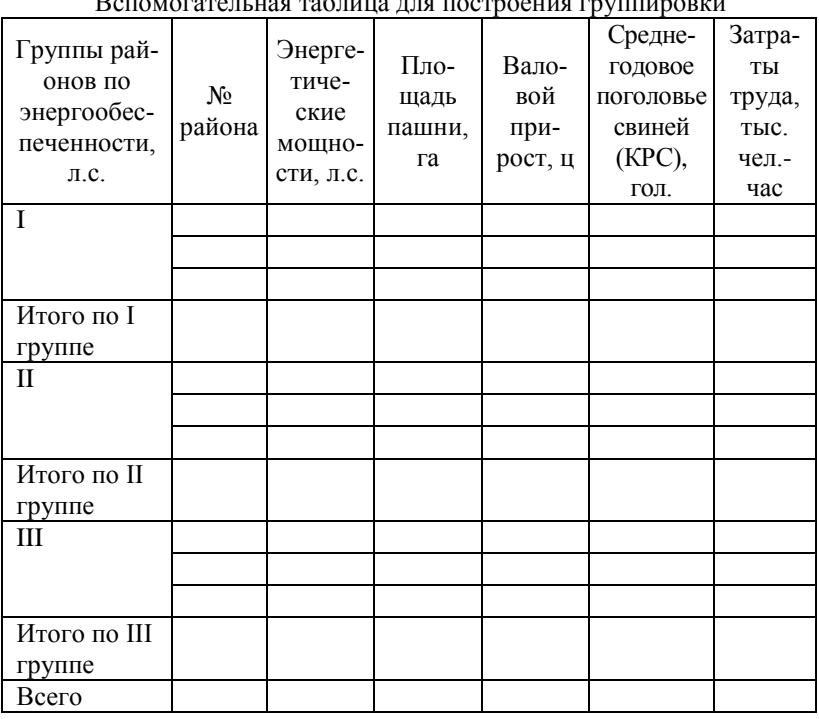

Вспомогательная таблица для построения группировки

**2. Влияние трудоемкости на эффективность производства мяса свиней (КРС)**

*При построении таблицы использовать прил. 2.*

#### Таблица 7

Влияние трудоемкости на эффективность производства мяса свиней  $(KPC)$ 

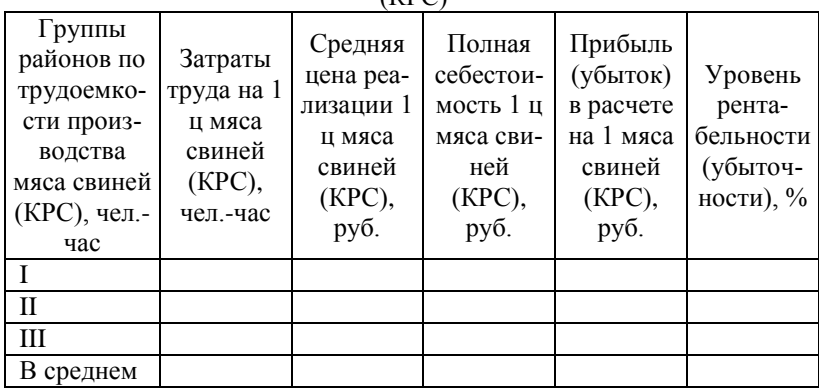

**3. Корреляционно-регрессионный анализ.** В программе STRAZ провести корреляционно-регрессионный анализ зависимости трудоемкости производства мяса свиней (КРС) от энергообеспеченности.

*Исходные данные для анализа представить в приложении в виде таблицы.*

*Приложение 4*

Исходные данные для корреляционно-регрессионного анализа

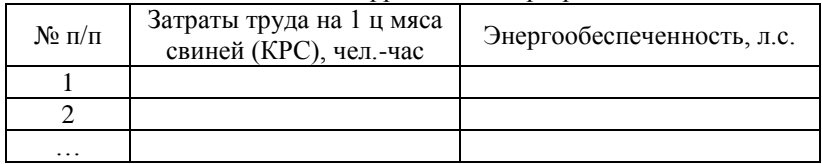

# **4. Динамика трудоемкости производства мяса свиней (КРС)**

Таблица 8

Показатели ряда динамики трудоемкости производства мяса свиней

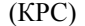

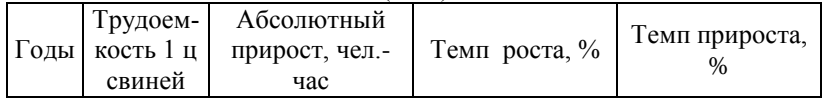

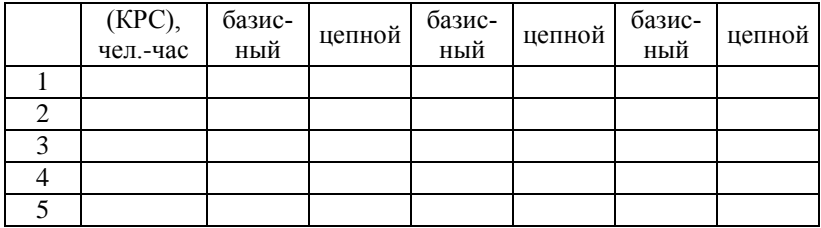

Провести выравнивание ряда динамики, составить прогноз на два года. Подобрать лучший тренд. Построить график фактического и выровненного рядов динамики.

**В заключении** делаются краткие выводы по всем разделам курсовой работы и формулируются предложения по снижению трудоемкости производства мяса свиней (КРС).

**Тема 13. Статистический анализ себестоимости производства зерна**

**Тема 14. Статистический анализ себестоимости производства картофеля**

**Тема 15. Статистический анализ себестоимости производства овощей**

#### Содержание

Введение

1. Себестоимость производства зерна (картофеля, овощей) по районам Брянской области

2. Влияние себестоимости на эффективность производства зерна (картофеля, овощей)

3. Корреляционно-регрессионный анализ

4. Динамика себестоимости производства зерна (картофеля, овощей) Заключение

Список использованных источников

Приложения

#### Таблицы и пояснения к разделам курсовой работы

#### **1. Себестоимость производства зерна (картофеля, овощей) по районам Брянской области**

Таблица 1

Себестоимость производства зерна (картофеля, овощей) по районам Брянской области

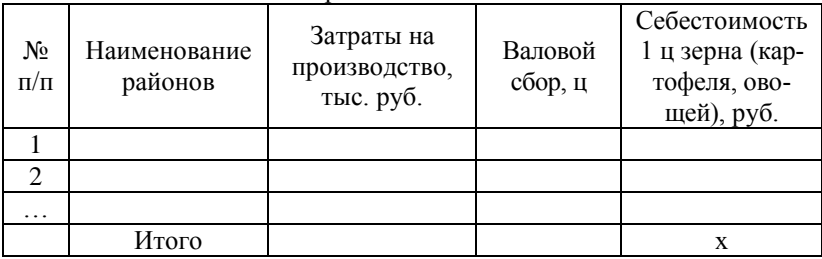

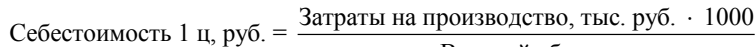

Валовой сбор, ц

Таблица 2

Ранжированный ряд районов по себестоимости производства зерна (картофеля, овощей)

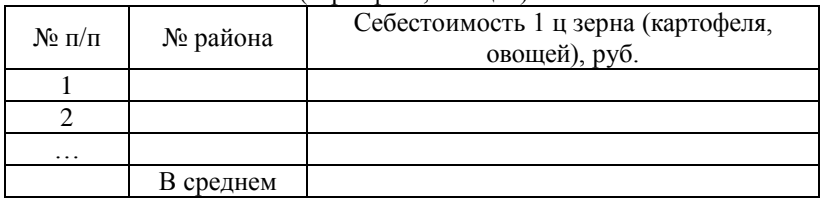

*Далее представить график ранжированного ряда.*

Рис. 1. Ранжированный ряд районов по себестоимости 1 ц зерна (картофеля, овощей)

Таблица 3

Интервальный ряд распределения районов по себестоимости производства зерна (картофеля, овощей)

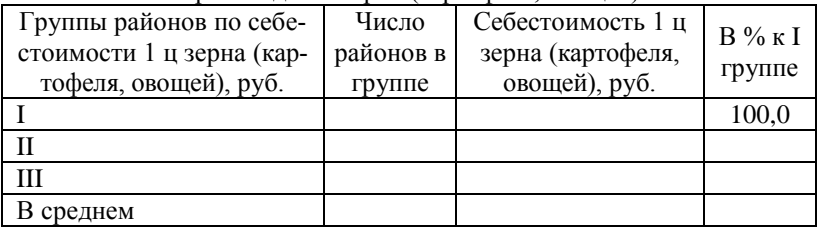

*При построении группировки предварительно составляется* 

*вспомогательная таблица, которая выносится в приложение.*

*Приложение 2*

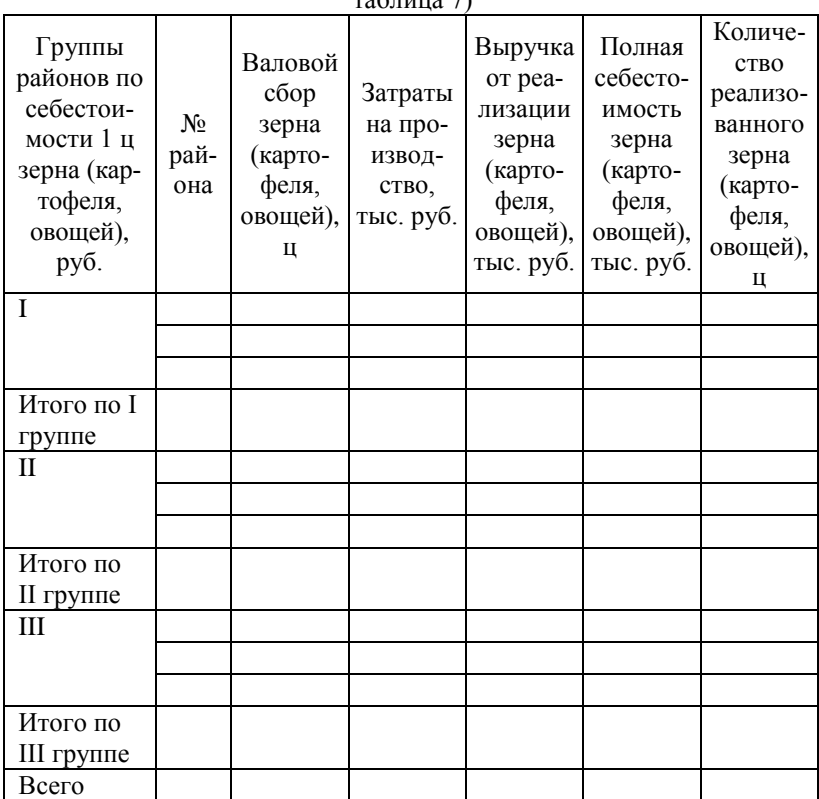

Вспомогательная таблица для построения группировки (таблица 3 и таблица 7)

Таблица 4

Урожайность зерна по районам Брянской области

| No.       | Наименование | Валовой | Посевная    | Урожайность, |  |  |  |
|-----------|--------------|---------|-------------|--------------|--|--|--|
| $\Pi/\Pi$ | районов      | сбор, ц | площадь, га | $\mu$ /ra    |  |  |  |
|           |              |         |             |              |  |  |  |
|           |              |         |             |              |  |  |  |
| .         |              |         |             |              |  |  |  |
|           | Итого        |         |             | x            |  |  |  |

Урожайность,  $\mu$ /га =  $\frac{\text{Валовой собор, и}}{\text{Посевная плонадь, га}}$ 

Таблица 5

# Ранжированный ряд районов по урожайности зерна (картофеля, овощей)

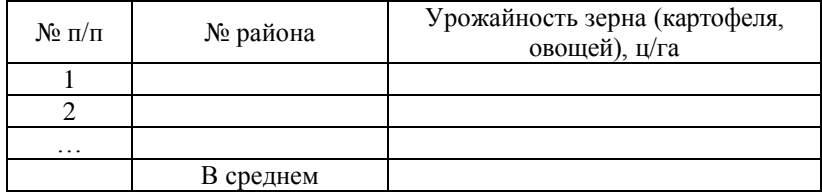

# Рис. 2. Ранжированный ряд районов по урожайности зерна

Таблица 6

Влияние трудоемкости на себестоимость производства зерна (картофеля, овощей)

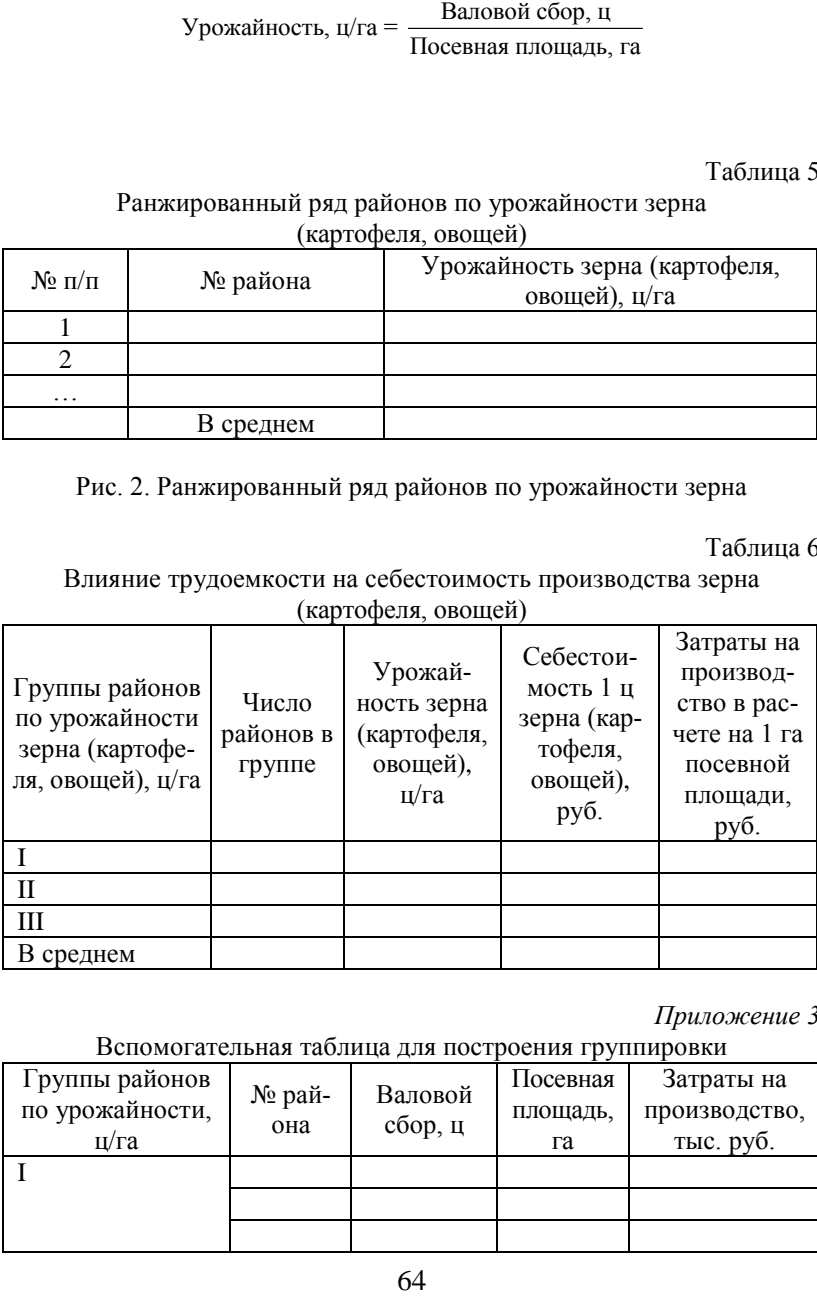

*Приложение 3*

Вспомогательная таблица для построения группировки

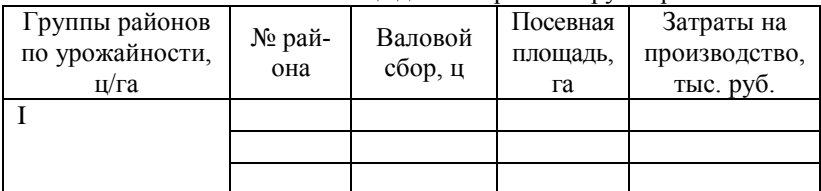

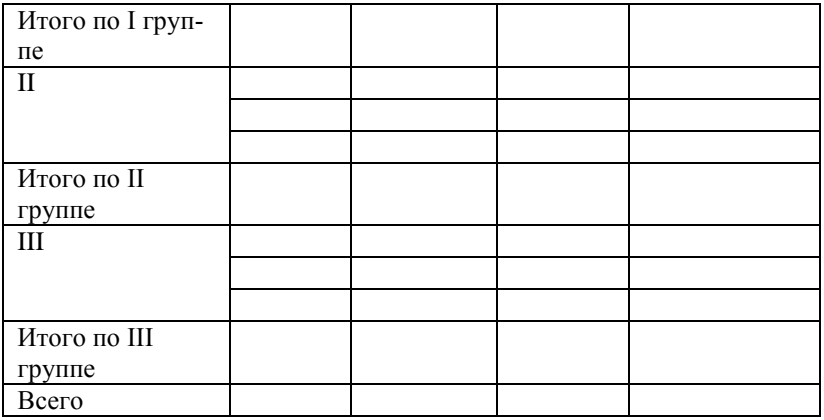

## **2. Влияние себестоимости на эффективность производства зерна (картофеля, овощей)**

*При построении таблицы использовать прил. 2.*

Таблица 7

Влияние себестоимости на эффективность производства зерна (картофеля, овощей)

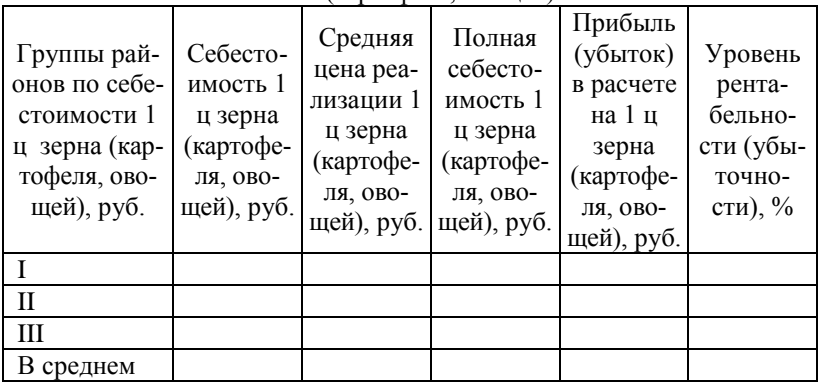

**3. Корреляционно-регрессионный анализ.** В программе STRAZ провести корреляционно-регрессионный анализ зависимости себестоимости производства зерна (картофеля, овощей) от урожайности.

*Исходные данные для анализа представить в приложении в виде таблицы.*

*Приложение 4*

Исходные данные для корреляционно-регрессионного анализа

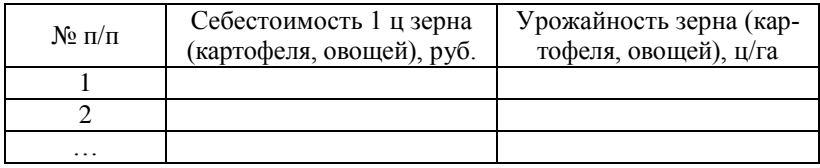

## **4. Динамика себестоимости производства зерна (картофеля, овощей)**

Таблица 8

Показатели ряда динамики себестоимости производства зерна (картофеля, овощей)

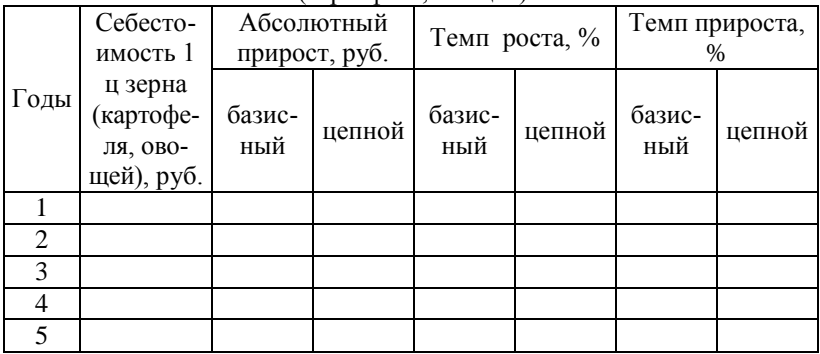

Провести выравнивание ряда динамики, составить прогноз на два года. Подобрать лучший тренд. Построить график фактического и выровненного рядов динамики.

**В заключении** делаются краткие выводы по всем разделам курсовой работы и формулируются предложения по снижению себестоимости производства зерна (картофеля, овощей).

## **Тема 16. Статистический анализ себестоимости производства молока**

## Содержание

Введение

- 1. Себестоимость производства молока по районам Брянской области
- 2. Влияние себестоимости на эффективность производства молока
- 3. Корреляционно-регрессионный анализ

4. Динамика себестоимости производства молока Заключение Список использованных источников Приложения

#### Таблицы и пояснения к разделам курсовой работы

#### **1. Себестоимость производства молока по районам Брянской области**

Таблица 1

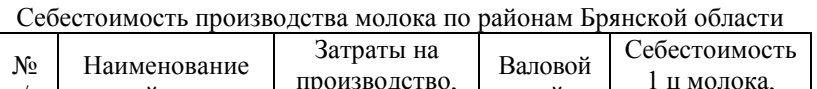

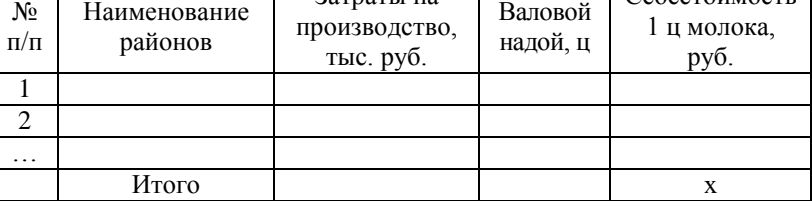

Себестоимость 1 ц, руб. =

Затраты на производство, тыс. руб.  $+1000$ = .

Валовой надой, ц

Таблица 2

Ранжированный ряд районов по себестоимости производства молока

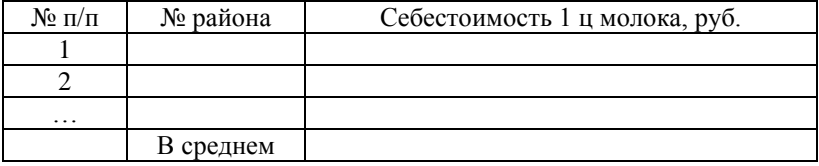

*Далее представить график ранжированного ряда.*

Рис. 1. Ранжированный ряд районов по себестоимости 1 ц молока

Таблица 3

Интервальный ряд распределения районов по себестоимости производства молока

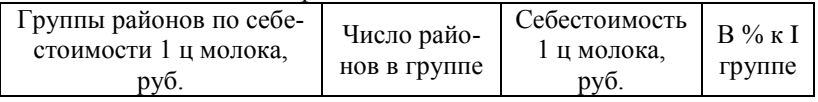

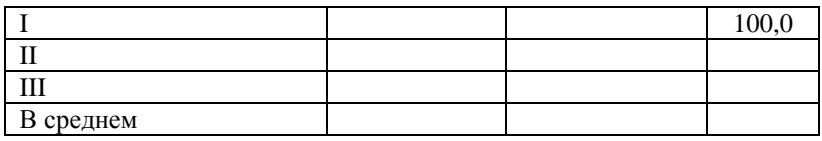

*При построении группировки предварительно составляется вспомогательная таблица, которая выносится в приложение.*

#### *Приложение 2*

Вспомогательная таблица для построения группировки (таблица 3 и таблица 7)

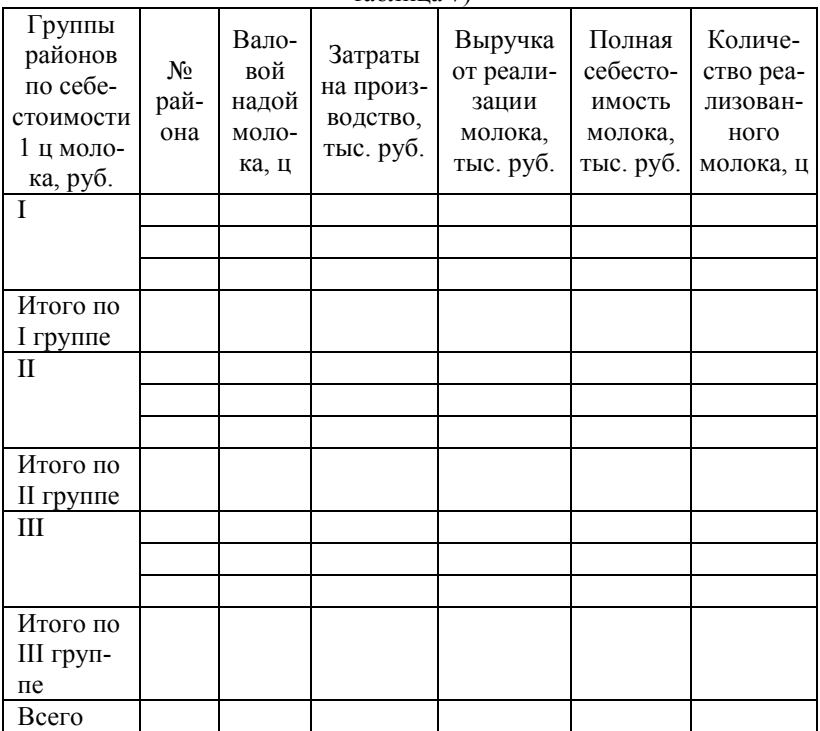

Таблица 4

Продуктивность коров по районам Брянской области

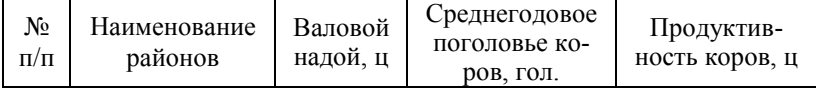

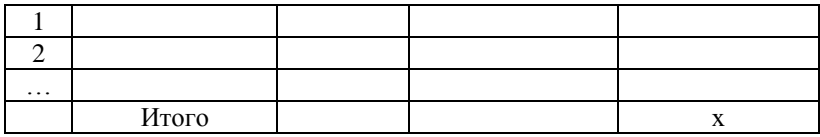

Валовой надой, ц Продуктивность коров, ц = Среднегодовое поголовье коров, гол.

Таблица 5

Ранжированный ряд районов по продуктивности коров

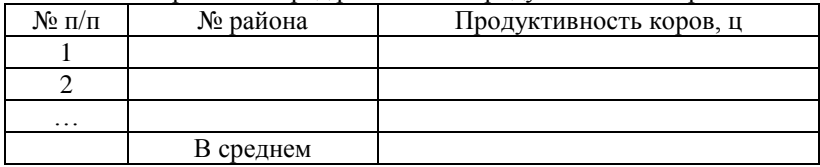

Рис. 2. Ранжированный ряд районов по продуктивности коров

Таблица 6

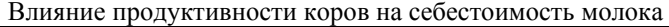

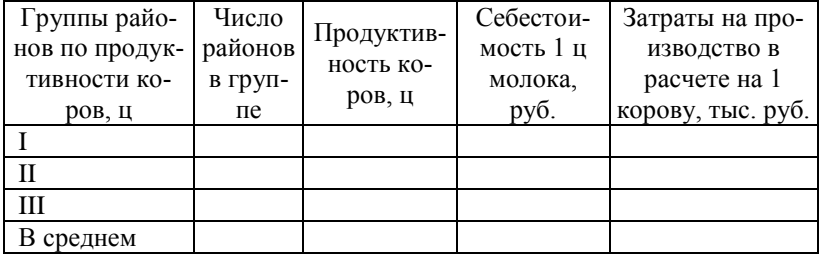

*Приложение 3*

# Вспомогательная таблица для построения группировки

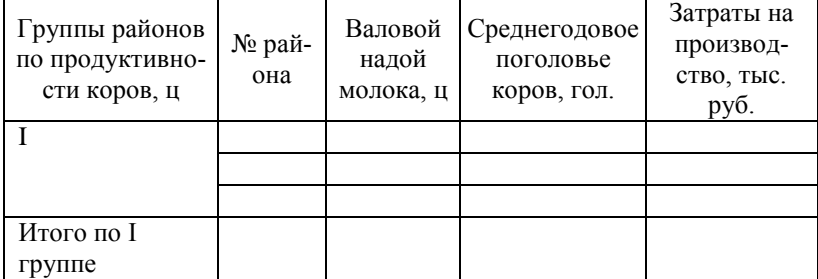

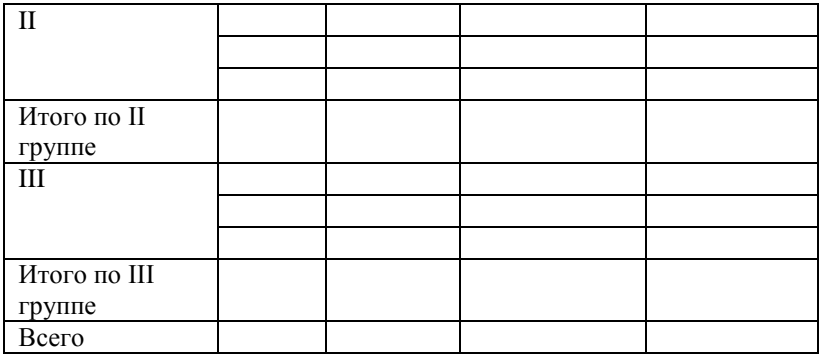

#### **2. Влияние себестоимости на эффективность производства молока**

*При построении таблицы использовать прил. 2.*

Таблица 7

Влияние себестоимости на эффективность производства молока

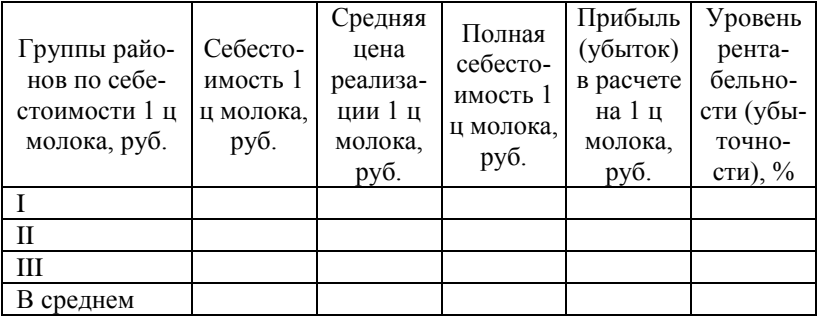

**3. Корреляционно-регрессионный анализ.** В программе STRAZ провести корреляционно-регрессионный анализ зависимости себестоимости производства молока от продуктивности коров.

*Исходные данные для анализа представить в приложении в виде таблицы.*

*Приложение 4*

Исходные данные для корреляционно-регрессионного анализа

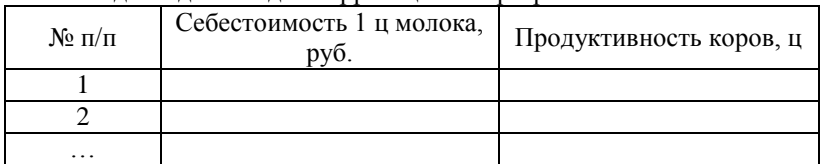

#### **4. Динамика себестоимости производства молока**

Таблица 8

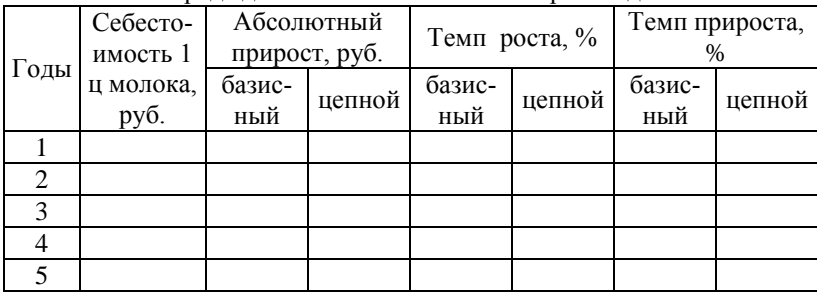

Показатели ряда динамики себестоимости производства молока

Провести выравнивание ряда динамики, составить прогноз на два года. Подобрать лучший тренд. Построить график фактического и выровненного рядов динамики.

**В заключении** делаются краткие выводы по всем разделам курсовой работы и формулируются предложения по снижению себестоимости производства молока.

# **Тема 17. Статистический анализ себестоимости производства мяса свиней**

## **Тема 18. Статистический анализ себестоимости производства мяса КРС**

Содержание

## Введение

- 1. Себестоимость производства мяса КРС по районам Брянской области
- 2. Влияние себестоимости на эффективность производства мяса КРС
- 3. Корреляционно-регрессионный анализ
- 4. Динамика себестоимости производства мяса КРС

Заключение

Список использованных источников

Приложения

## Таблицы и пояснения к разделам курсовой работы

**1. Себестоимость производства мяса свиней (КРС) по районам** 

## **Брянской области**

Таблица 1

Себестоимость производства мяса КРС по районам Брянской области

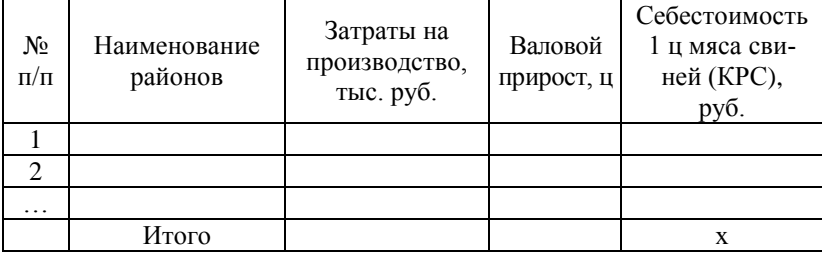

Себестоимость 1 ц, руб. =  $\frac{3a\eta a\eta b\eta b}{Ba\eta b\eta b\eta}$  прирост, ц .

Таблица 2

Ранжированный ряд районов по себестоимости производства мяса свиней (КРС)

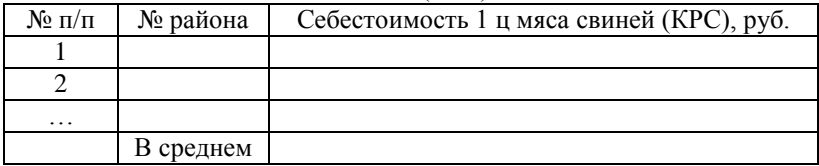

*Далее представить график ранжированного ряда.*

Рис. 1. Ранжированный ряд районов по себестоимости 1 ц мяса свиней (КРС)

Таблица 3

Интервальный ряд распределения районов по себестоимости производства мяса свиней (КРС)

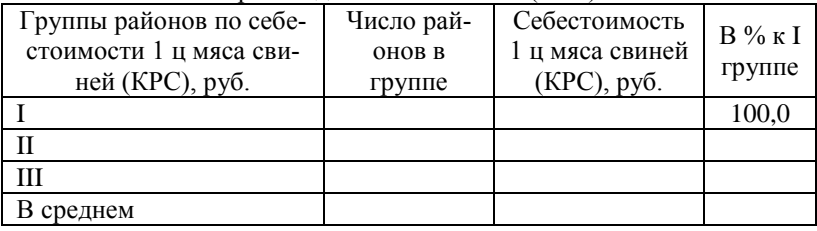

*При построении группировки предварительно составляется вспомогательная таблица, которая выносится в приложение.*
*Приложение 2*

| таблица 7)                                                                         |                   |                                                  |                                                    |                                                                        |                                                                       |                                                                      |  |
|------------------------------------------------------------------------------------|-------------------|--------------------------------------------------|----------------------------------------------------|------------------------------------------------------------------------|-----------------------------------------------------------------------|----------------------------------------------------------------------|--|
| Группы<br>районов<br>по себе-<br>стоимости<br>1 ц мяса<br>свиней<br>(KPC),<br>руб. | Nº<br>рай-<br>она | Валовой<br>прирост<br>мяса<br>свиней<br>(КРС), ц | Затраты<br>на про-<br>ИЗВОД-<br>ство,<br>тыс. руб. | Выручка<br>от реа-<br>лизации<br>мяса<br>свиней<br>(KPC),<br>тыс. руб. | Полная<br>себесто-<br>имость<br>мяса<br>свиней<br>(KPC),<br>тыс. руб. | Количе-<br>CTBO<br>реализо-<br>ванного<br>мяса<br>свиней<br>(КРС), ц |  |
| I                                                                                  |                   |                                                  |                                                    |                                                                        |                                                                       |                                                                      |  |
|                                                                                    |                   |                                                  |                                                    |                                                                        |                                                                       |                                                                      |  |
|                                                                                    |                   |                                                  |                                                    |                                                                        |                                                                       |                                                                      |  |
| Итого по                                                                           |                   |                                                  |                                                    |                                                                        |                                                                       |                                                                      |  |
| I группе                                                                           |                   |                                                  |                                                    |                                                                        |                                                                       |                                                                      |  |
| П                                                                                  |                   |                                                  |                                                    |                                                                        |                                                                       |                                                                      |  |
|                                                                                    |                   |                                                  |                                                    |                                                                        |                                                                       |                                                                      |  |
| Итого по                                                                           |                   |                                                  |                                                    |                                                                        |                                                                       |                                                                      |  |
| II группе                                                                          |                   |                                                  |                                                    |                                                                        |                                                                       |                                                                      |  |
| Ш                                                                                  |                   |                                                  |                                                    |                                                                        |                                                                       |                                                                      |  |
|                                                                                    |                   |                                                  |                                                    |                                                                        |                                                                       |                                                                      |  |
|                                                                                    |                   |                                                  |                                                    |                                                                        |                                                                       |                                                                      |  |
| Итого по                                                                           |                   |                                                  |                                                    |                                                                        |                                                                       |                                                                      |  |
| III груп-                                                                          |                   |                                                  |                                                    |                                                                        |                                                                       |                                                                      |  |
| пе                                                                                 |                   |                                                  |                                                    |                                                                        |                                                                       |                                                                      |  |
| Всего                                                                              |                   |                                                  |                                                    |                                                                        |                                                                       |                                                                      |  |

Вспомогательная таблица для построения группировки (таблица 3 и

Таблица 4

# Продуктивность свиней (КРС) по районам Брянской области

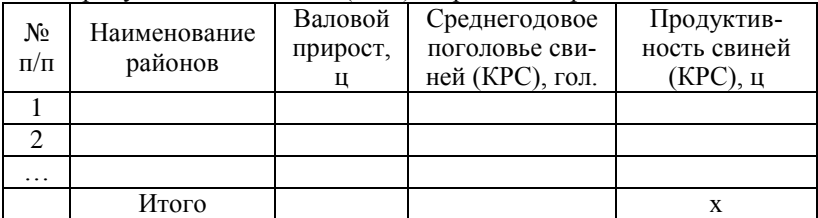

Продуктивность КРС, ц = Валовой прирост, ц<br>Среднегодовое поголовье КРС, гол.

Таблица 5

Ранжированный ряд районов по продуктивности КРС

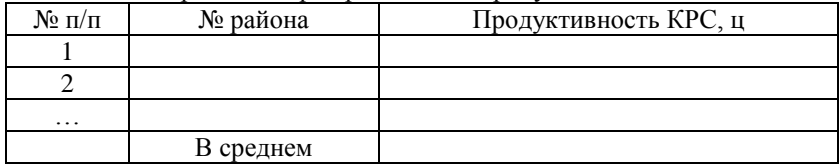

Рис. 2. Ранжированный ряд районов по продуктивности свиней (КРС)

Таблица 6

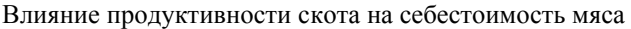

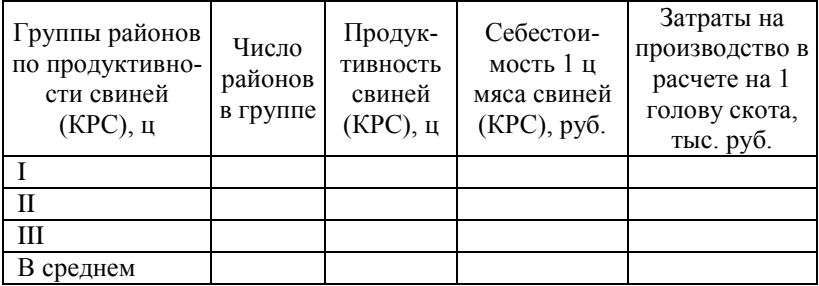

*Приложение 3*

Вспомогательная таблица для построения группировки

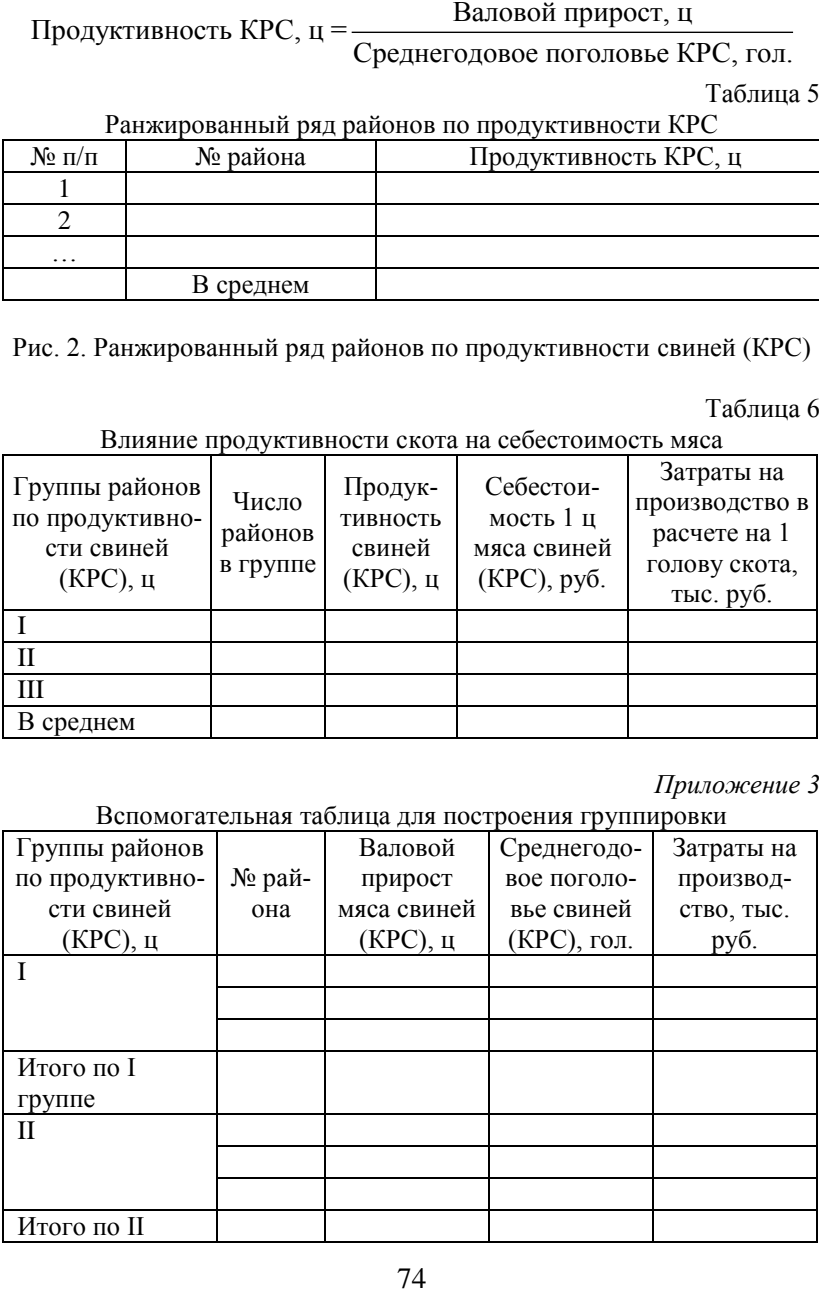

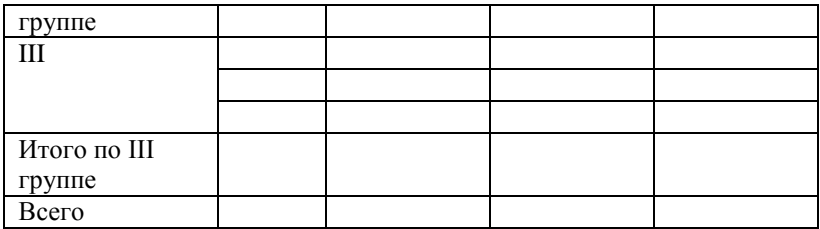

#### **2. Влияние себестоимости на эффективность производства мяса свиней (КРС)**

*При построении таблицы использовать прил. 2.*

Таблица 7

Влияние себестоимости на эффективность производства мяса свиней

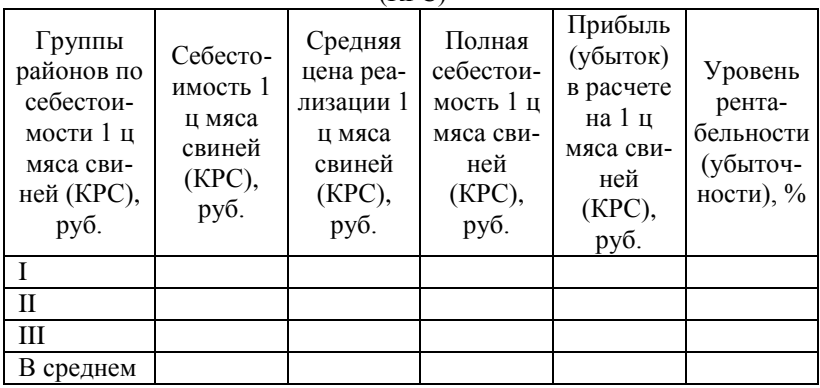

 $(KPC)$ 

**3. Корреляционно-регрессионный анализ.** В программе STRAZ провести корреляционно-регрессионный анализ зависимости себестоимости производства от продуктивности свиней (КРС).

*Исходные данные для анализа представить в приложении в виде таблицы.*

*Приложение 4*

Исходные данные для корреляционно-регрессионного анализа

| $N_2 \pi/\pi$ | Себестоимость 1 ц мяса<br>свиней (КРС), руб. | Продуктивность свиней |
|---------------|----------------------------------------------|-----------------------|
|               |                                              |                       |
|               |                                              |                       |
| $\cdots$      |                                              |                       |

## **4. Динамика себестоимости производства мяса свиней (КРС)** Таблица 8

(КРС) Годы Себестоимость 1 ц продукции, руб. Абсолютный прирост, руб. Темп роста, % Темп прироста,  $\%$ базисбазис-  $\vert$  цепной  $\vert$  базисцепной базисный цепной 1 2 3 4 5

Показатели ряда динамики себестоимости производства мяса свиней

Провести выравнивание ряда динамики, составить прогноз на два года. Подобрать лучший тренд. Построить график фактического и выровненного рядов динамики.

**В заключении** делаются краткие выводы по всем разделам курсовой работы и формулируются предложения по снижению себестоимости производства мяса КРС.

**Тема 19. Статистический анализ эффективности производства зерна**

**Тема 20. Статистический анализ эффективности производства картофеля**

**Тема 21. Статистический анализ эффективности производства овощей**

#### Содержание

Введение

1. Окупаемость затрат на производство зерна (картофеля, овощей) по районам Брянской области

2. Эффективность производства зерна (картофеля, овощей)

3. Корреляционно-регрессионный анализ

4. Динамика окупаемости затрат

Заключение

Список использованных источников

Приложения

#### Таблицы и пояснения к разделам курсовой работы

#### **1. Окупаемость затрат на производство зерна (картофеля, овощей) по районам Брянской области**

Таблица 1

Окупаемость затрат на производство зерна (картофеля, овощей) по районам Брянской области

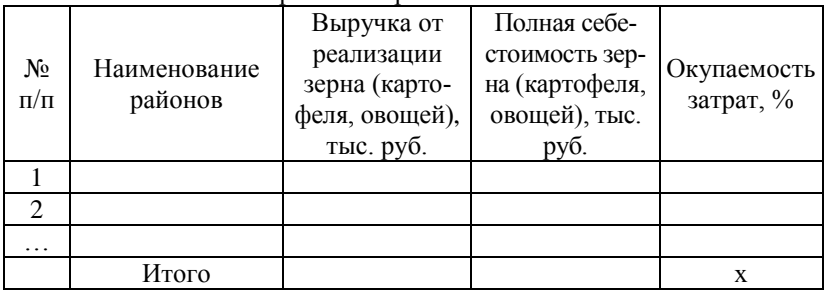

Окупаемость затрат, % =

```
Окупаемость затрат, % =<br>= Выручка от реализации продукции, тыс. руб.<br>Полная себестоимость продукции, тыс. руб.
```
Таблица 2

Ранжированный ряд районов по окупаемости затрат на производство зерна (картофеля, овощей)

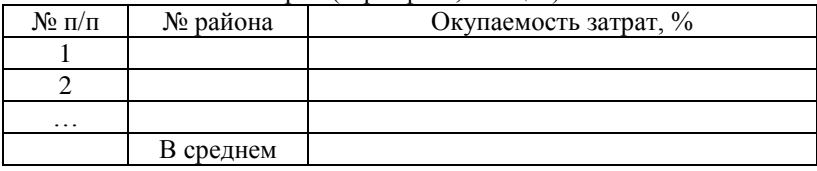

*Далее представить график ранжированного ряда.*

Рис. 1. Ранжированный ряд районов по окупаемости затрат на производство зерна (картофеля, овощей)

Таблица 3

Интервальный ряд распределения районов по окупаемости затрат на производство зерна (картофеля, овощей)

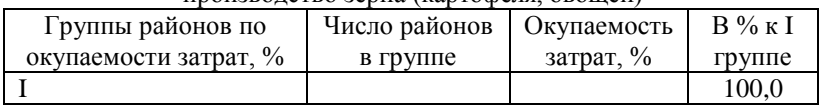

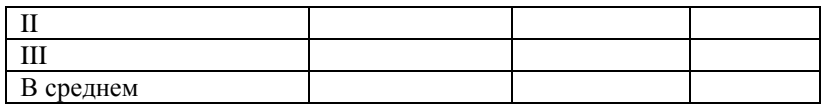

*При построении группировки предварительно составляется вспомогательная таблица, которая выносится в приложение.*

*Приложение 2*

Вспомогательная таблица для построения группировки (таблица 3 и таблица 7)

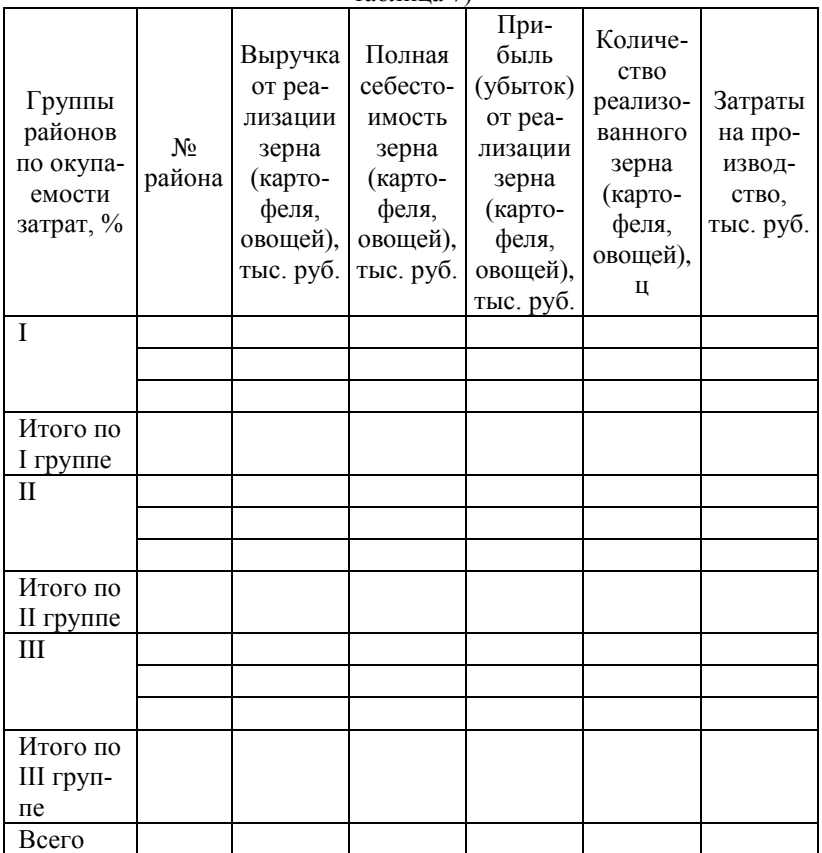

Таблица 4

Уровень товарности продукции по районам Брянской области

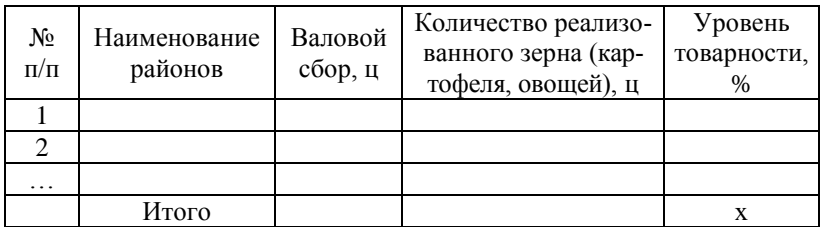

Уровень товарности,  $\% = \frac{\text{Колический}}{\text{Валово й}\times \text{бор}, \, \text{\textsc{u}}} \cdot 100\%$ 

Таблица 5

Ранжированный ряд районов по уровню товарности зерна (картофеля, овощей)

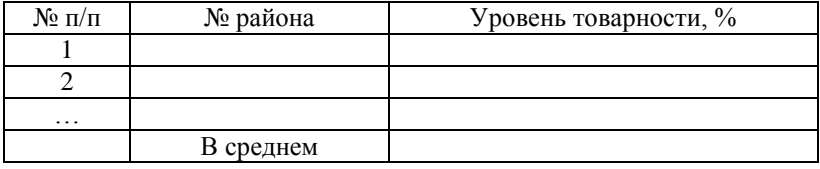

Рис. 2. Ранжированный ряд районов по уровню товарности, %

Таблица 6

Влияние уровня товарности зерна (картофеля, овощей) на окупаемость  $327227$ 

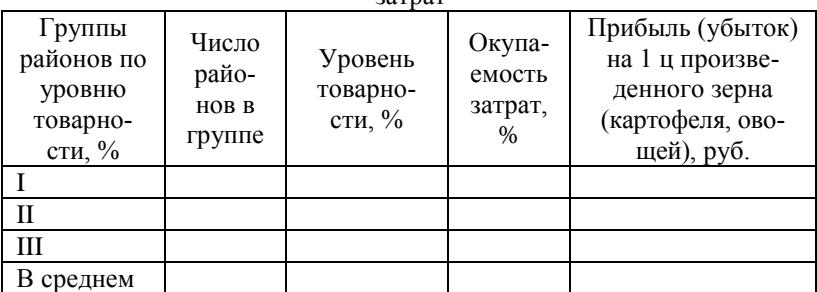

*Приложение 3*

Вспомогательная таблица для построения группировки

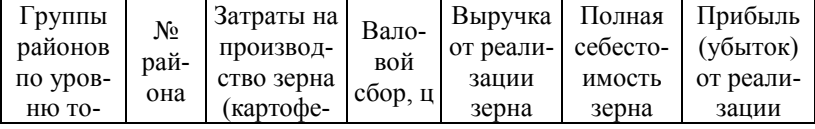

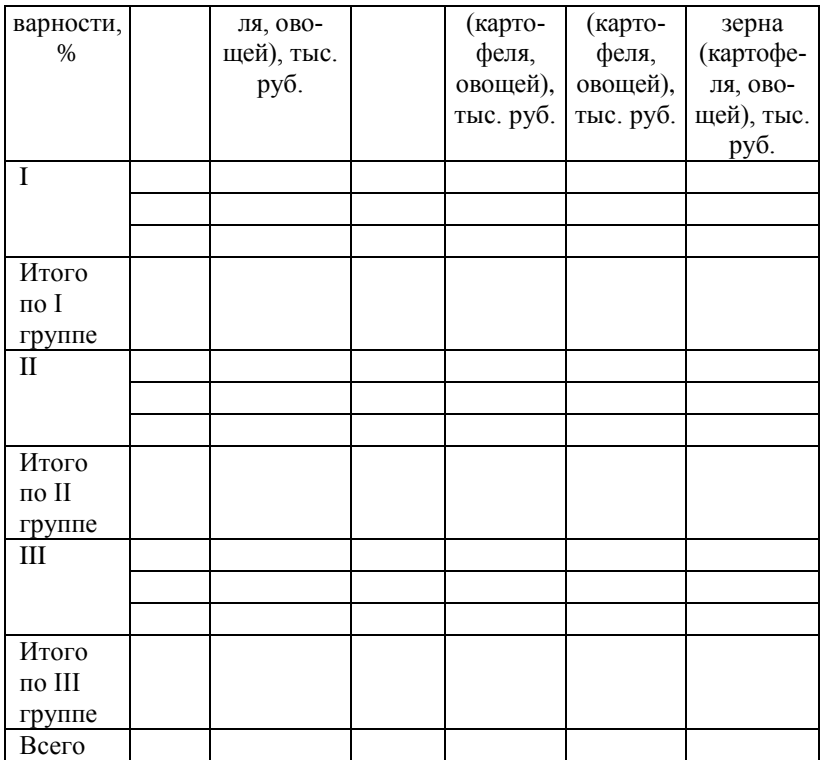

# **2. Эффективность производства зерна (картофеля, овощей)**

*При построении таблицы использовать прил. 2.*

Таблица 7

Взаимосвязь окупаемости затрат и факторов эффективности производства зерна (картофеля, овощей)

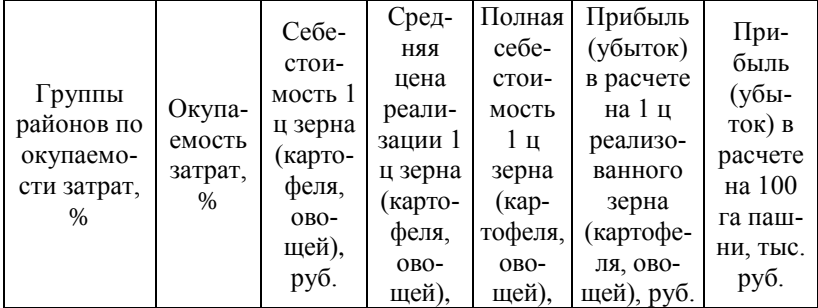

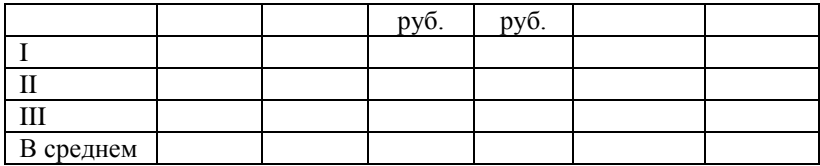

**3. Корреляционно-регрессионный анализ.** В программе STRAZ провести корреляционно-регрессионный анализ зависимости окупаемости затрат от уровня товарности зерна (картофеля, овощей).

*Исходные данные для анализа представить в приложении в виде таблицы.*

*Приложение 4*

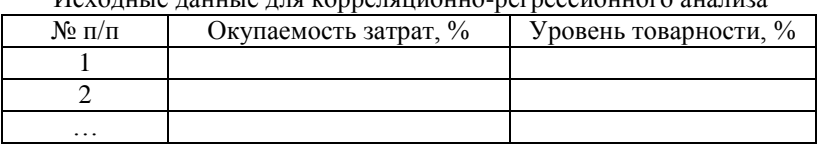

Исходные данные для корреляционно-регрессионного анализа

#### **4. Динамика окупаемости затрат**

Таблица 8

Показатели ряда динамики окупаемости затрат на производство зерна (картофеля, овощей)

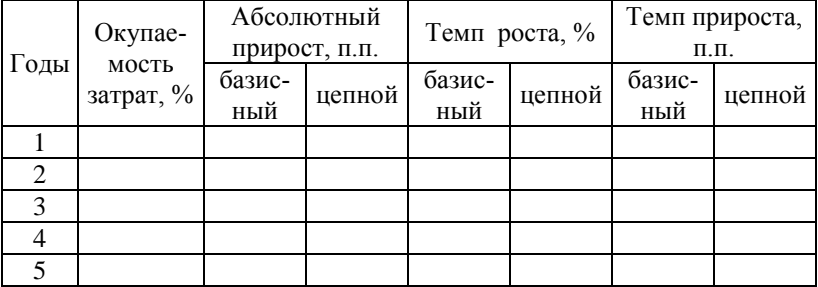

Провести выравнивание ряда динамики, составить прогноз на два года. Подобрать лучший тренд. Построить график фактического и выровненного рядов динамики.

**В заключении** делаются краткие выводы по всем разделам курсовой работы и формулируются предложения по повышению эффективности производства зерна (картофеля, овощей).

#### **Тема 22. Статистический анализ эффективности производства молока**

#### Содержание

Введение

1. Окупаемость затрат на производство молока по районам Брянской области

2. Эффективность производства молока

3. Корреляционно-регрессионный анализ

4. Динамика окупаемости затрат

Заключение

Список использованных источников

Приложения

#### Таблицы и пояснения к разделам курсовой работы

#### **1. Окупаемость затрат на производство молока по районам Брянской области**

Таблица 1

Окупаемость затрат на производство молока по районам Брянской

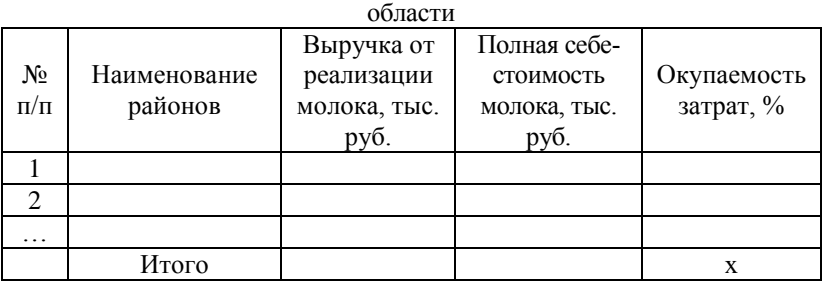

Окупаемость затрат, % =

Окупаемость затрат, % =<br>= Выручка от реализации продукции, тыс. руб.<br>- Полная себестоимость пролукции, тыс. руб.

Полная себестоимость продукции, тыс. руб.

Таблица 2

Ранжированный ряд районов по окупаемости затрат на производство

молока  $\mathcal{N}_2$  п/п  $\blacksquare$   $\mathcal{N}_2$  района  $\blacksquare$  Окупаемость затрат,  $\%$ 1 2

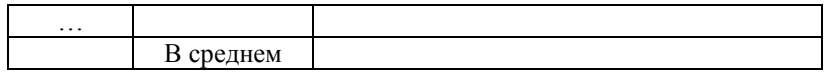

#### *Далее представить график ранжированного ряда.* Рис. 1. Ранжированный ряд районов по окупаемости затрат на производство молока

Таблица 3

Интервальный ряд распределения районов по окупаемости затрат на производство молока

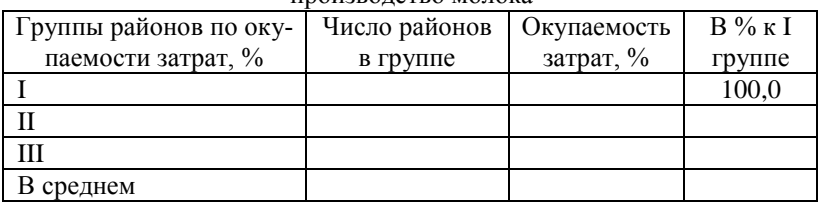

*При построении группировки предварительно составляется вспомогательная таблица, которая выносится в приложение.*

Вспомогательная таблица для построения группировки (таблица 3 и таблица 7)

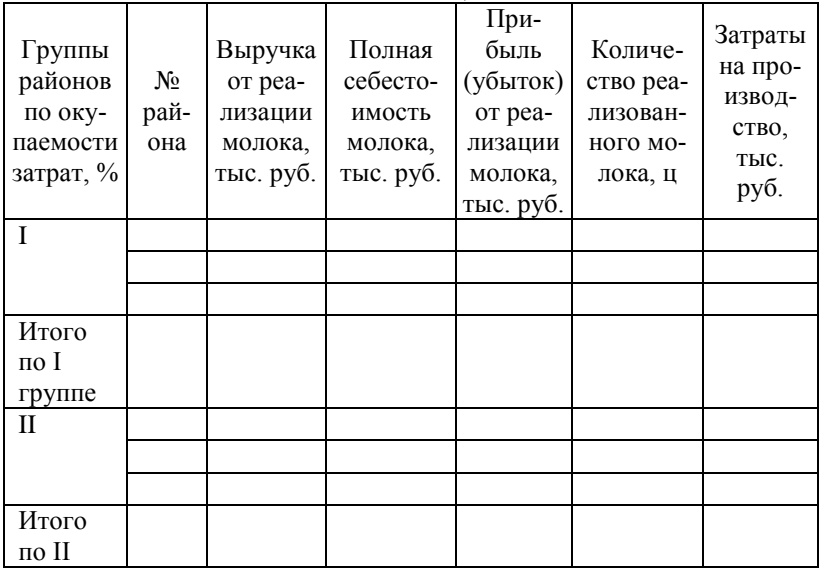

*Приложение 2*

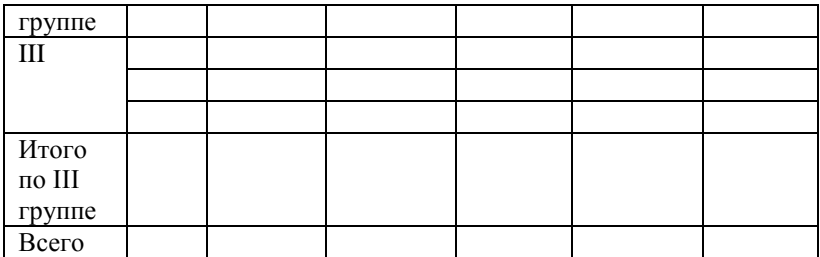

Таблица 4

Уровень товарности продукции по районам Брянской области

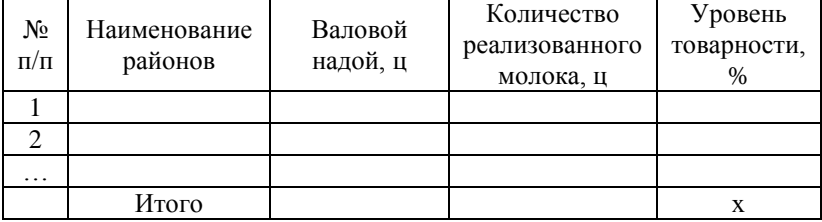

Уровень товарности,  $\%$  =

# $\frac{1}{2}$  Количество реализованного молока, ц  $\cdot$  100%

#### Валовой надой, ц

Таблица 5

Ранжированный ряд районов по уровню товарности молока

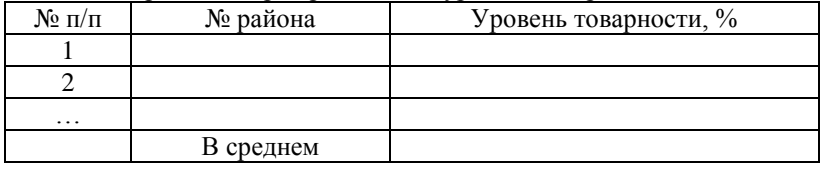

Рис. 2. Ранжированный ряд районов по уровню товарности, %

Таблица 6

#### Влияние уровня товарности молока на окупаемость затрат

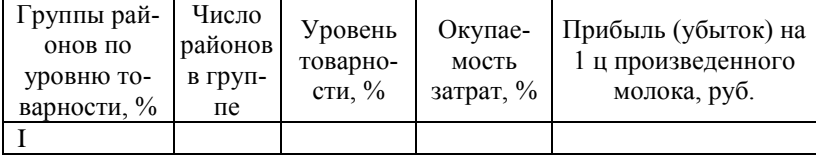

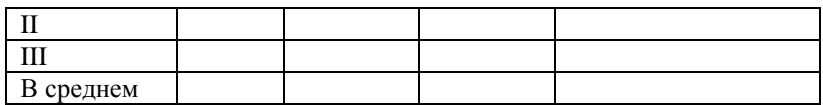

*Приложение 3*

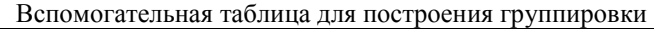

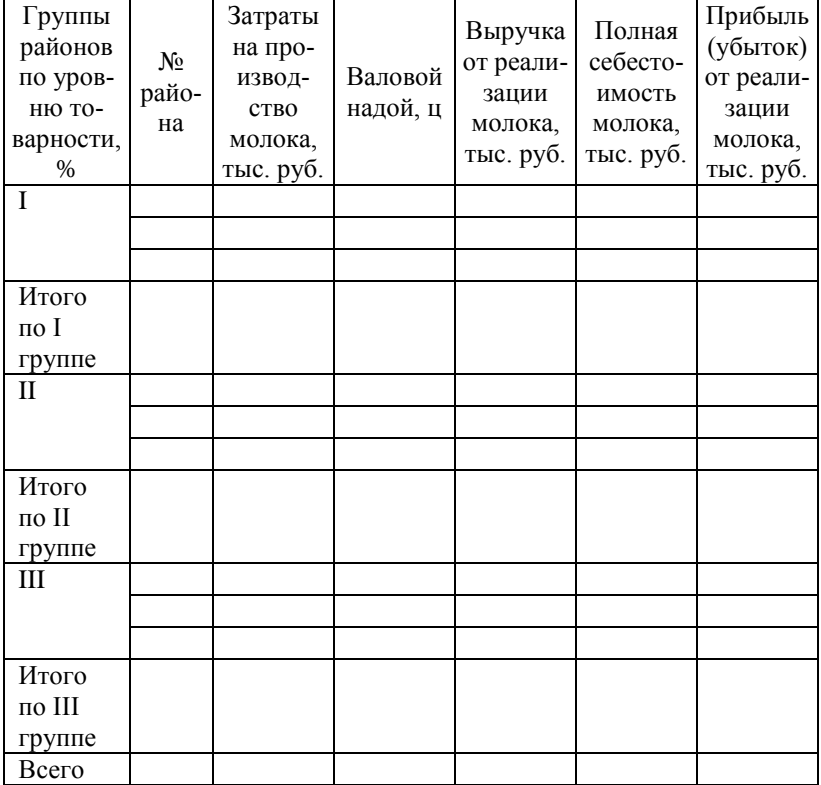

#### **2. Эффективность производства молока**

*При построении таблицы использовать прил. 2.*

Таблица 7

Взаимосвязь окупаемости затрат и факторов эффективности производства молока

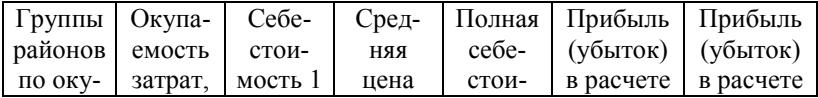

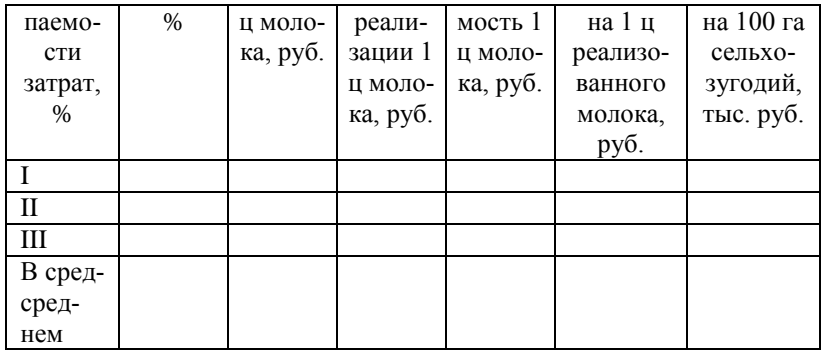

**3. Корреляционно-регрессионный анализ.** В программе STRAZ провести корреляционно-регрессионный анализ зависимости окупаемости затрат от уровня товарности молока.

*Исходные данные для анализа представить в приложении в виде таблицы.*

*Приложение 4*

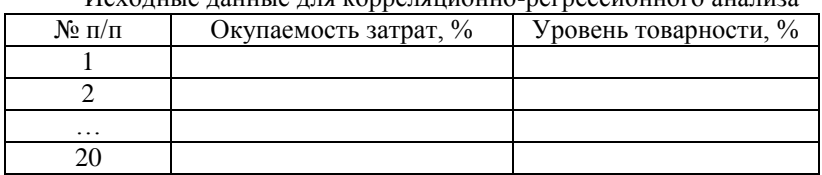

Исходные данные для корреляционно-регрессионного анализа

#### **4. Динамика окупаемости затрат**

Таблица 8

Показатели ряда динамики окупаемости затрат на производство

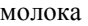

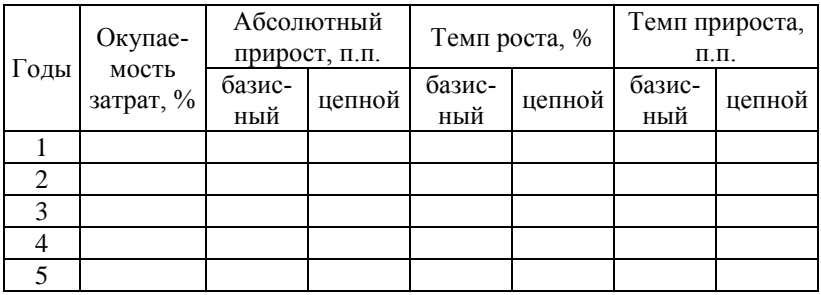

Провести выравнивание ряда динамики, составить прогноз на

два года. Подобрать лучший тренд. Построить график фактического и выровненного рядов динамики.

**В заключении** делаются краткие выводы по всем разделам курсовой работы и формулируются предложения по повышению эффективности производства молока.

**Тема 23. Статистический анализ эффективности производства мяса свиней**

**Тема 24. Статистический анализ эффективности производства мяса КРС**

#### Содержание

Введение

1. Окупаемость затрат на производство мяса свиней по районам Брянской области

2. Эффективность производства мяса свиней

3. Корреляционно-регрессионный анализ

4. Динамика окупаемости затрат

Заключение

Список использованных источников

Приложения

Ē

## Таблицы и пояснения к разделам курсовой работы

#### **1. Окупаемость затрат на производство мяса свиней (КРС) по районам Брянской области**

Таблица 1

Окупаемость затрат на производство мяса свиней (КРС) по районам

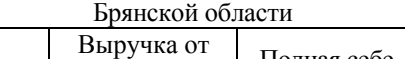

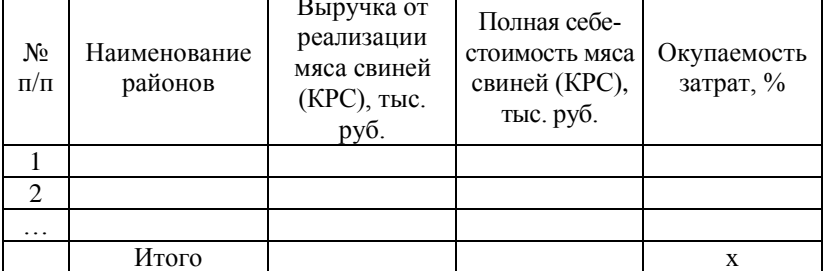

Окупаемость затрат, % =<br>= <mark>Выручка от реализации продукции, тыс. руб.</mark> · 100%<br>Полная себестоимость продукции, тыс. руб.

Таблица 2

Ранжированный ряд районов по окупаемости затрат на производство мяса свиней (КРС)

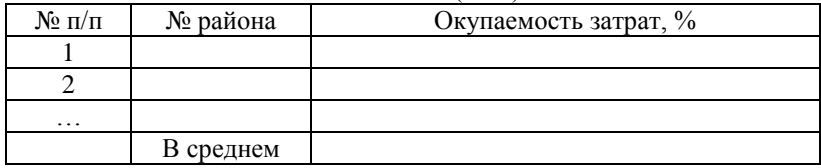

*Далее представить график ранжированного ряда.*

Рис. 1. Ранжированный ряд районов по окупаемости затрат на производство мяса свиней (КРС)

Таблица 3

Интервальный ряд распределения районов по окупаемости затрат на производство мяса свиней (КРС)

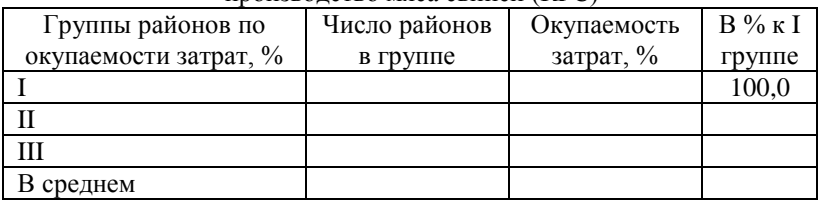

*При построении группировки предварительно составляется вспомогательная таблица, которая выносится в приложение.*

*Приложение 2*

Вспомогательная таблица для построения группировки (таблица 3 и  $\tau$ аблица  $7$ )

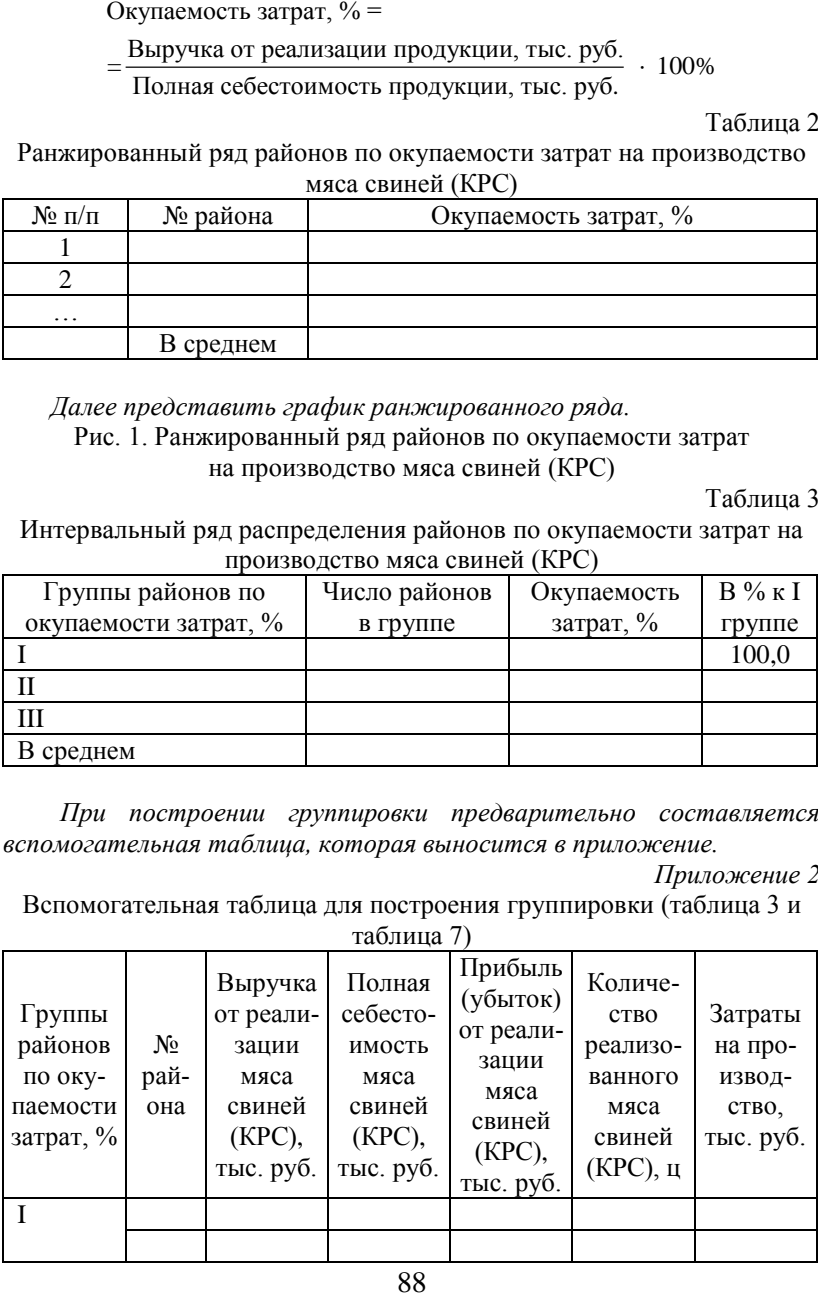

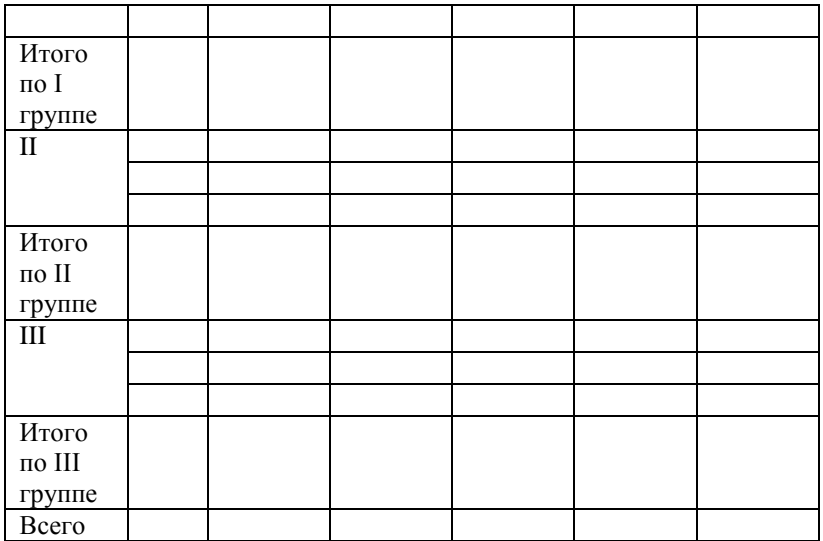

Таблица 4

Уровень товарности продукции по районам Брянской области

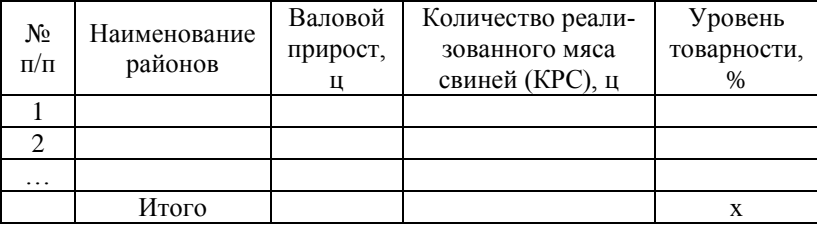

Уровень товарности, % =

# Уровень товарности, % =<br>= <u>Количество реализованного мяса свиней (КРС), ц</u> . 100%<br>Валовой прирост. н

Валовой прирост, ц

Таблица 5

#### Ранжированный ряд районов по уровню товарности мяса свиней (КРС)

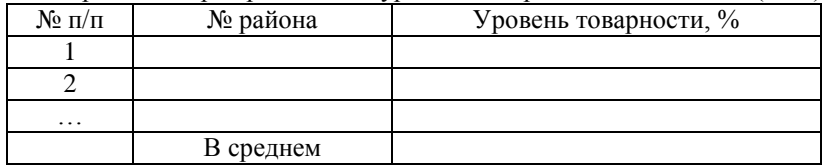

# Рис. 2. Ранжированный ряд районов по уровню товарности, %

Таблица 6

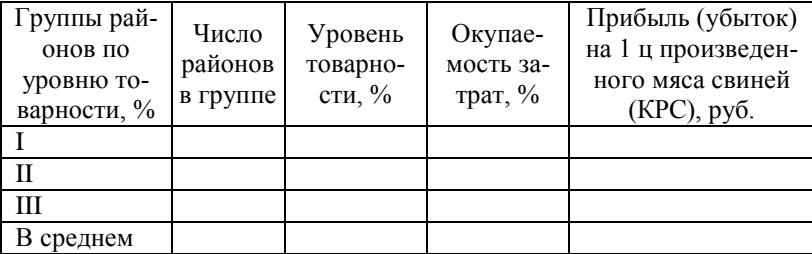

# Влияние уровня товарности мяса свиней (КРС) на окупаемость затрат

*Приложение 3*

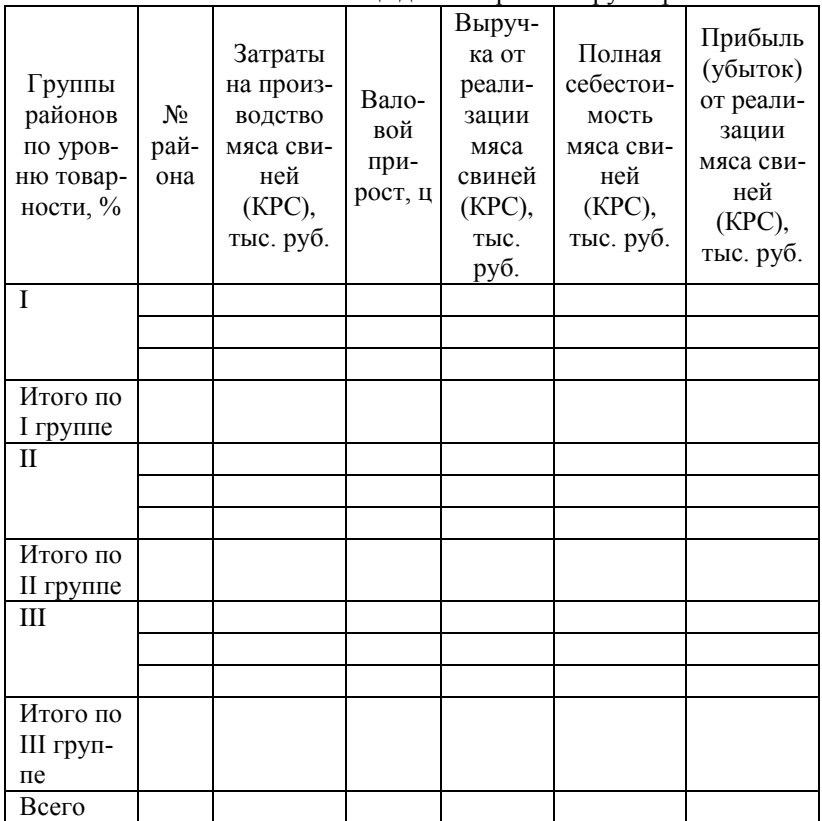

Вспомогательная таблица для построения группировки

# **2. Эффективность производства мяса свиней (КРС)**

*При построении таблицы использовать прил. 2.*

Таблица 7

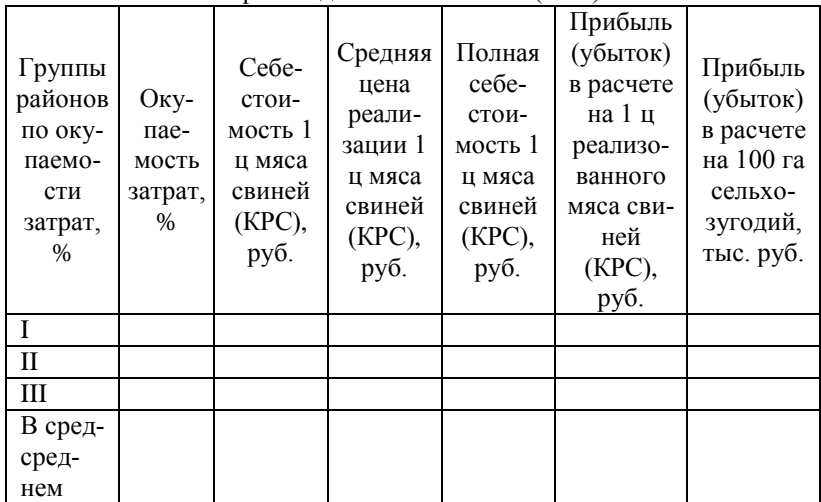

Взаимосвязь окупаемости затрат и факторов эффективности производства мяса свиней (КРС)

**3. Корреляционно-регрессионный анализ.** В программе STRAZ провести корреляционно-регрессионный анализ зависимости окупаемости затрат от уровня товарности мяса свиней (КРС).

*Исходные данные для анализа представить в приложении в виде таблицы.*

*Приложение 4*

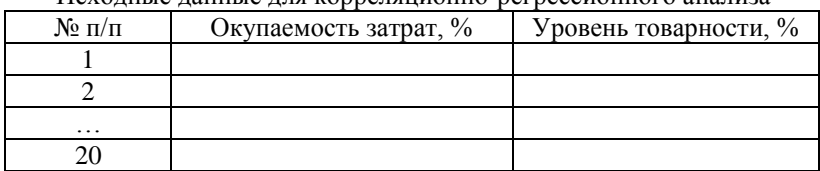

Исходные данные для корреляционно-регрессионного анализа

#### **4. Динамика окупаемости затрат**

Таблица 8

Показатели ряда динамики окупаемости затрат на производство мяса свиней (КРС)

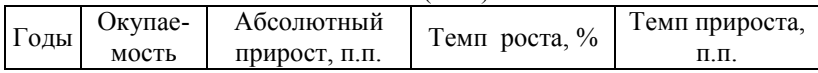

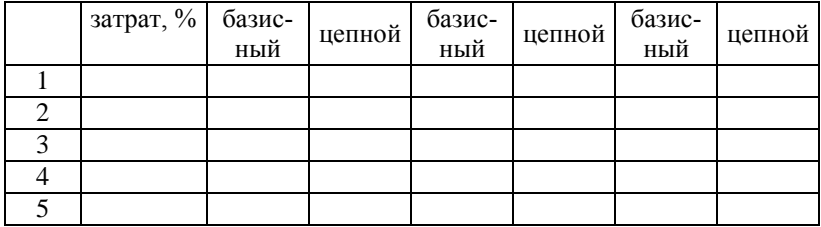

Провести выравнивание ряда динамики, составить прогноз на два года. Подобрать лучший тренд. Построить график фактического и выровненного рядов динамики.

**В заключении** делаются краткие выводы по всем разделам курсовой работы и формулируются предложения по повышению эффективности производства мяса свиней (КРС).

#### **Формулы для расчетов:**

**Формулы для расчетов:**<br>Прибыль (убыток), тыс. руб. = Выручка от реализации, тыс. руб. -Полная себестоимость, тыс. руб.

Прибыль (убыток) на 1 ц произведенной продукции, руб. = Прибыль (убыток), тыс. руб. 1000 = Количество реализованной продукции, ц

Прибыль (убыток) на 100 га пашни, тыс. руб. =  $=\frac{\prod p u 6$ ыль (убыток), тыс. руб.<br>Площадь пашни, га .

Прибыль (убыток) на 100 га сельхозугодий, тыс. руб. = Прибыль (убыток), тыс. руб. = 100 Площадь сельхозяйственных угодий, га .

Средняя цена 1 ц реализованной продукции, руб. =

 $=$  Выручка от реализации, тыс. руб.<br>Количество реализованной продукции, ц .

Полная себестоимость 1 ц реализованной продукции, руб. =

 $=\frac{\prod_{\text{OMH43}} \text{ceбестоимость продукиии, тысяч. } }{X6}$ . Количество реализованной продукции, ц

Прибыль (убыток) в расчете на 1 ц продукции, руб. Средняя цена реализации, руб. - Полная себестоимость 1 ц продукции, руб.

Уровень рентабельности, % =

 $=$  Прибыль в расчете на 1 продукции, руб.<br>Полная себестоимость 1 ц продукции, руб.

#### **Рекомендуемая литературы**

- 1. Васильева, Э.К. Статистика: учебник / Э.К. Васильева. Электронная библиотека «Руконт». – Режим доступа: <http://rucont.ru/searchresults>
- 2. Годин, А.М. Статистика: учебник / А.М. Годин. Электронная библиотека «Руконт». – Режим доступа:<http://rucont.ru/searchresults>
- 3. Ефимова, М.Р. Практикум по общей теории статистики / М.Р. Ефимова. – М.: Юрайт, 2013.
- 4. Лысенко, С.Н. Общая теория статистики / С.Н. Лысенко. М.: Вузовский учебник, 2011.
- 5. Пожидаева, Е.С. Статистика / Е.С. Пожидаева. М.: Академия, 2015.
- 6. Раевская, А.В. Методики построения аналитических группировок // Учебно-методическое пособие для студентов экономического факультета / А.В. Раевская. – Брянск: Бумполиграфинформ, 2012.
- 7. Раевская, А.В. Практикум по статистике для бакалавров по направлениям подготовки 38.03.01 Экономика и 09.03.03 Прикладная информатика / А.В. Раевская. – Брянск: БГСХА, 2014.
- 8. Раевская, А.В., Каширина, Н.А. Анализ рядов динамики // Учебнометодическое пособие для студентов экономического факультета / А.В. Раевская, Н.А. Каширина. – Брянск: Бумполиграфинформ, 2011
- 9. Раевская, А.В., Каширина, Н.А. Корреляционно-регрессионный анализ // Учебно-методическое пособие для студентов экономического факультета / А.В. Раевская, Н.А. Каширина. – Брянск: Бумполиграфинформ, 2012. – 30 с.

# **Учебное издание**

Анна Васильевна Раевская

Редактор Павлютина И.П.

Подписано к печати г. Формат 60х84 Бумага печатная Усл. п.л. 2,11 Тираж 50 экз. Издат. № 124

Издательство Брянского государственного аграрного университета 243365 Брянская обл., Выгоничский район, с. Кокино, Брянский ГАУ